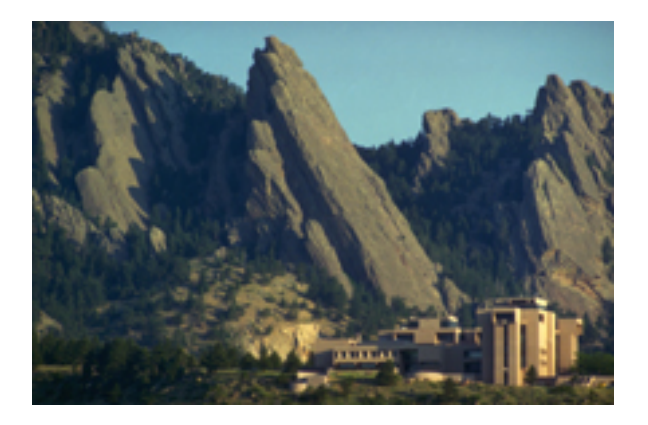

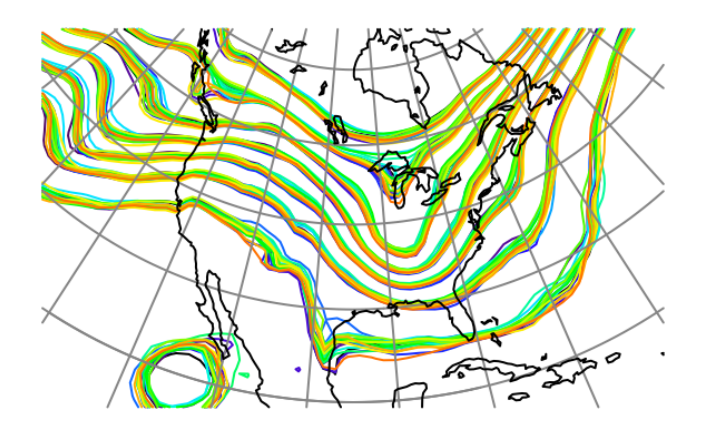

# Parallelization Challenges for Ensemble Data Assimilation

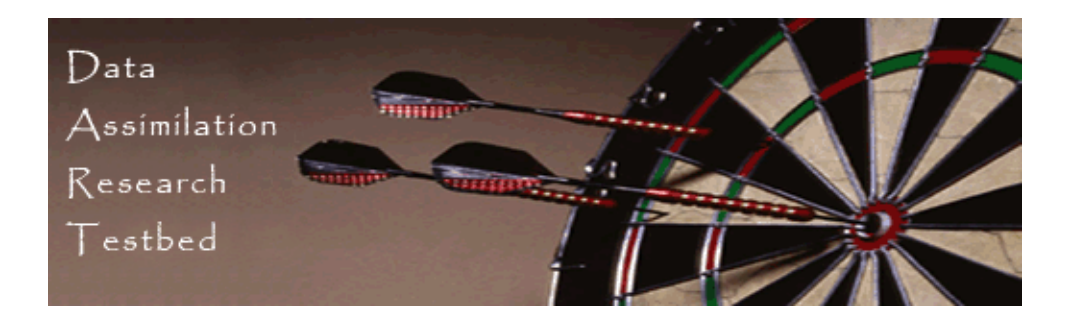

Helen Kershaw

*Institute for Mathematics Applied to Geophysics, National Center for Atmospheric Research Email: hkershaw@ucar.edu*

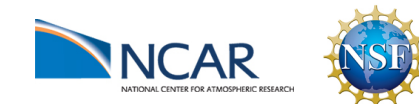

# What am I going to talk about?

- What's ensemble data assimilation?
- What's DART?
- What's parallel about DART?
- What's not so parallel about DART?
	- Data decomposition
	- IO
	- Algorithm and communication
- Software engineering concerns

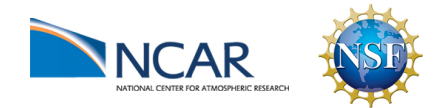

# What's ensemble data assimilation?

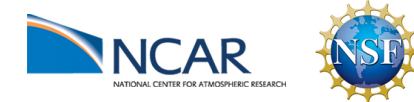

# Ensemble Data Assimilation

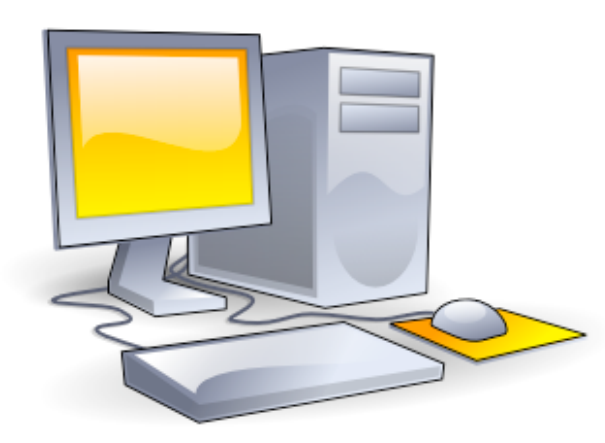

group of model forecasts

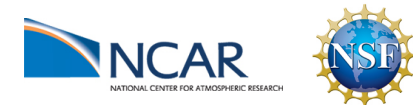

# Ensemble Data Assimilation

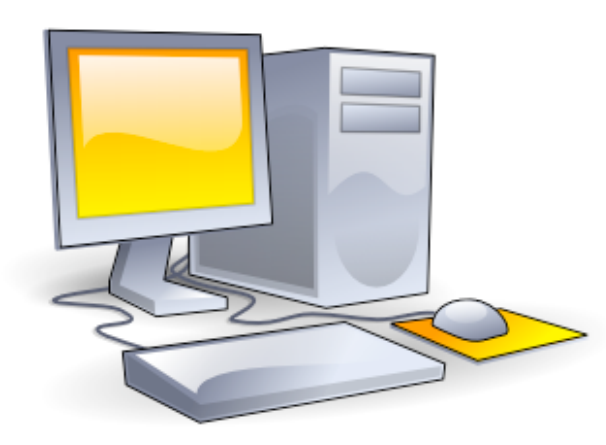

### group of model forecasts

**Measurements** 

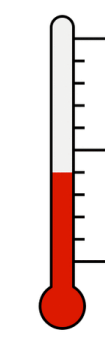

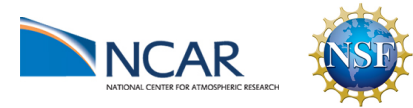

# Ensemble Data Assimilation

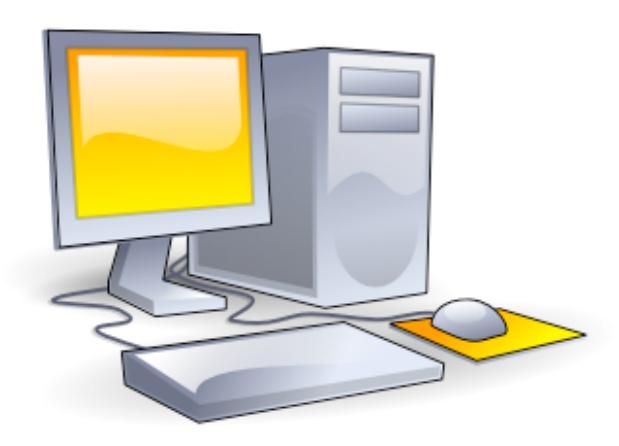

group of model forecasts

**Measurements** 

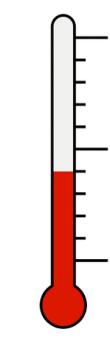

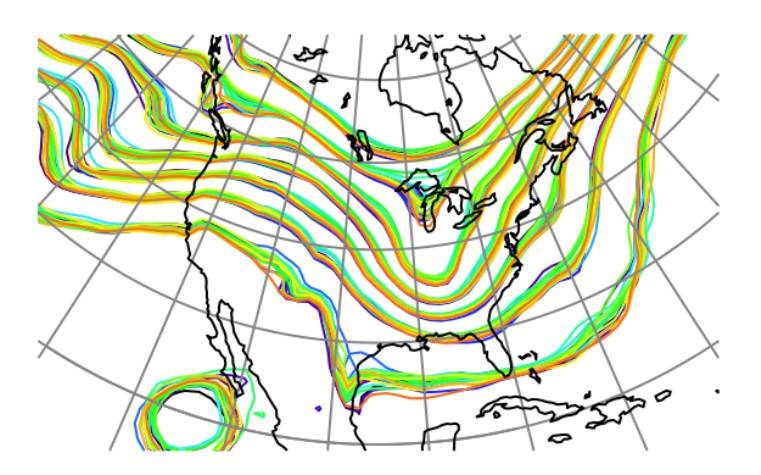

Improved estimate

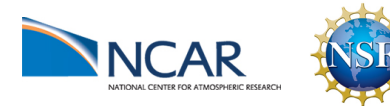

## What's DART?

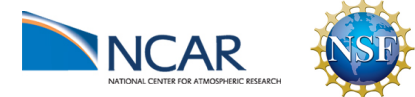

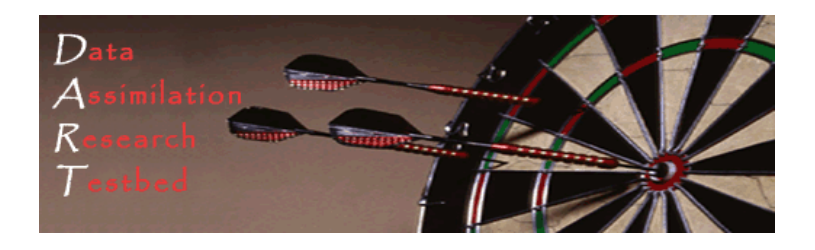

# DART is used at:

43 UCAR member universities More than 100 other sites

- Public domain software for Data Assimilation
	- Well-tested, portable, extensible, free!
- Models
	- $-$  Toy to HUGE
- Observations
	- Real, synthetic, novel
- An extensive Tutorial
	- With examples, exercises, explanations
- People: The DAReS Team

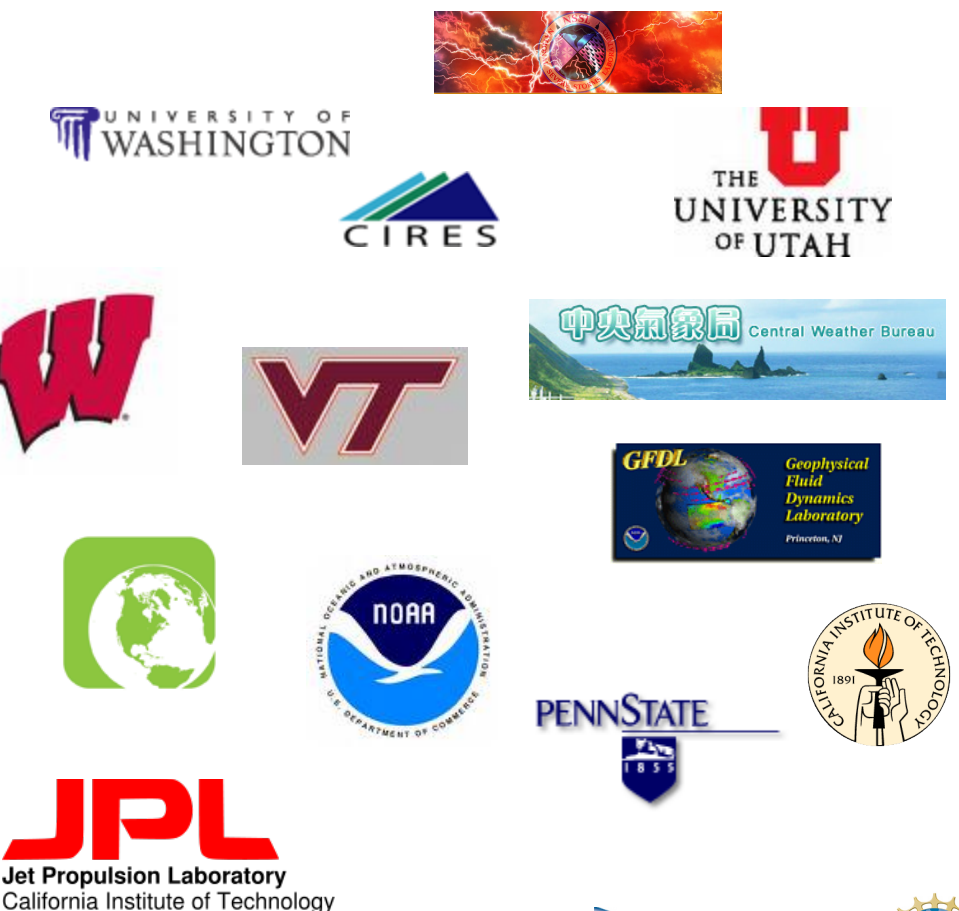

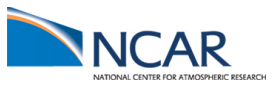

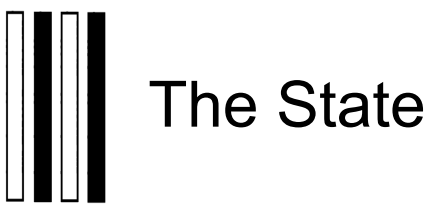

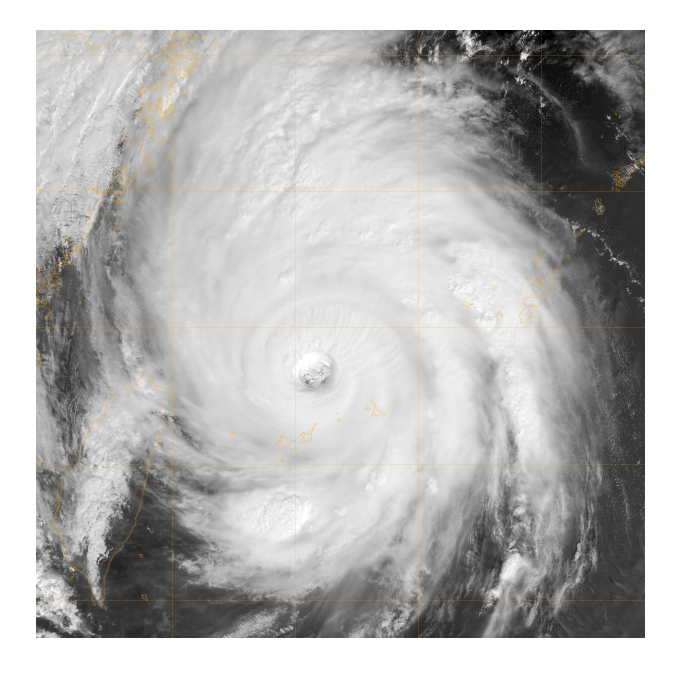

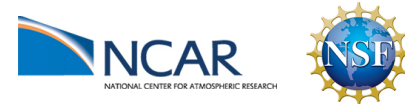

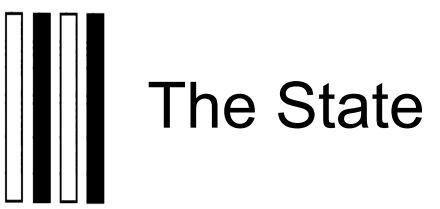

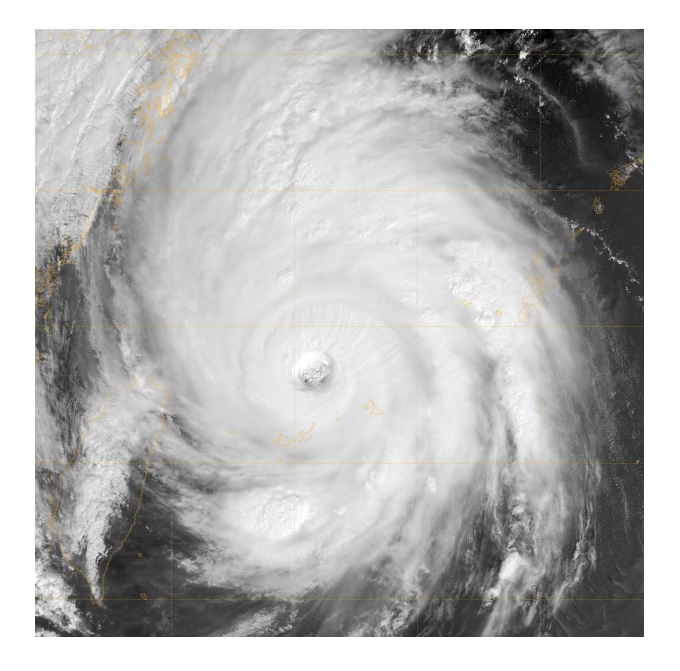

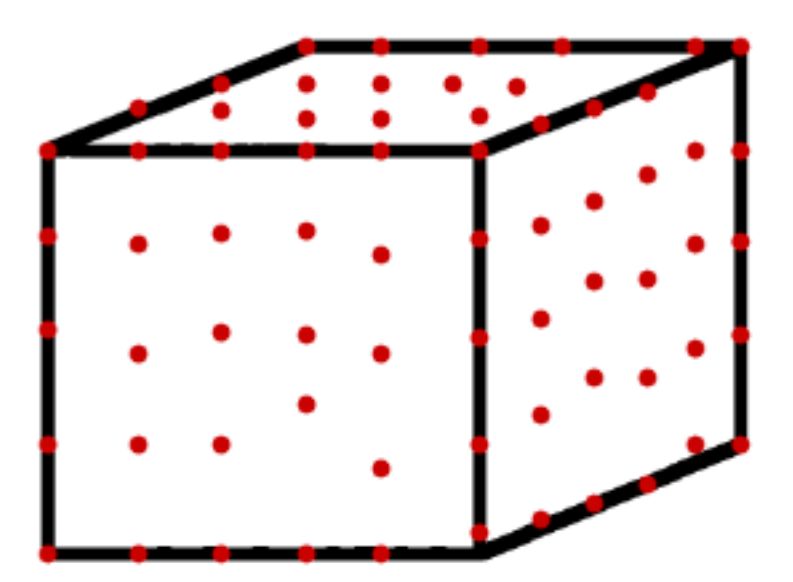

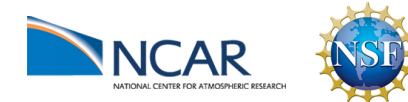

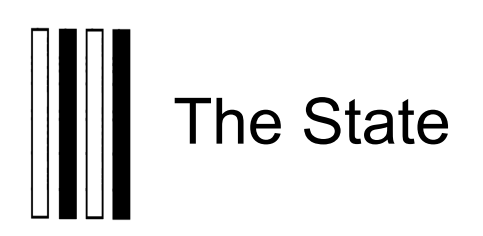

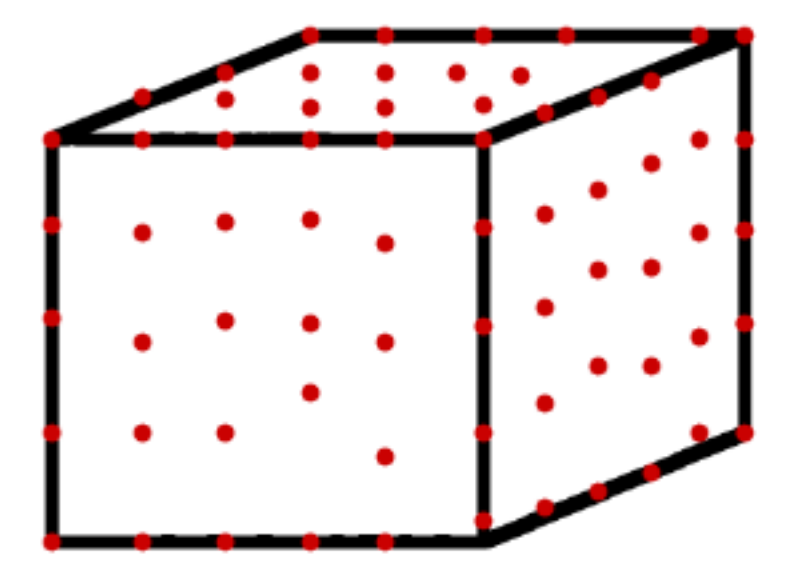

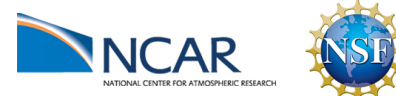

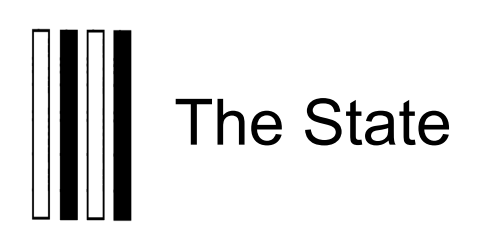

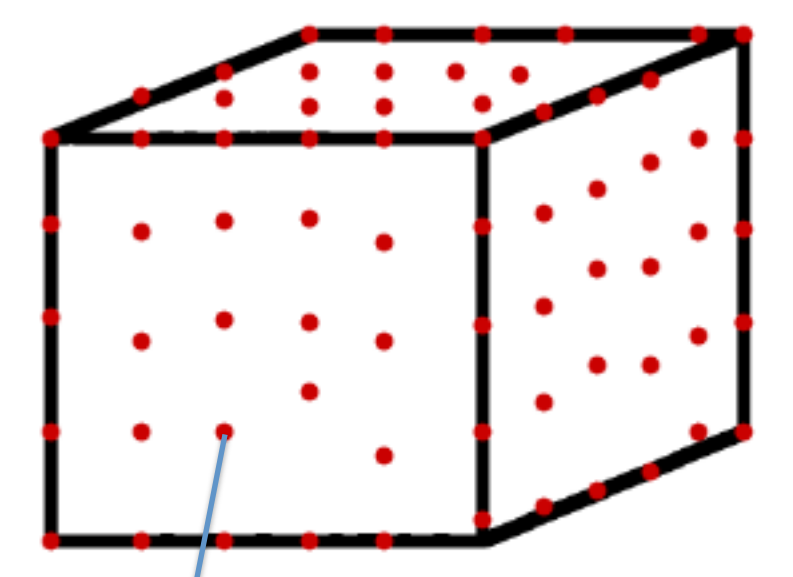

pressure temperature vapor mixing ratio

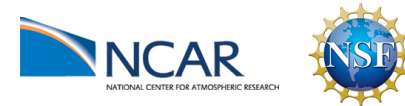

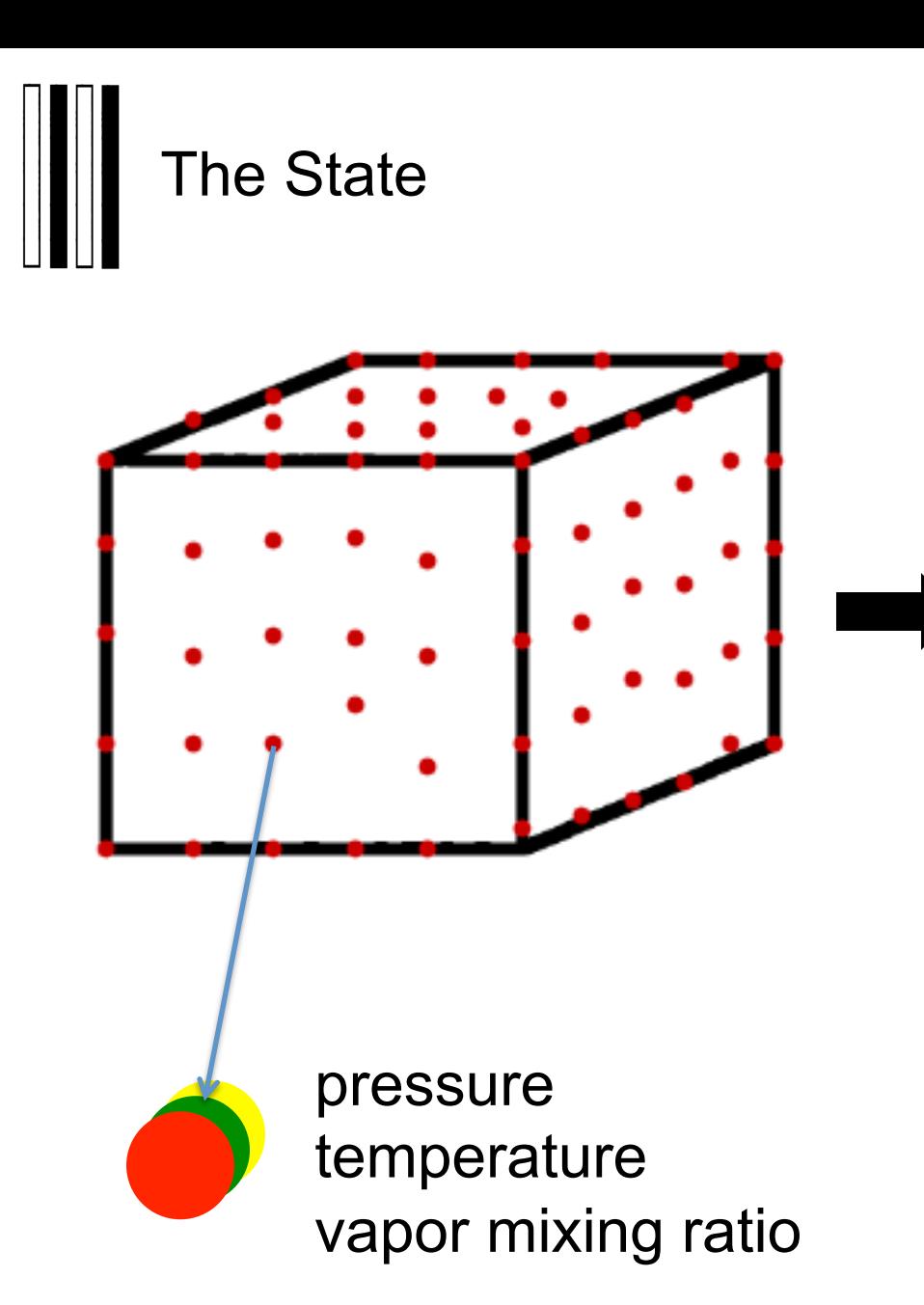

## DART state vector

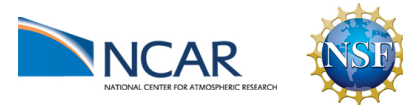

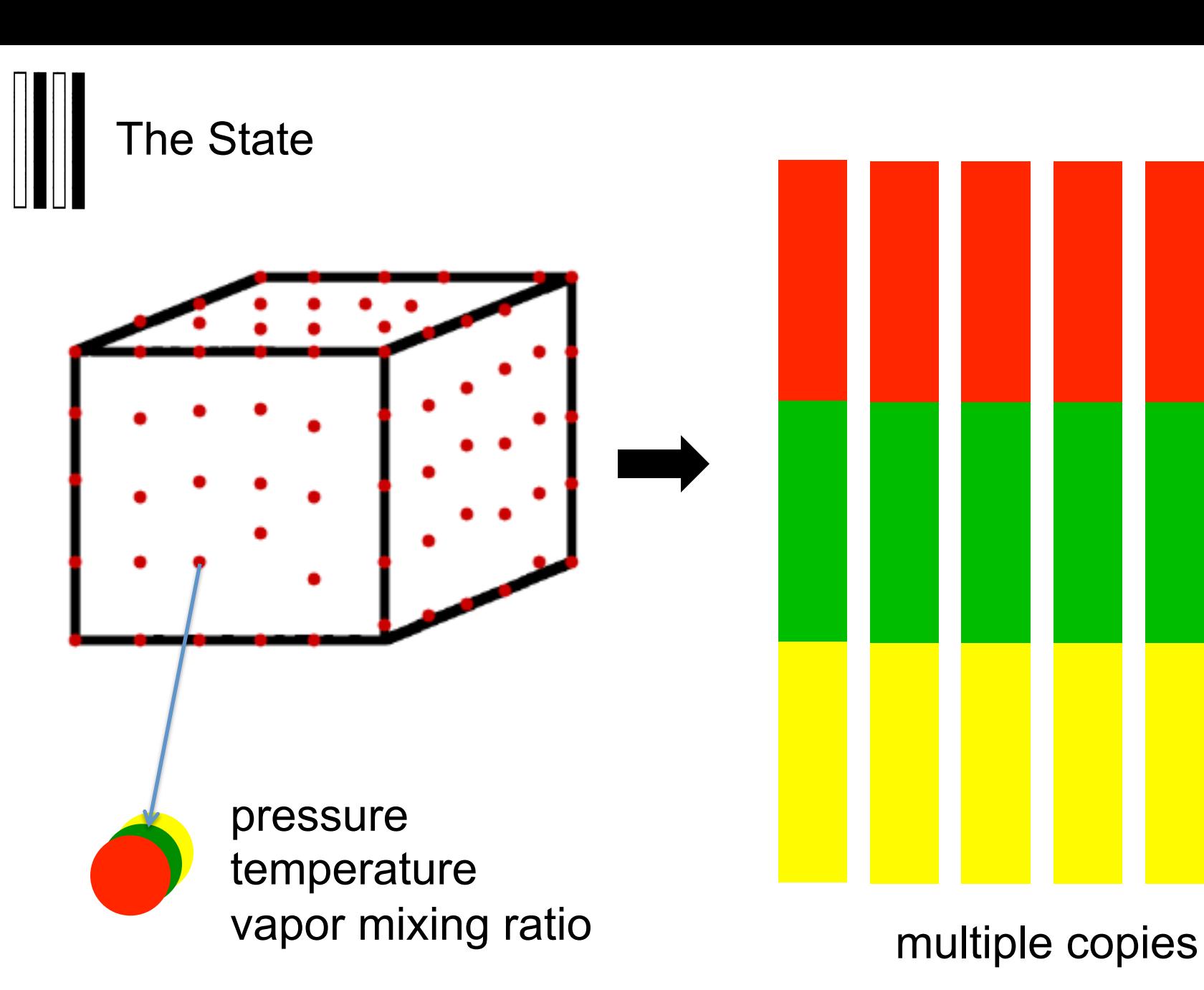

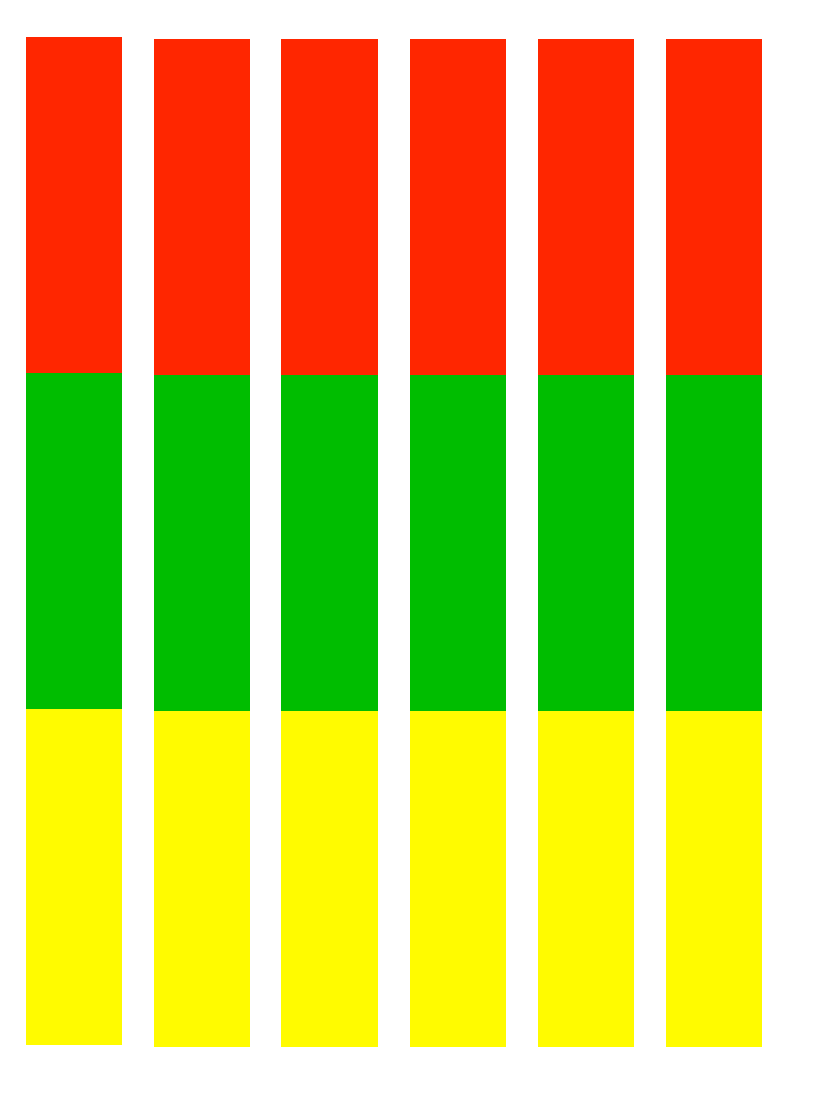

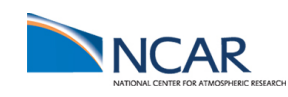

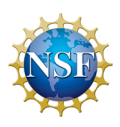

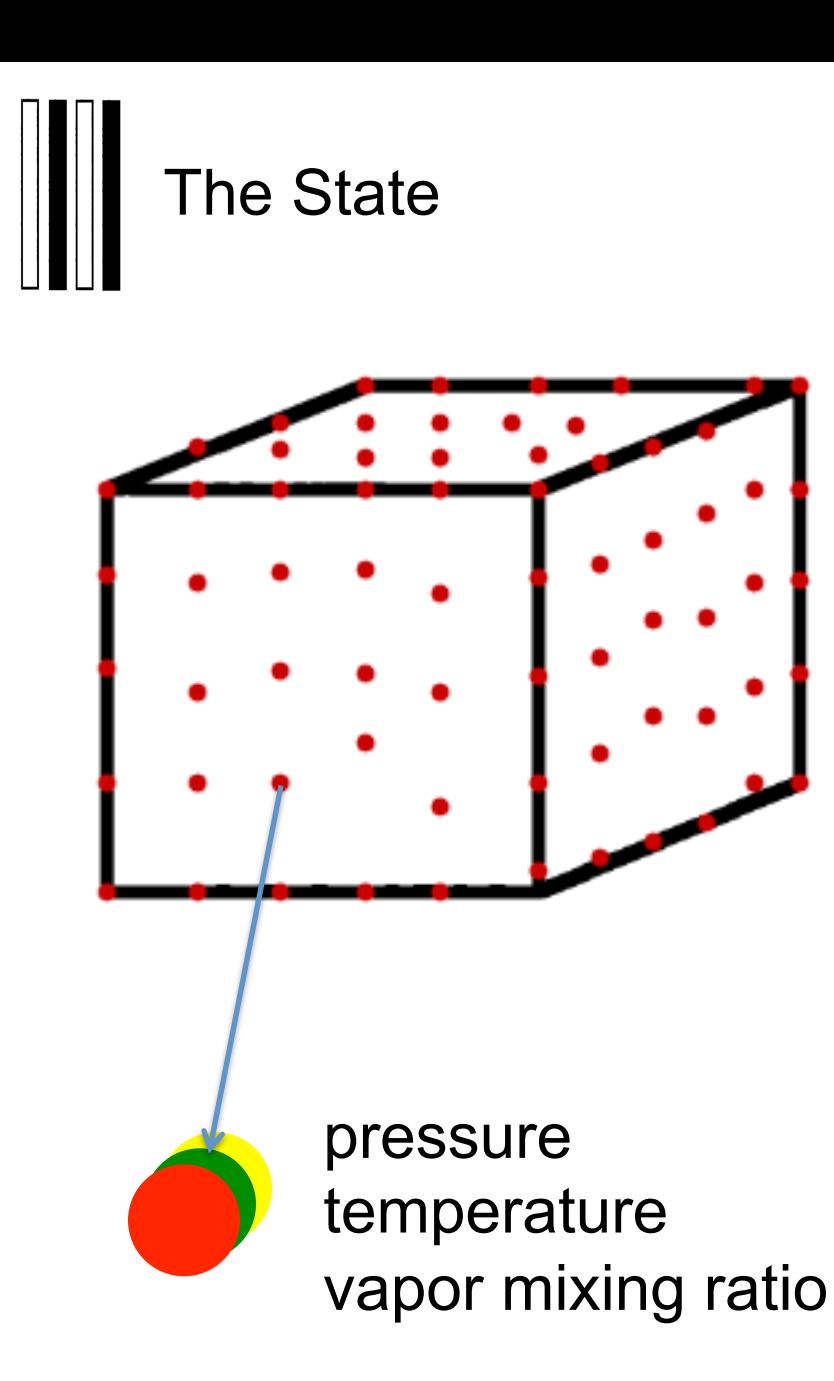

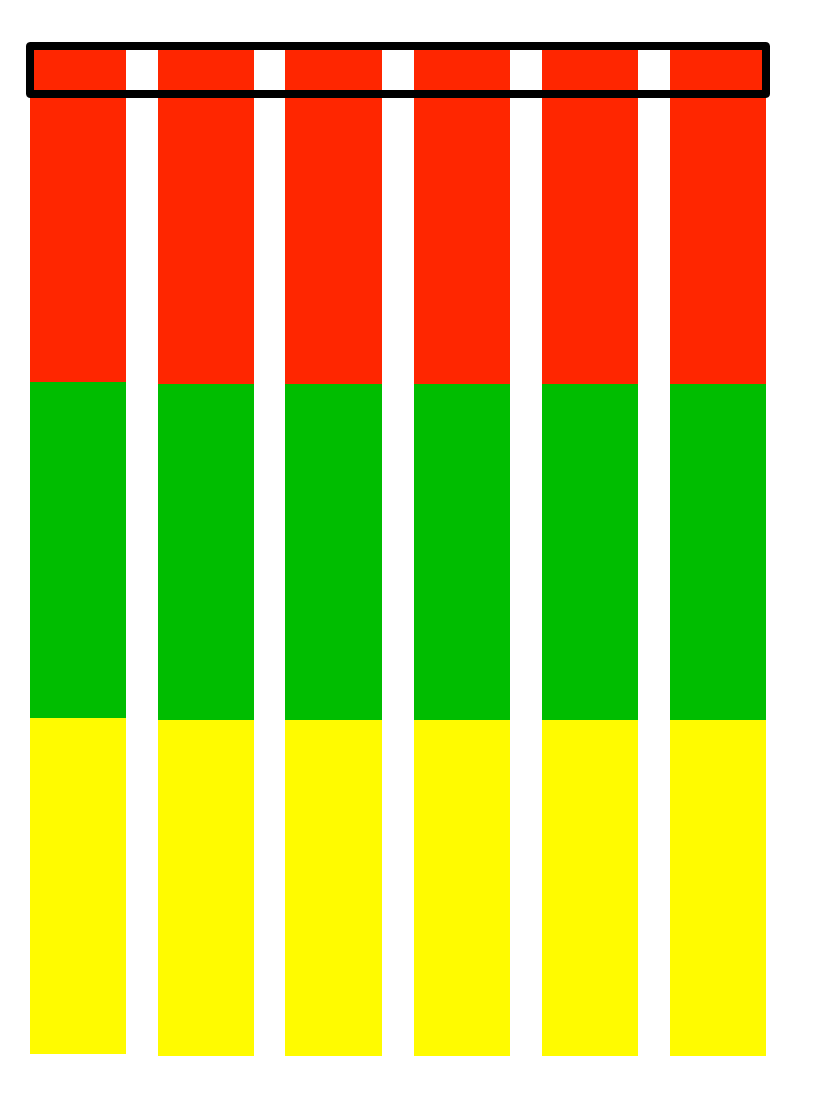

## multiple copies

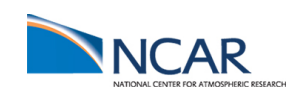

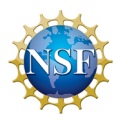

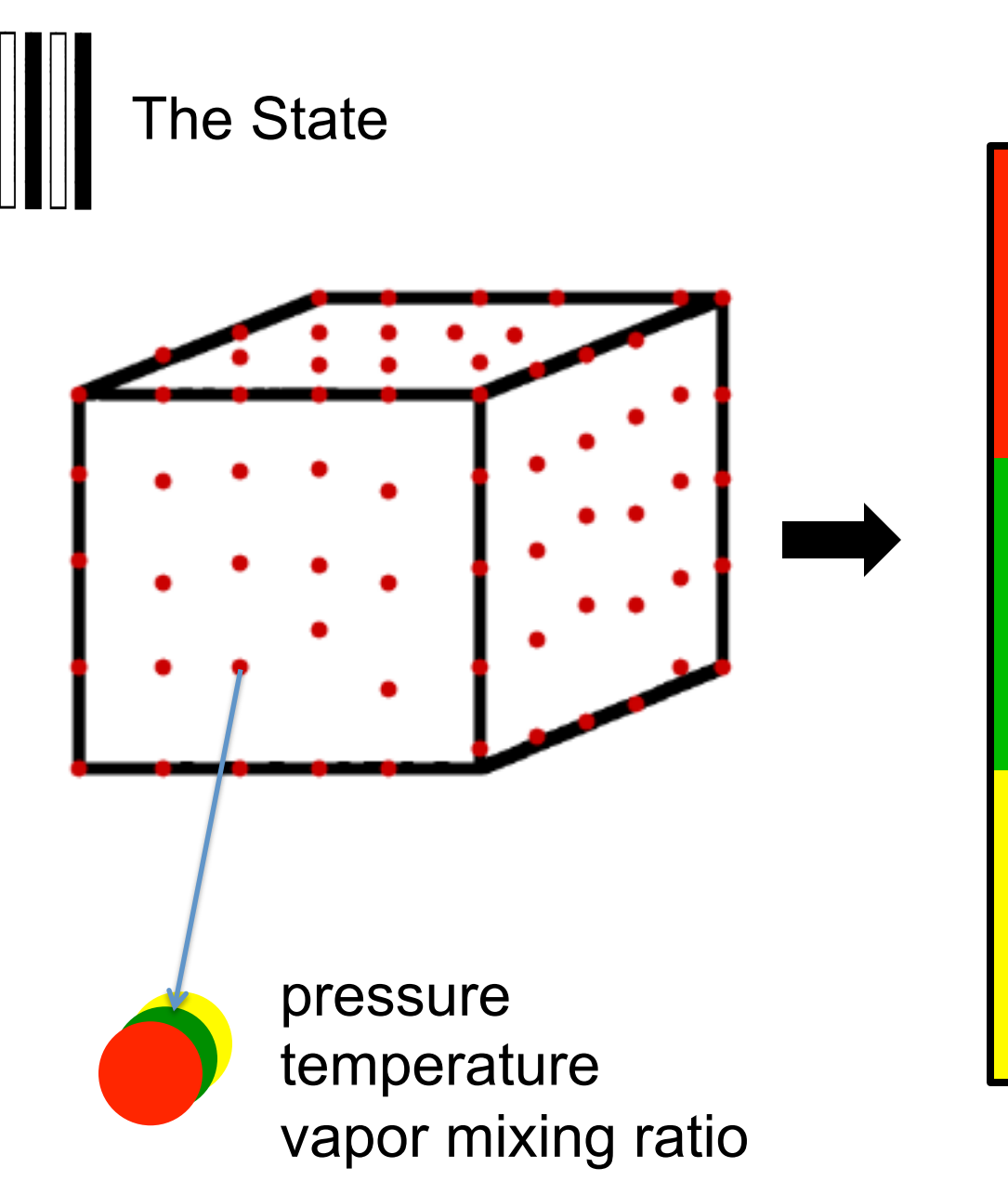

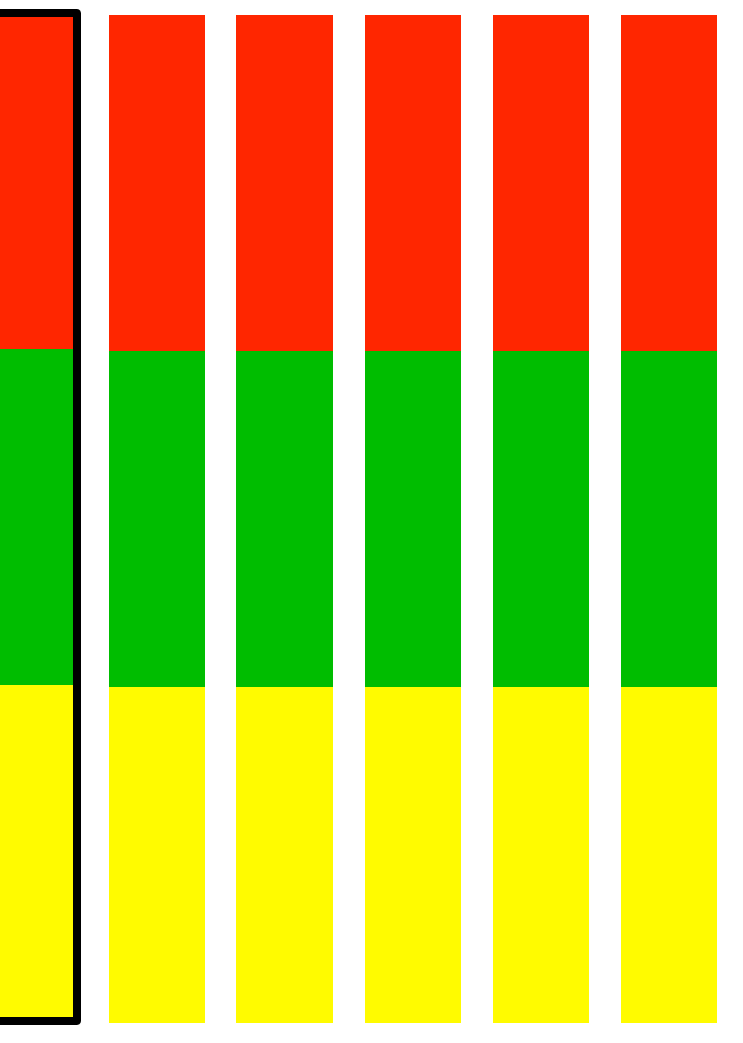

## multiple copies

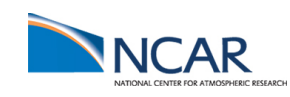

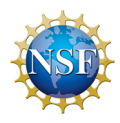

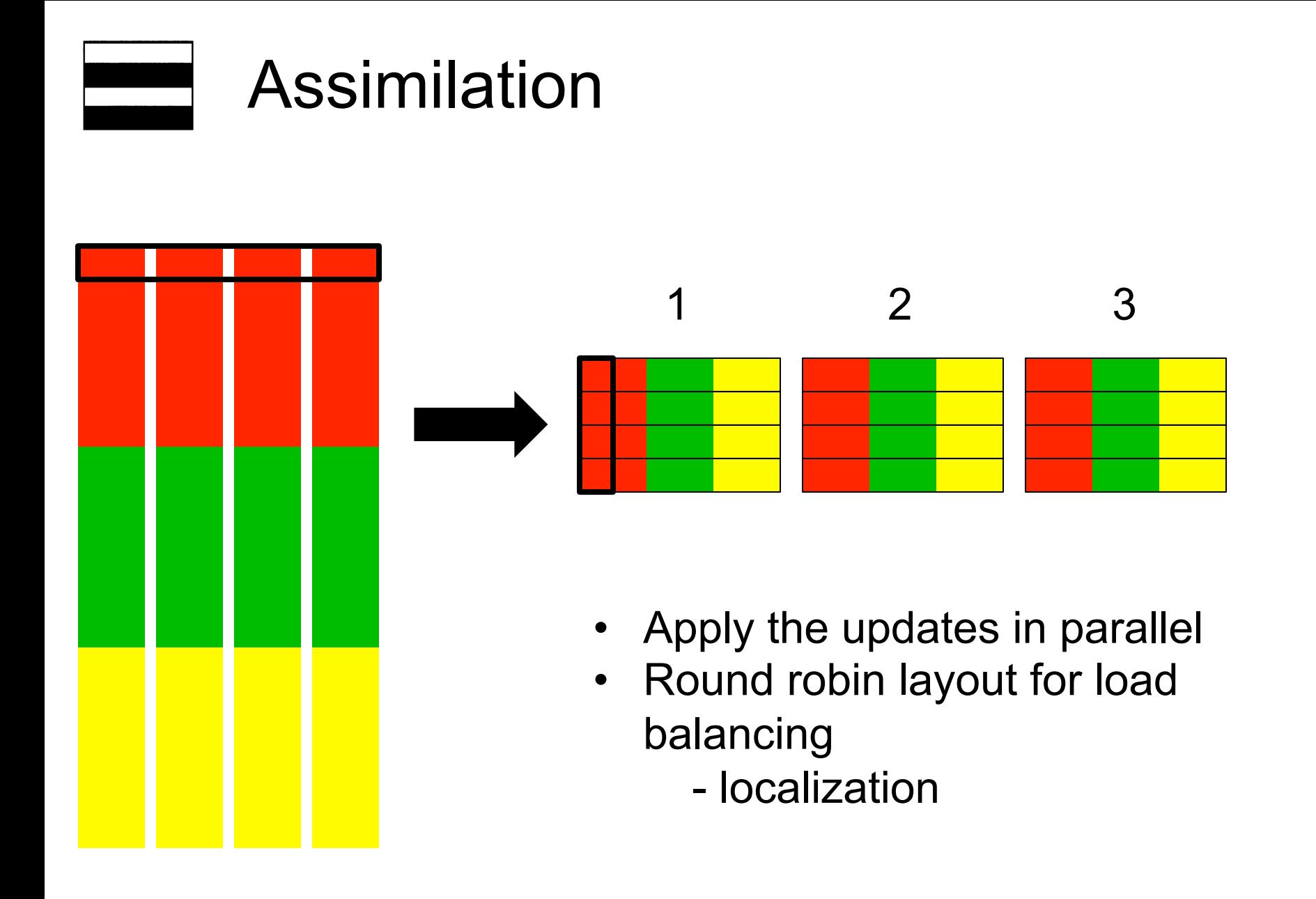

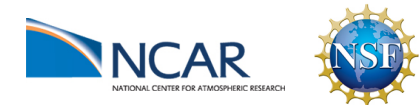

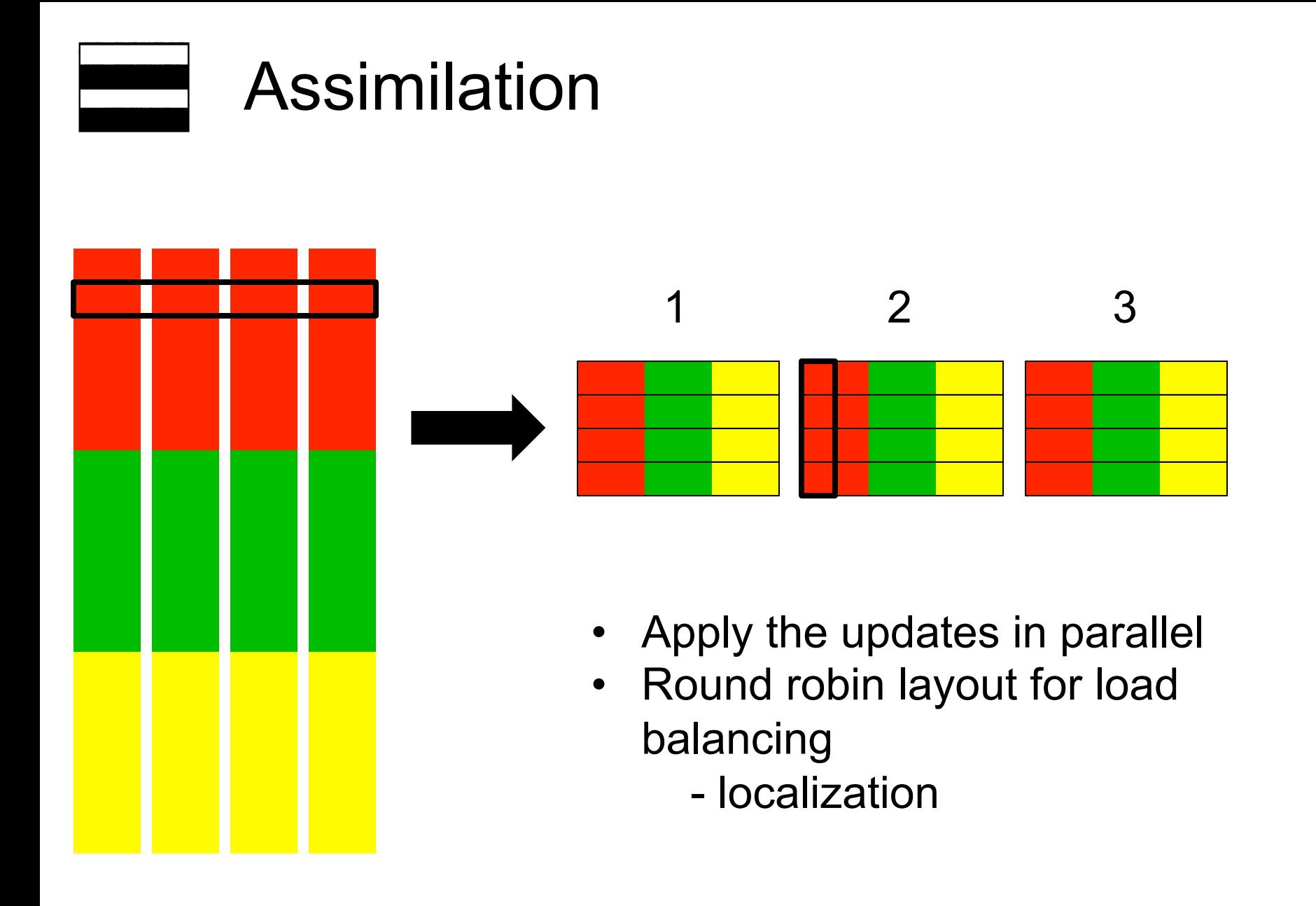

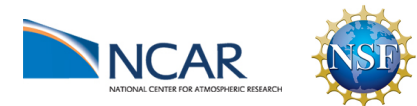

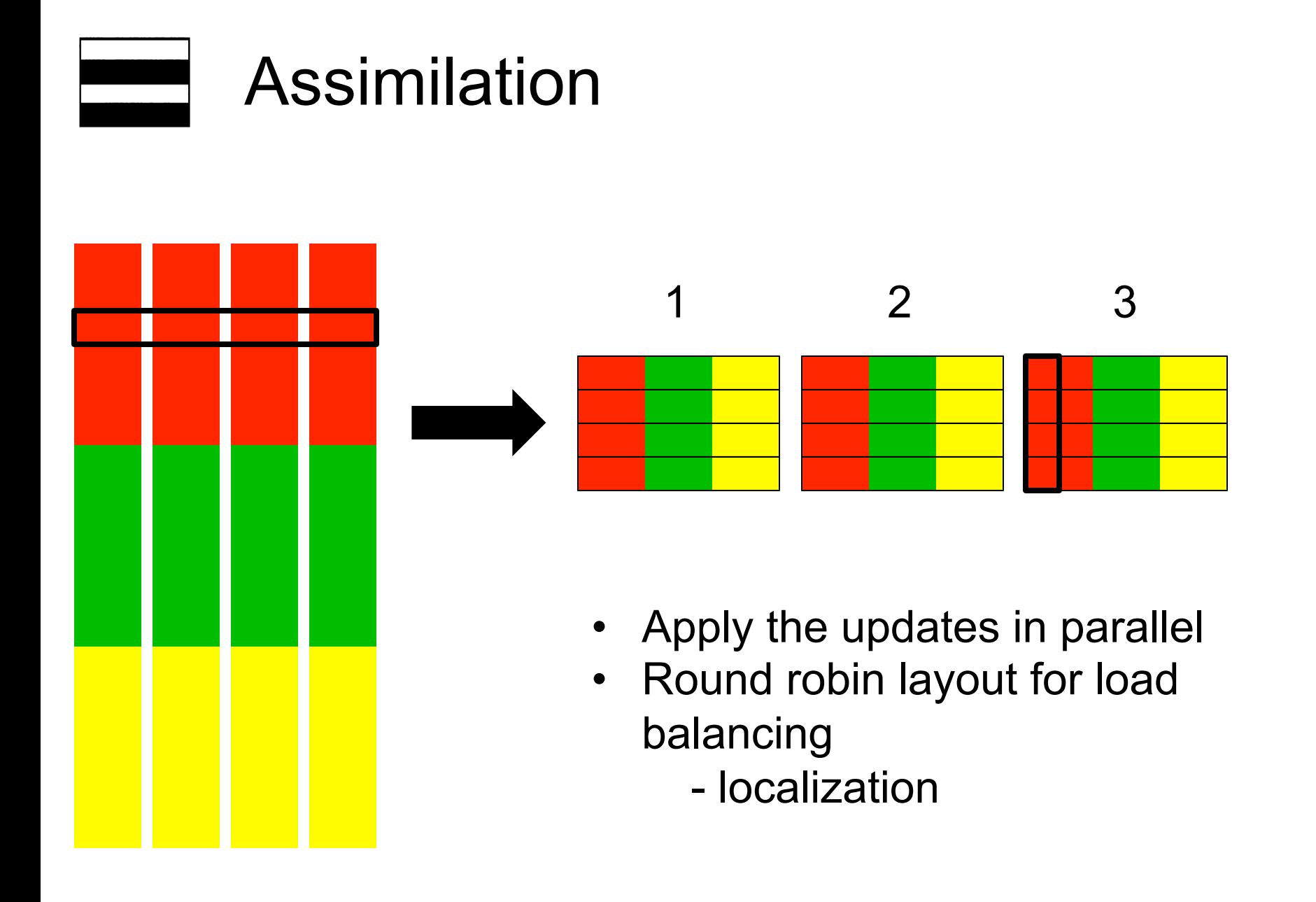

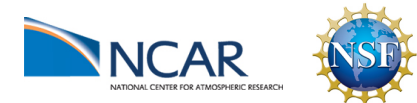

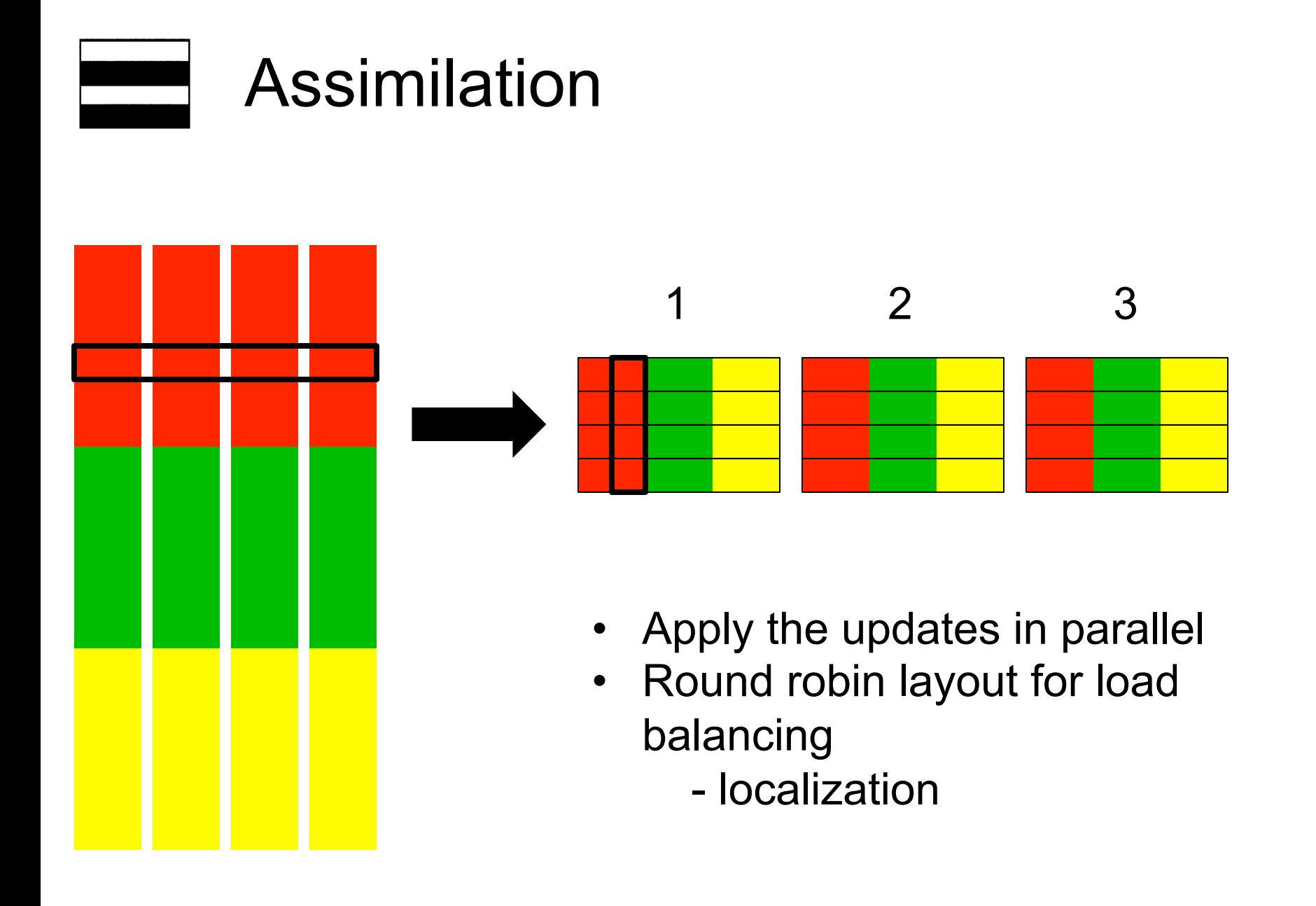

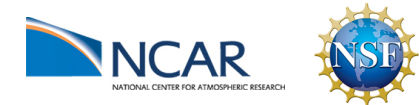

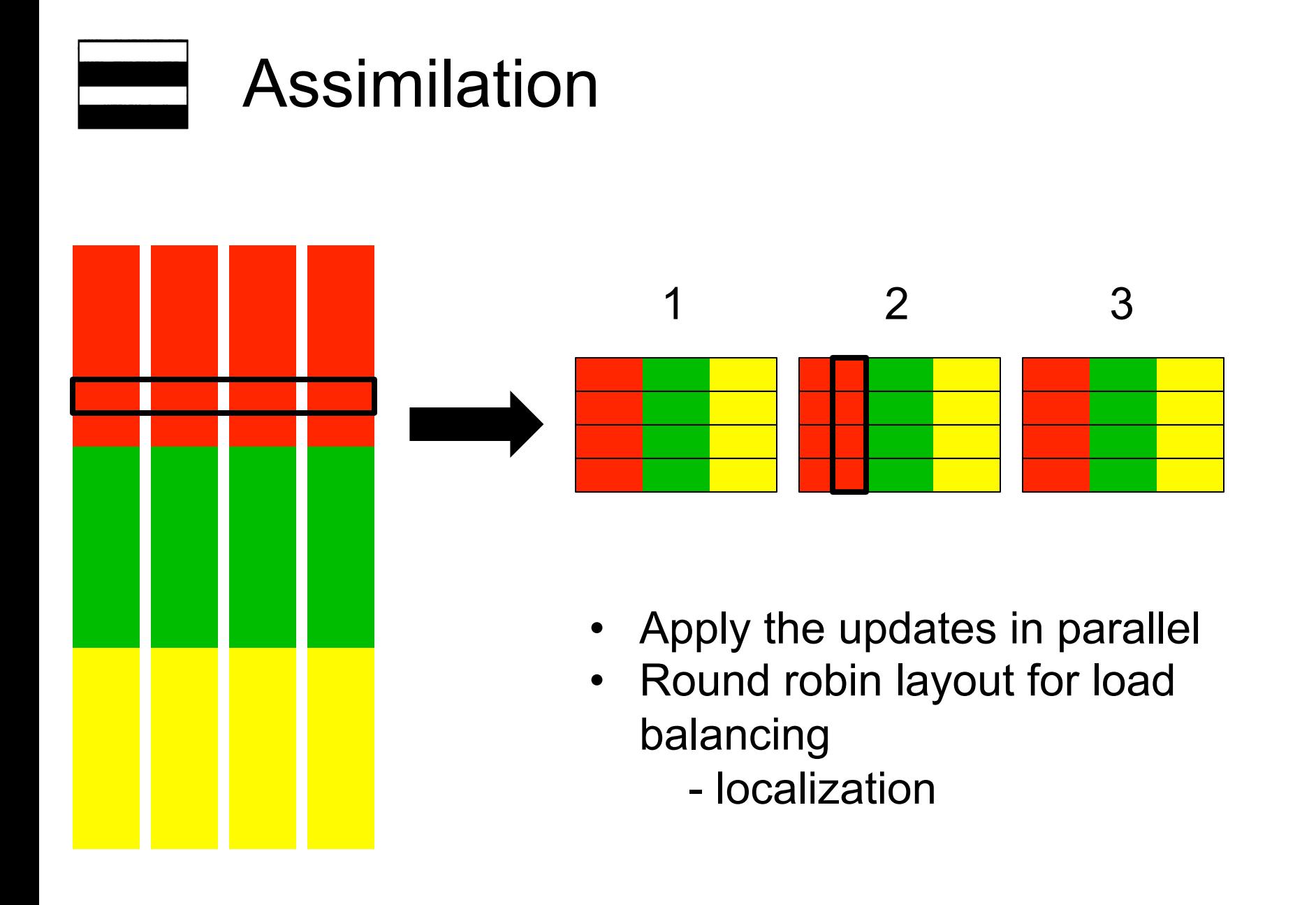

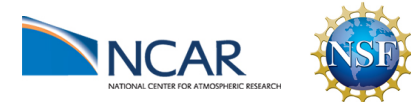

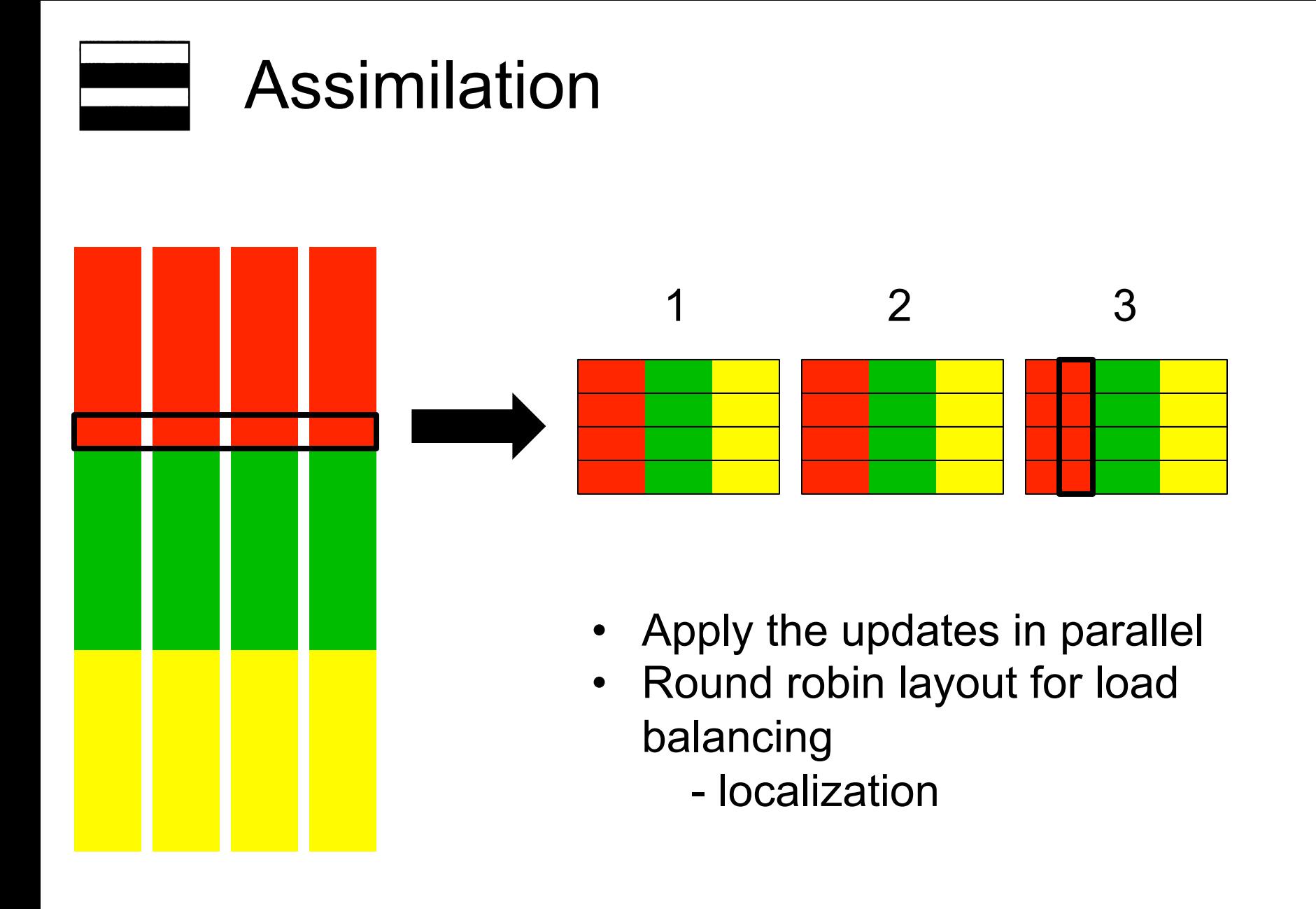

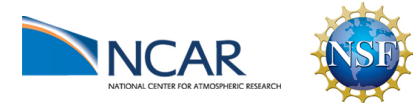

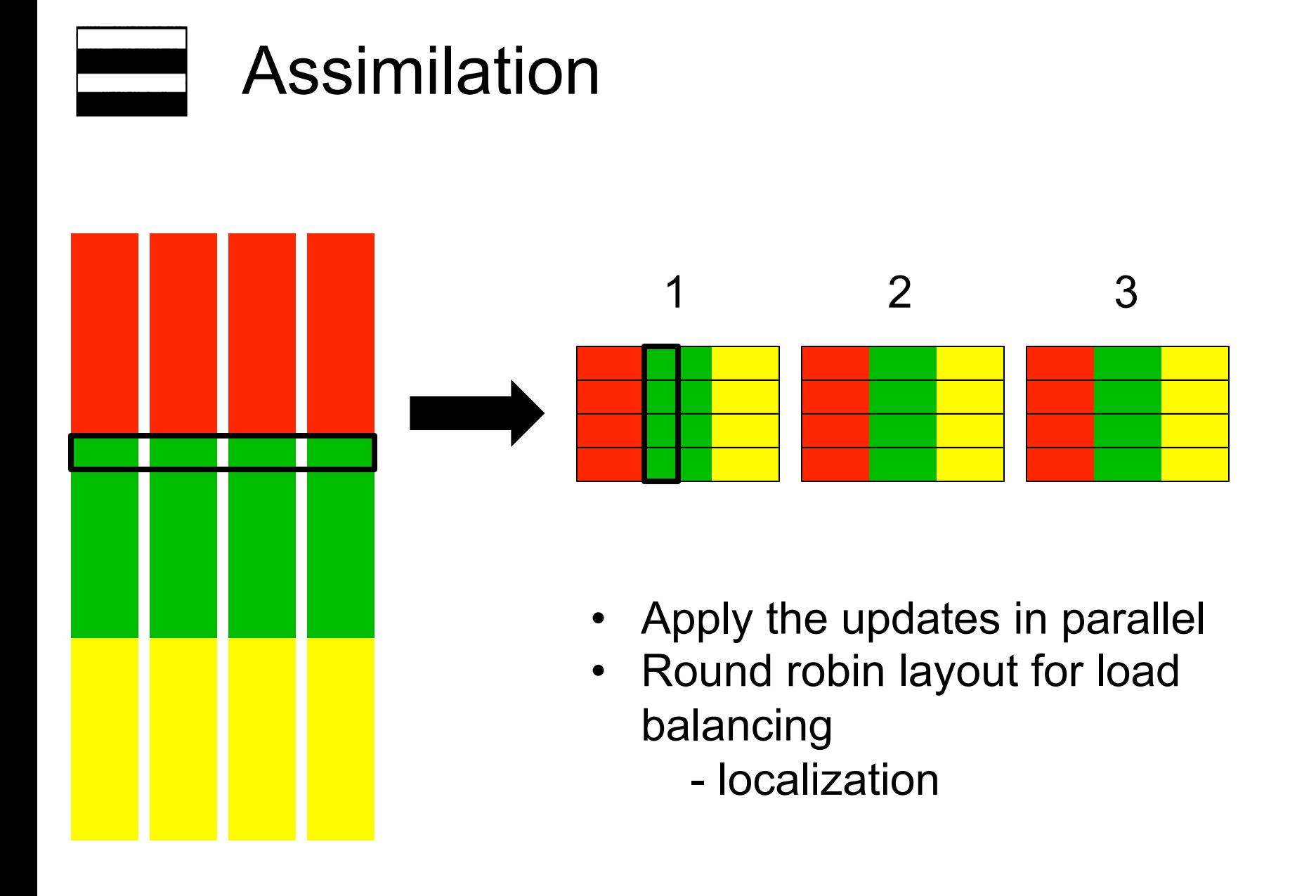

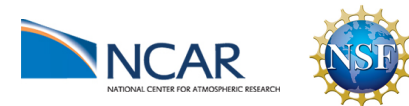

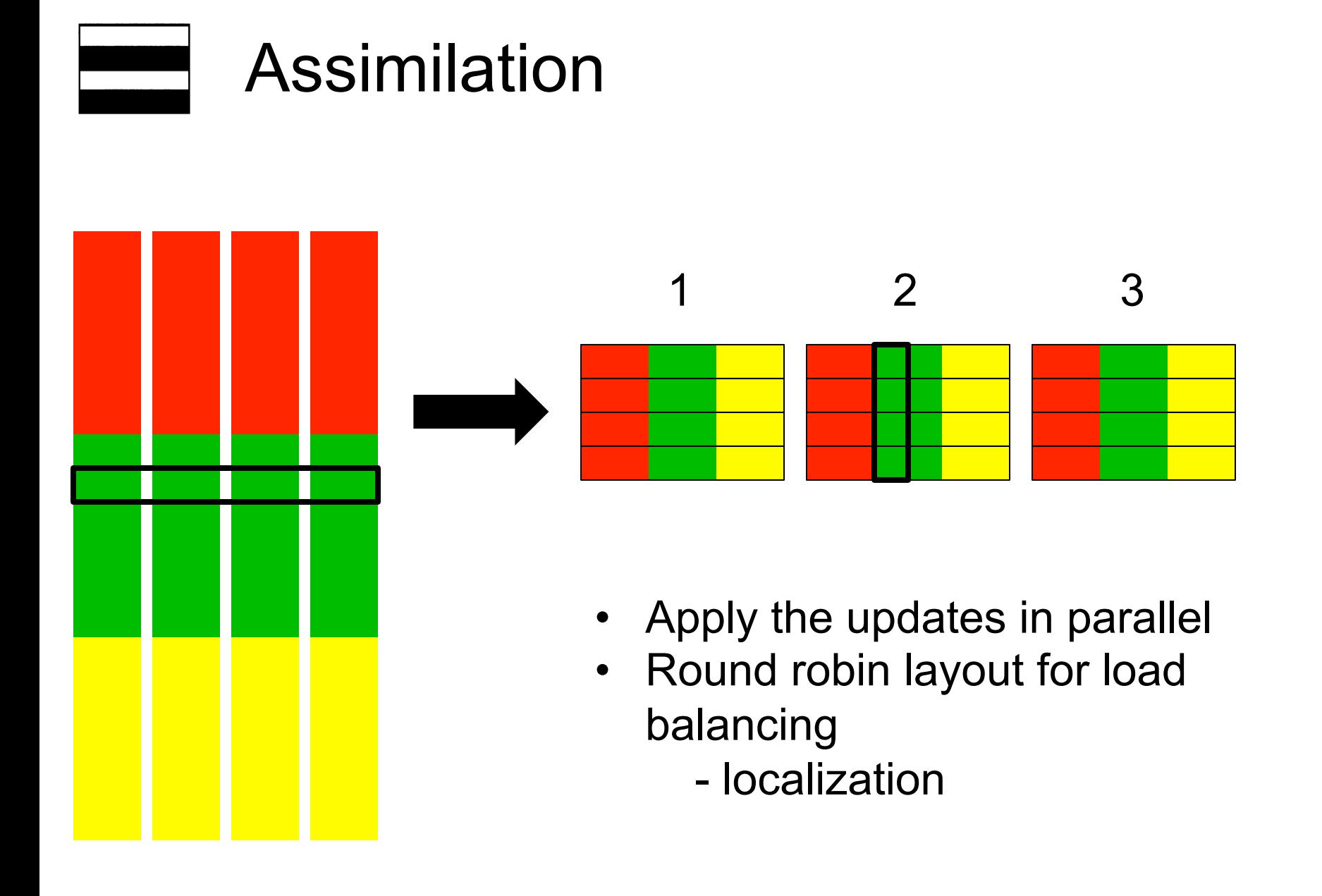

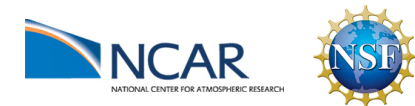

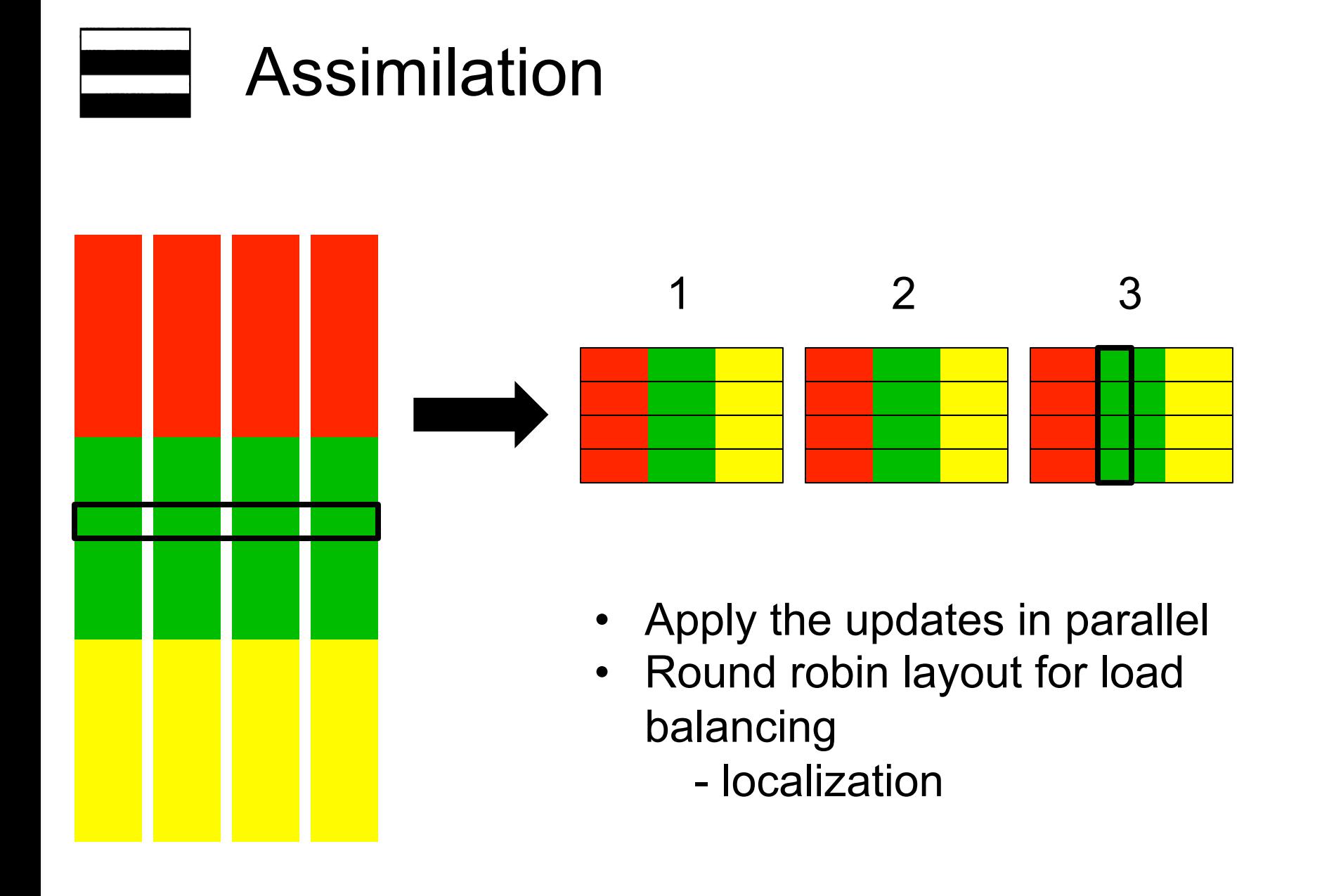

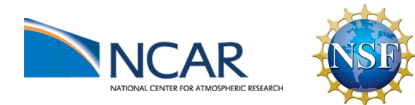

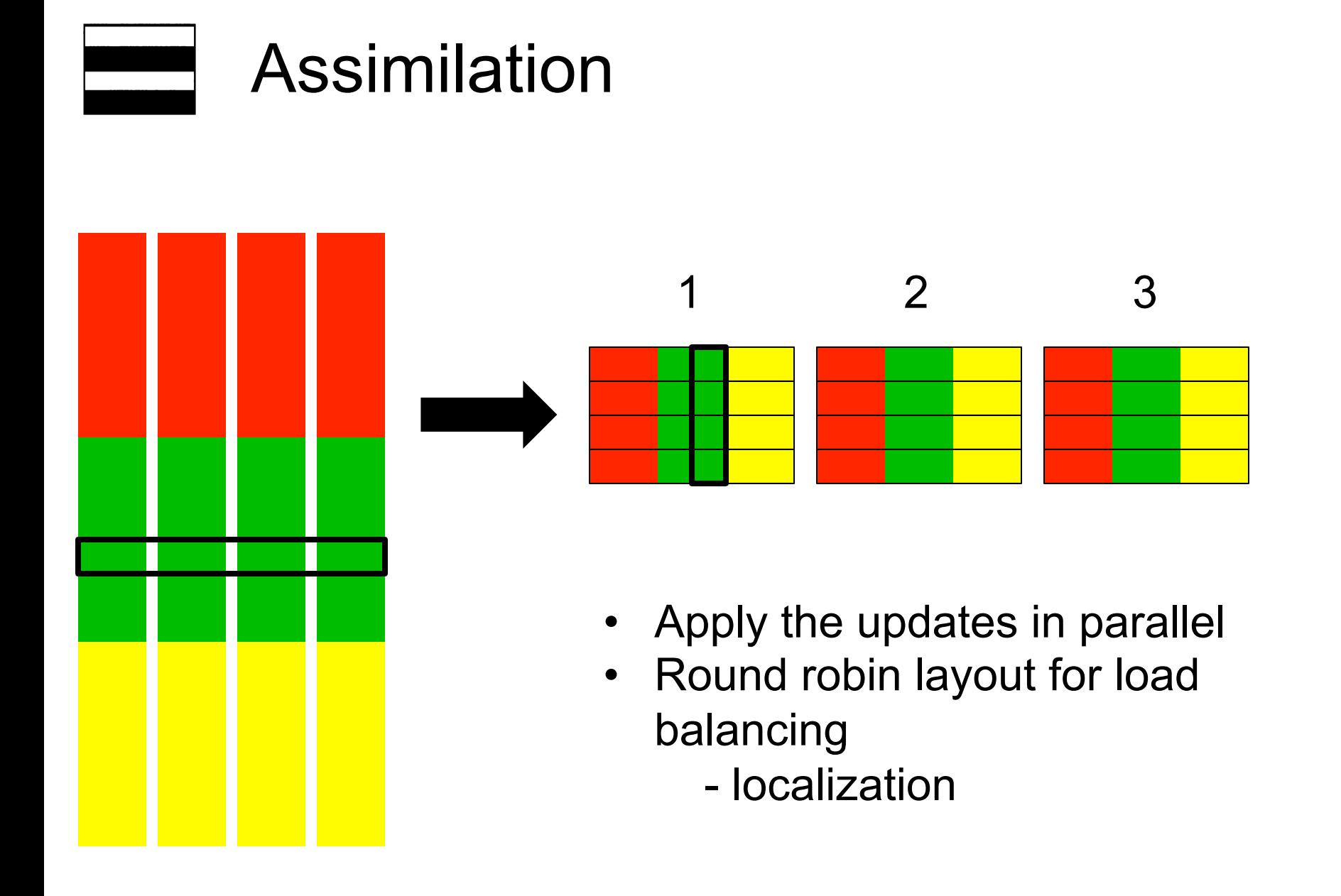

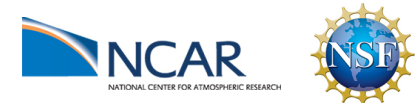

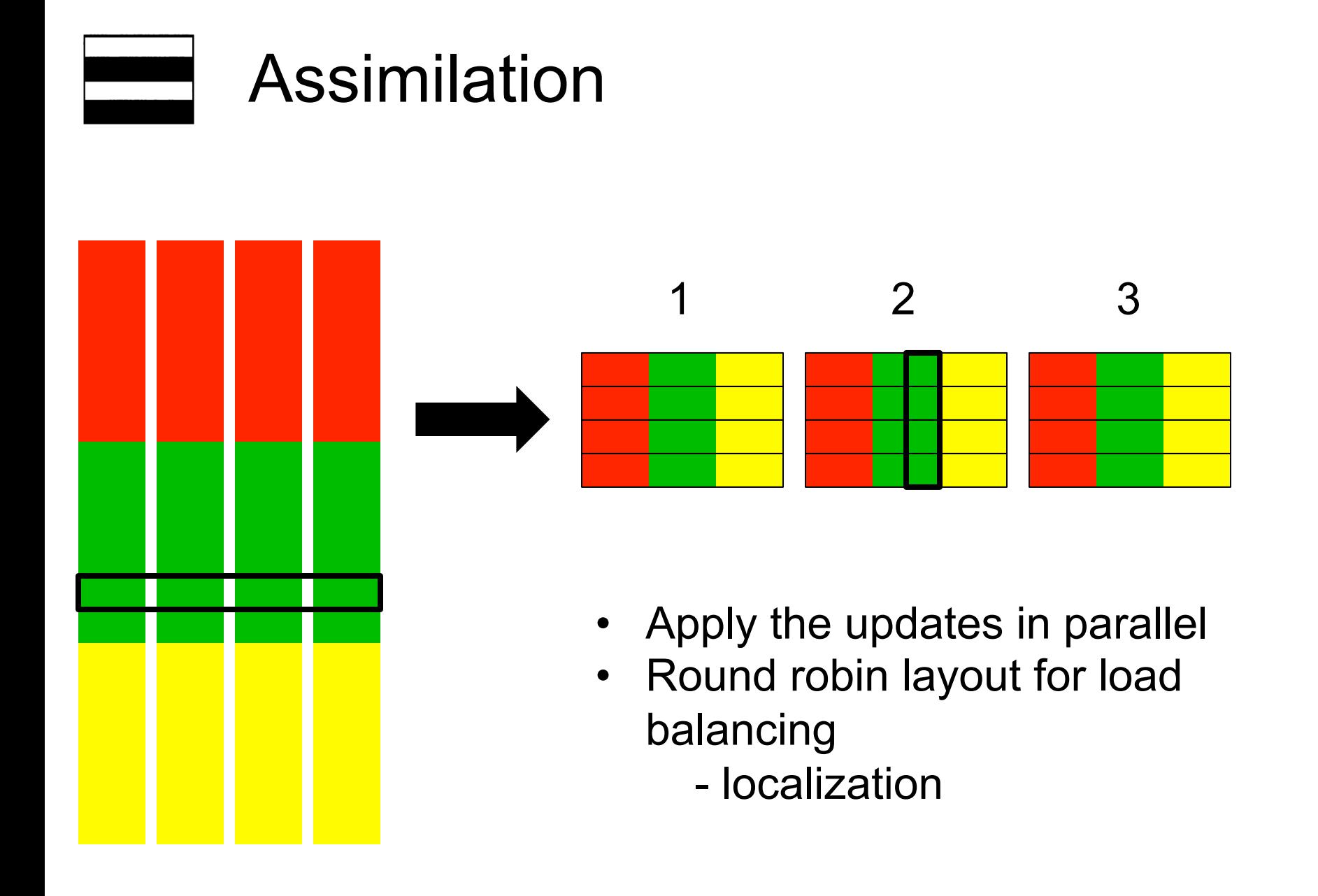

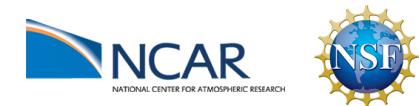

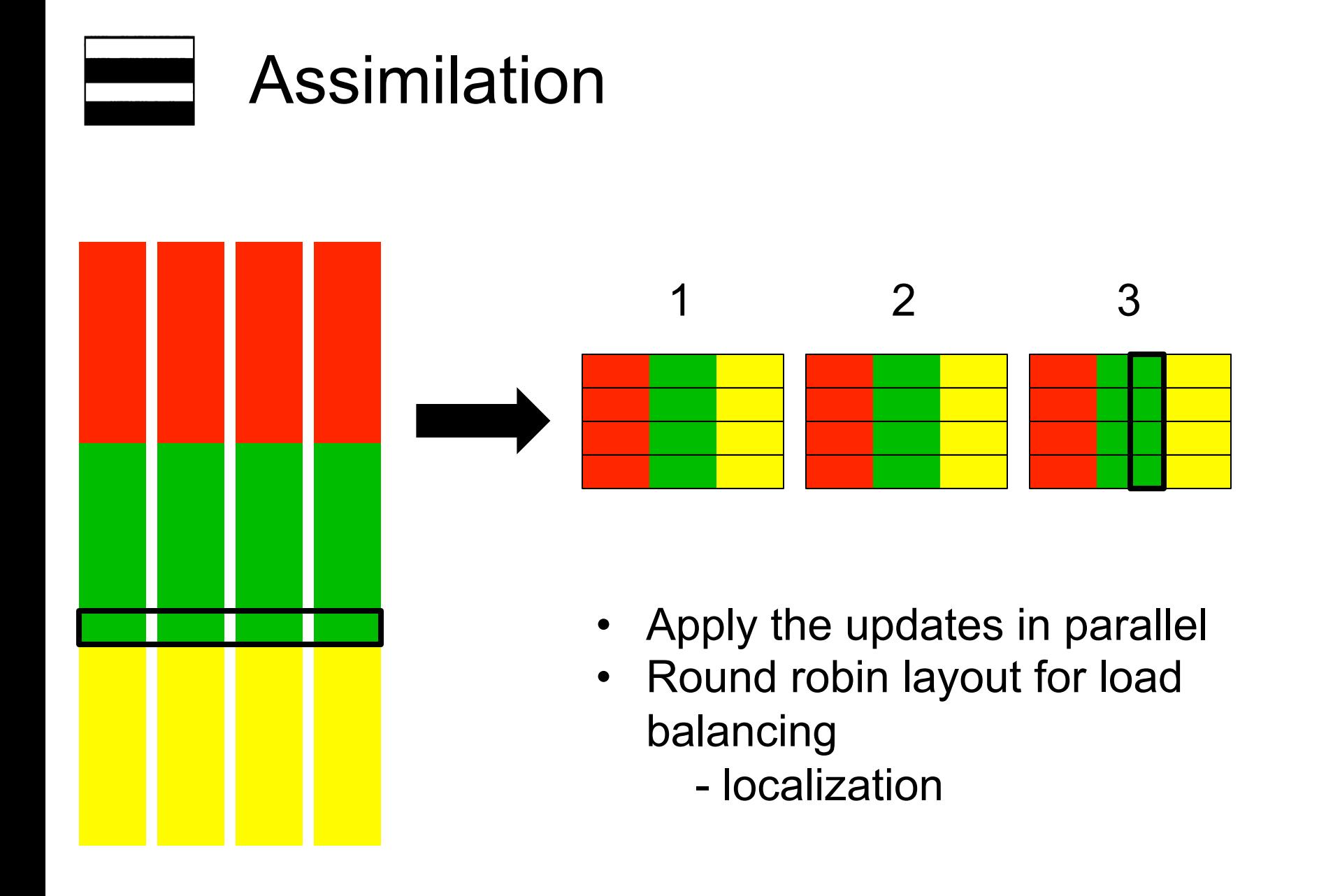

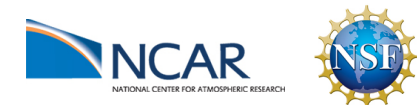

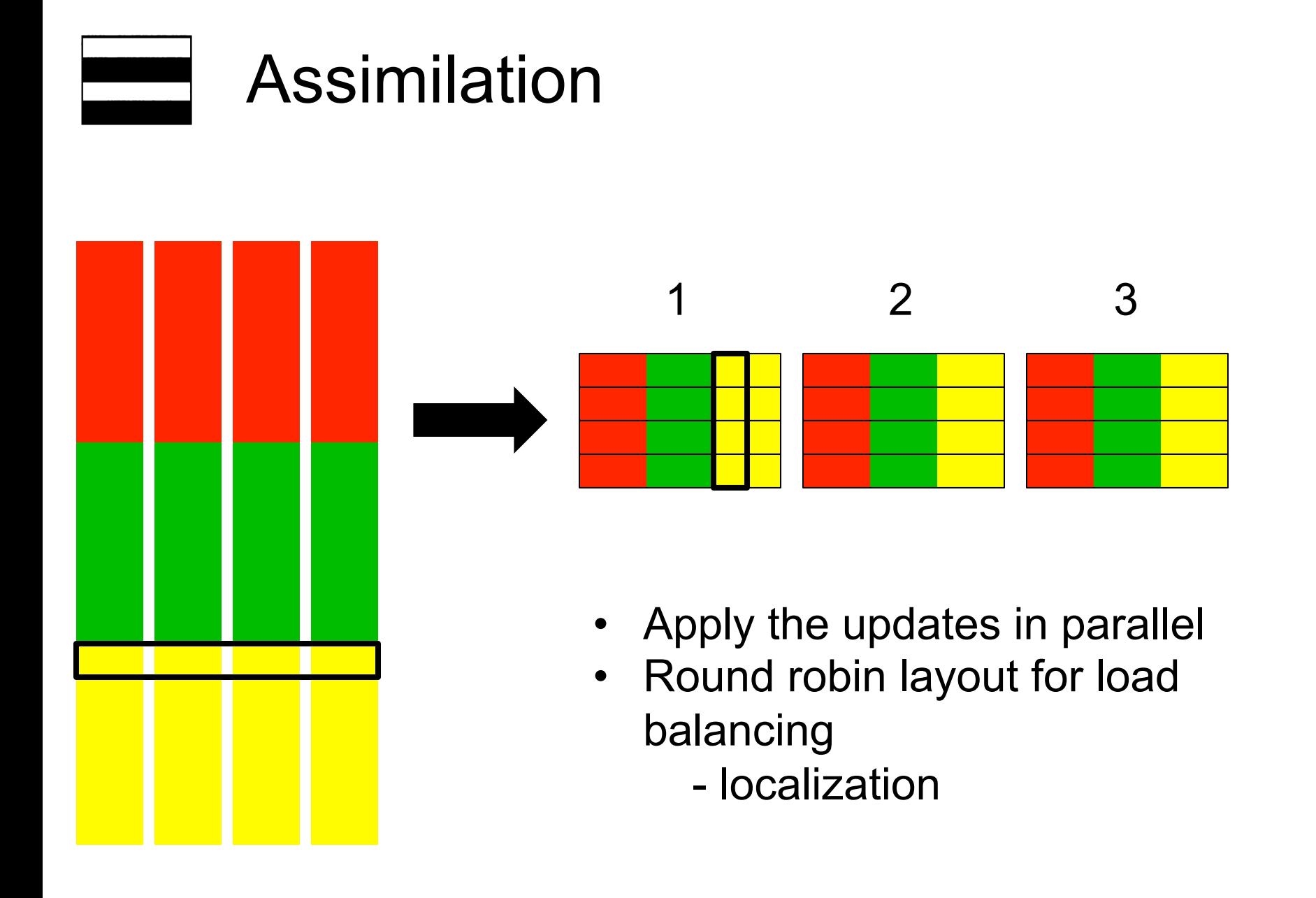

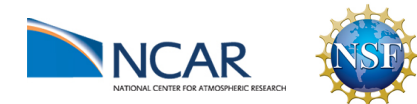

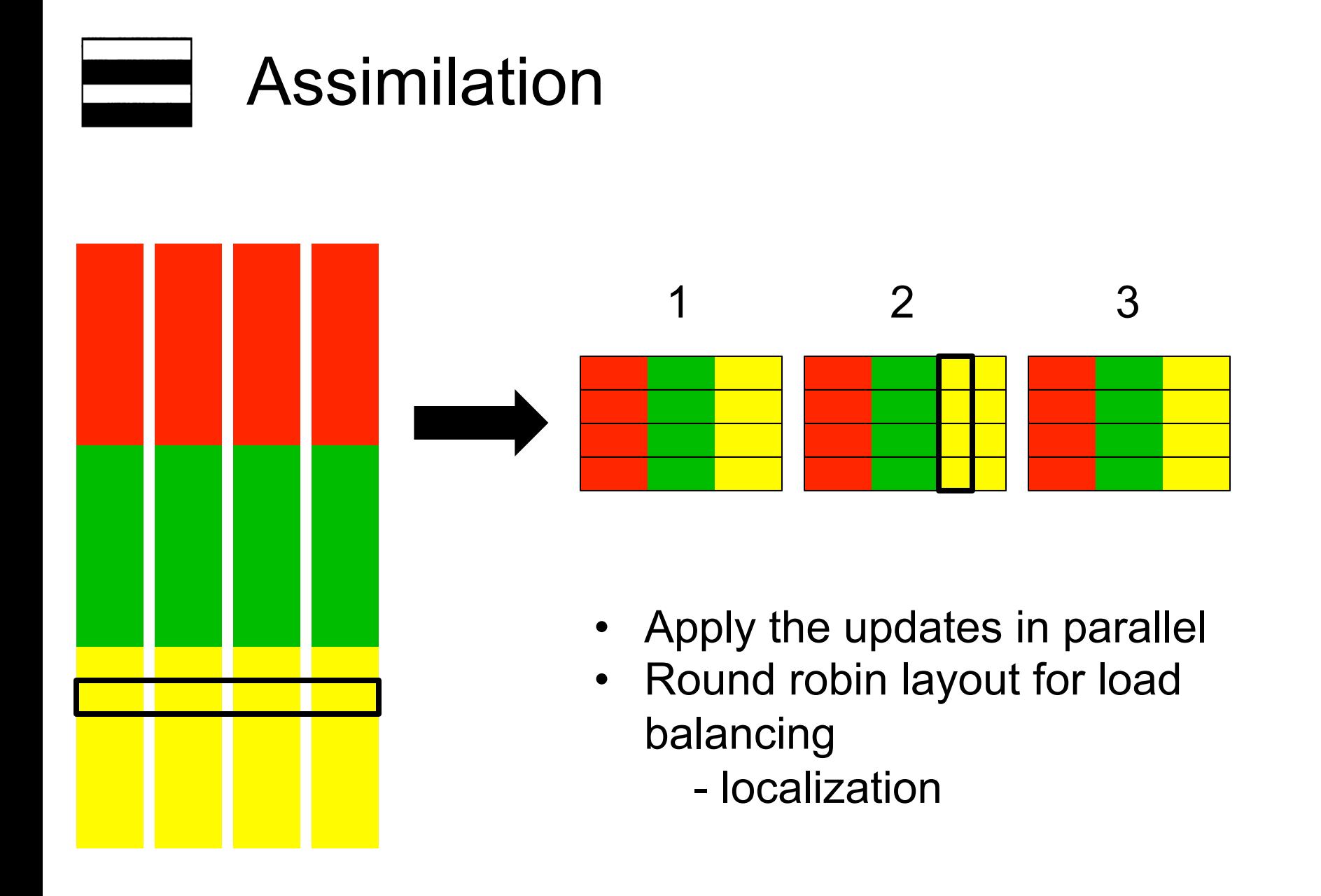

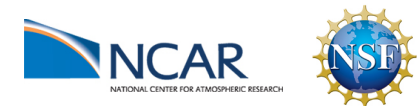

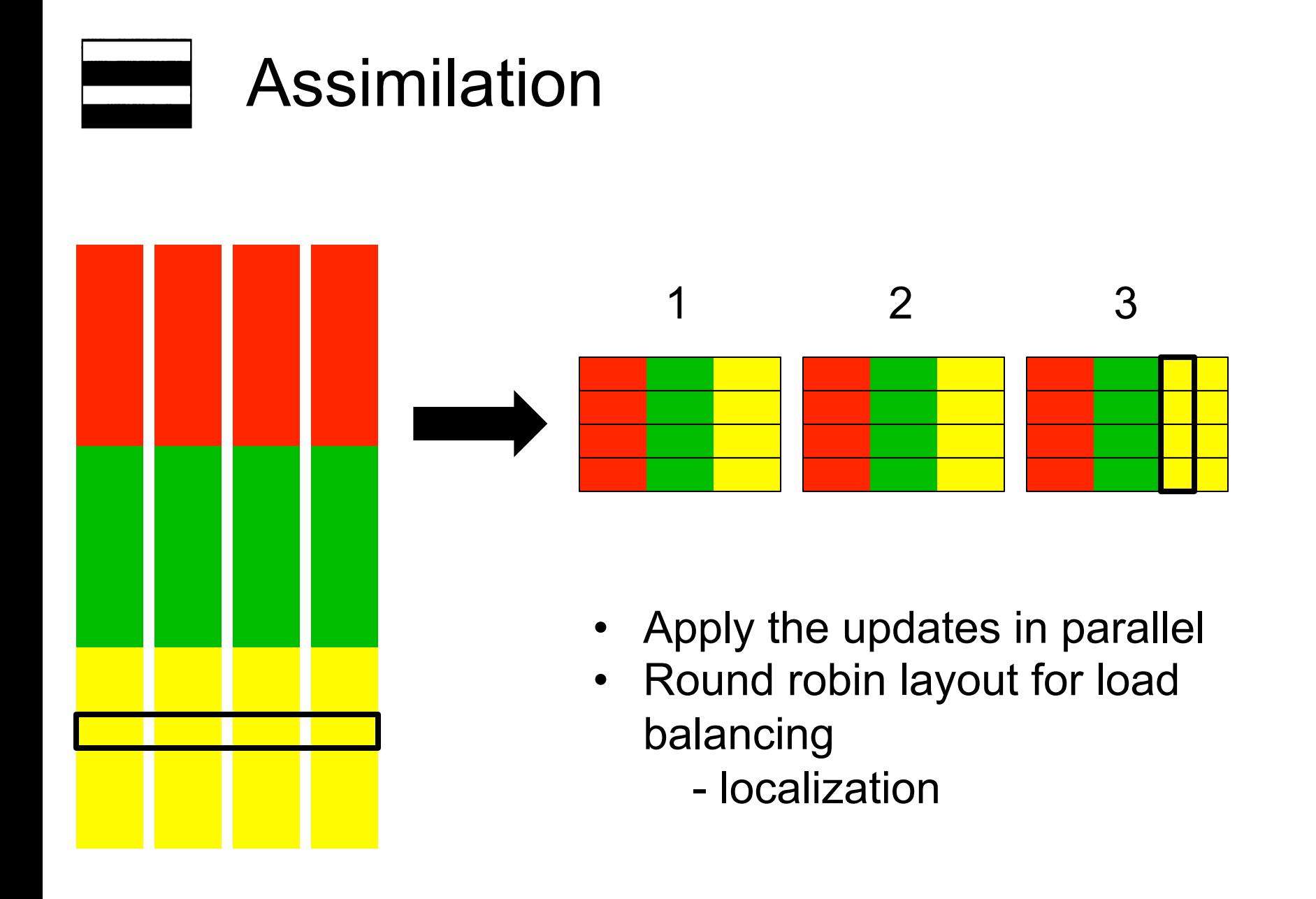

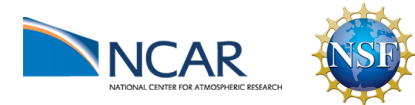

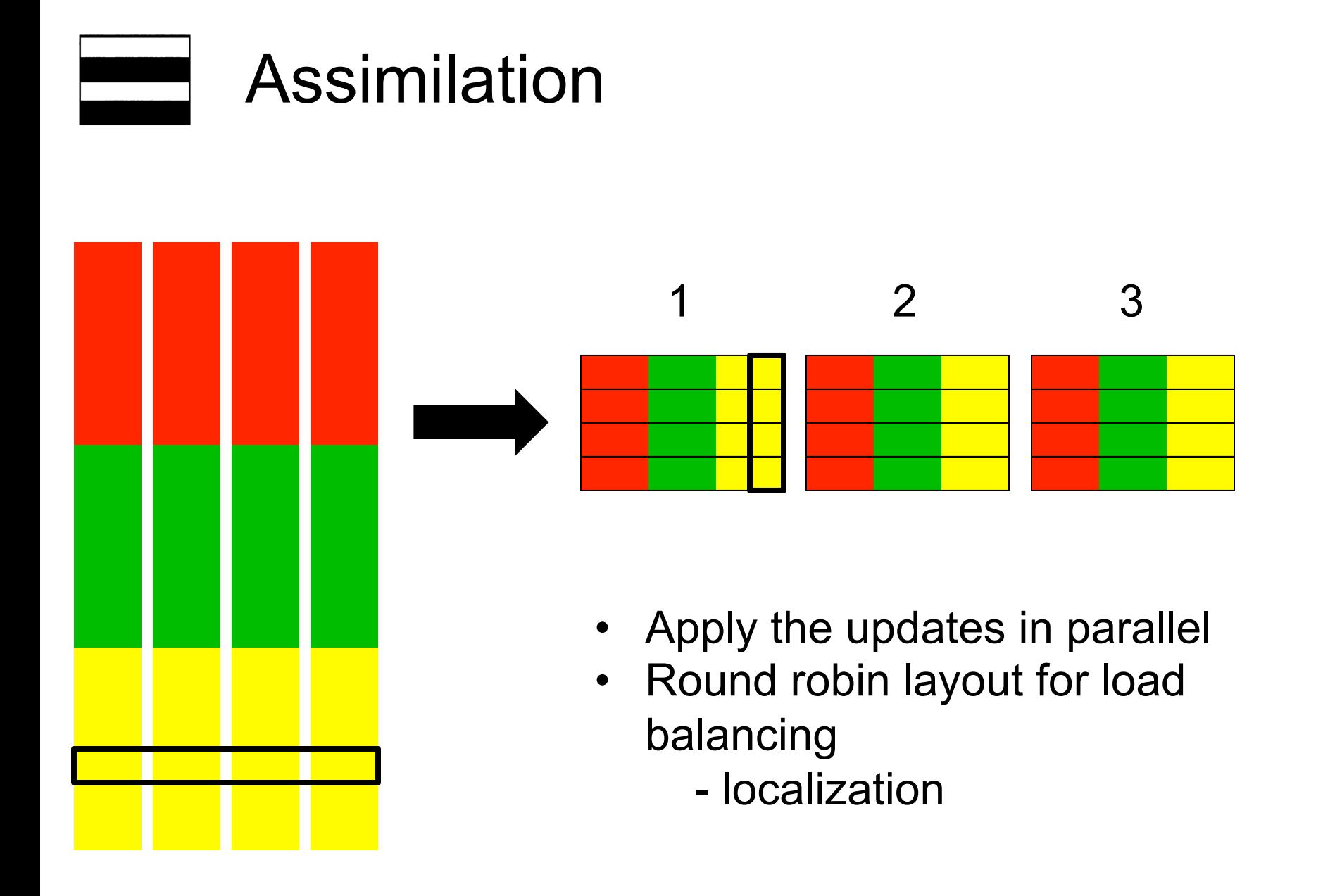

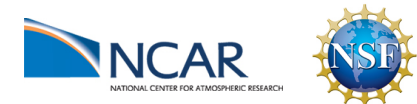

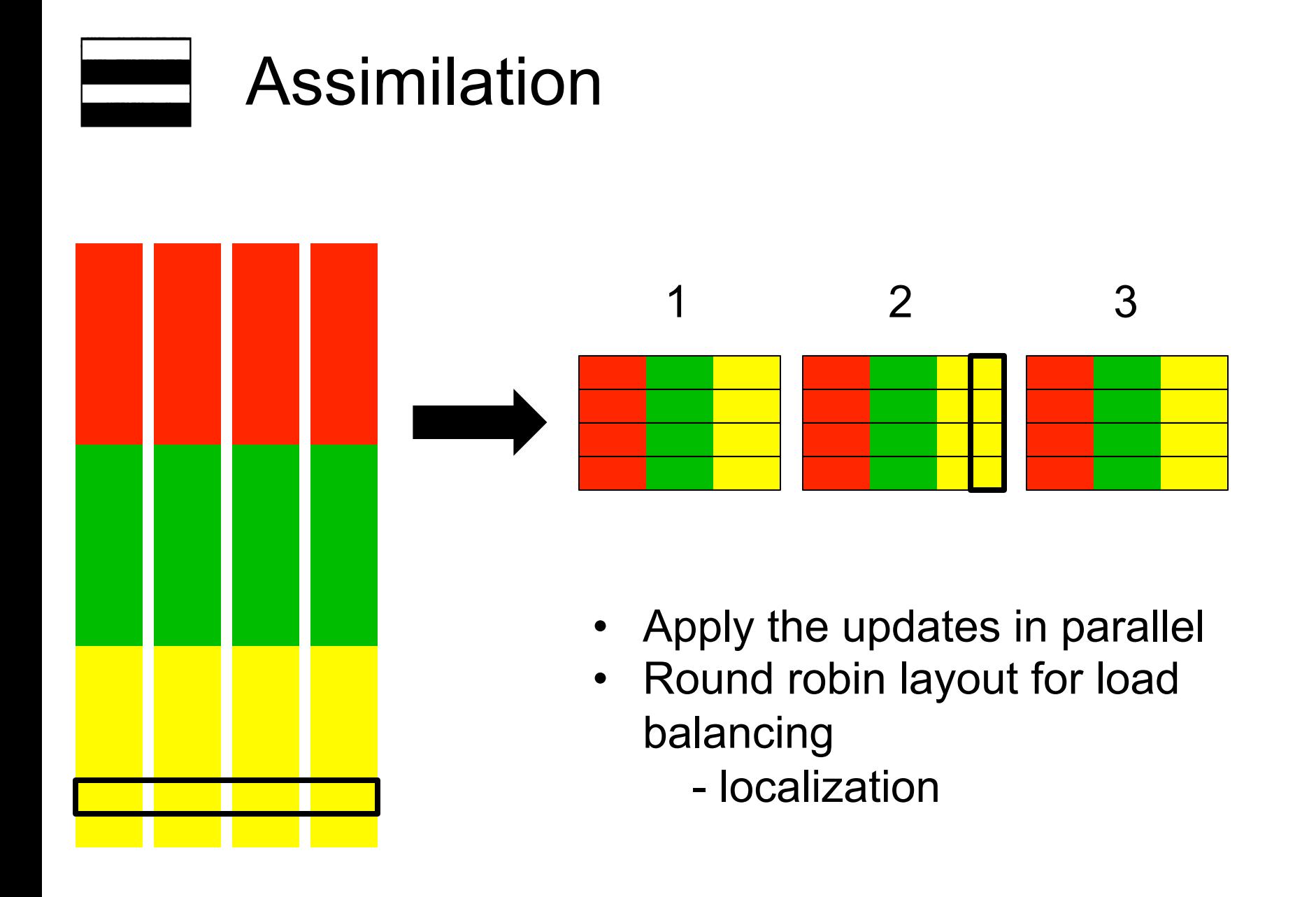

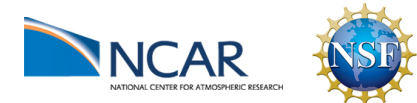

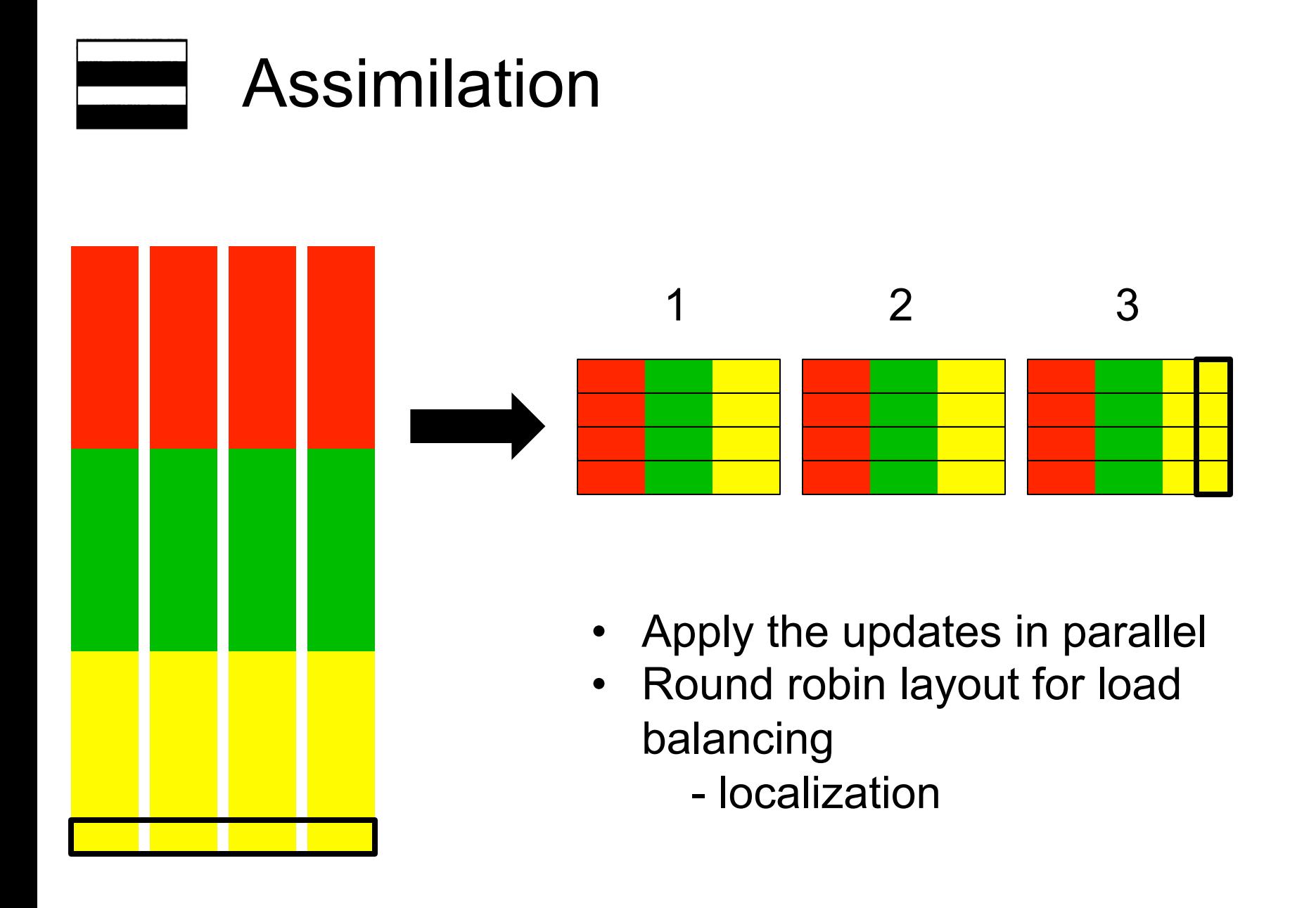

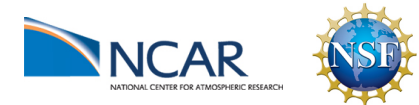

# Data decompositions

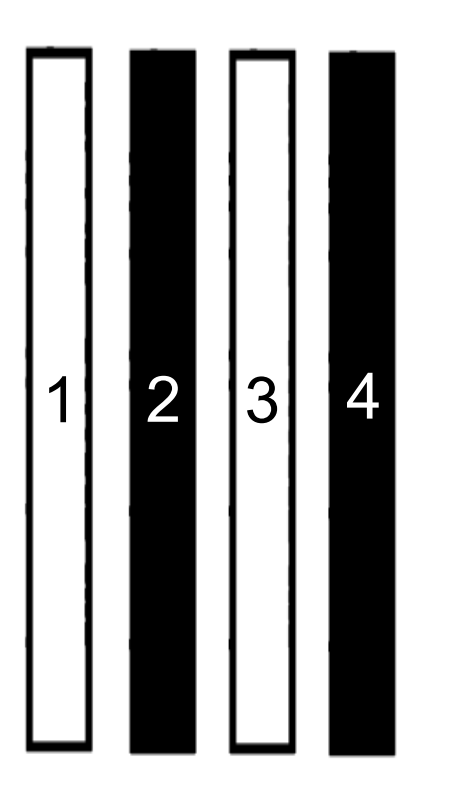

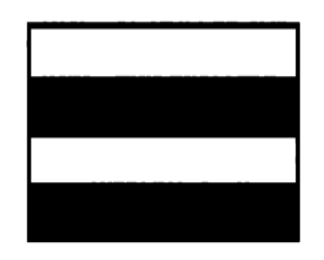

All copies of some variables available to a single processor

Whole model state available to a single processor

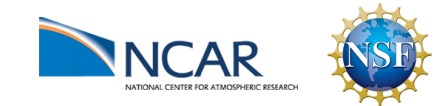

# Data decompositions

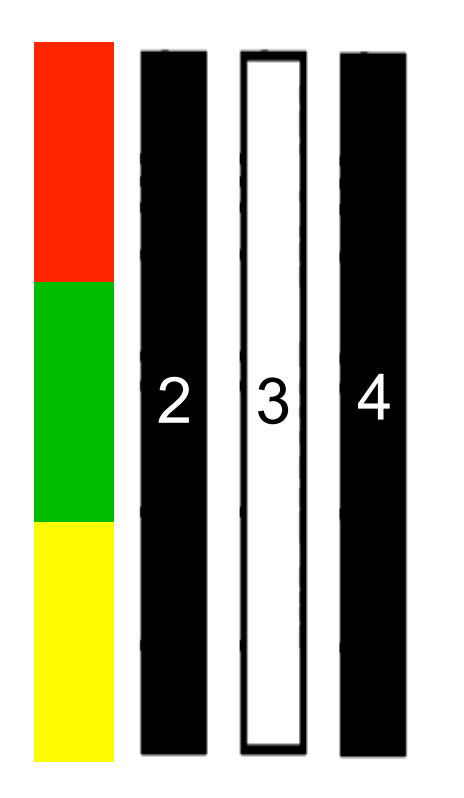

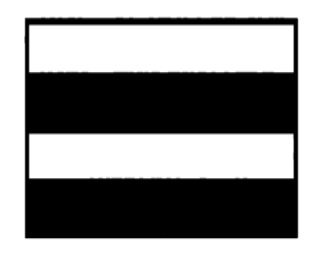

All copies of some variables available to a single processor

Whole model state available to a single processor

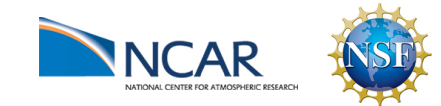
# Data decompositions

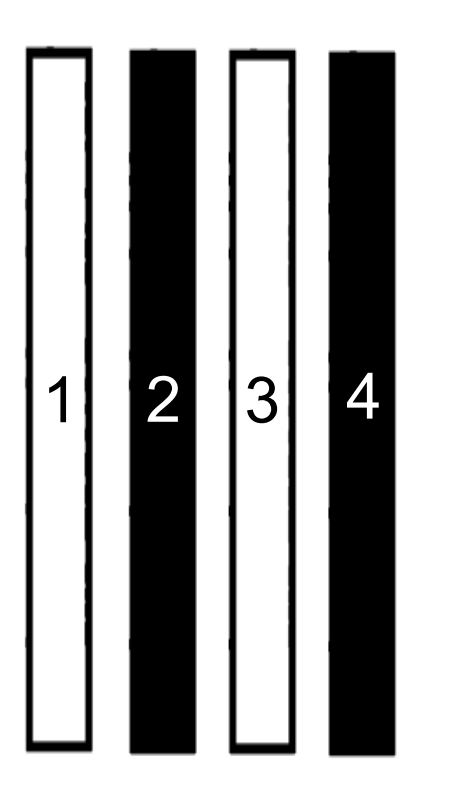

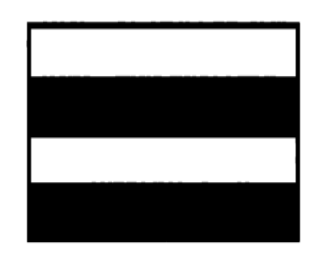

All copies of some variables available to a single processor

Whole model state available to a single processor

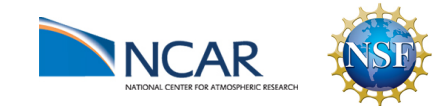

## Why do we need to change anything?

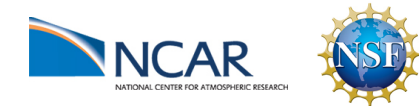

# What does DART look like in memory?

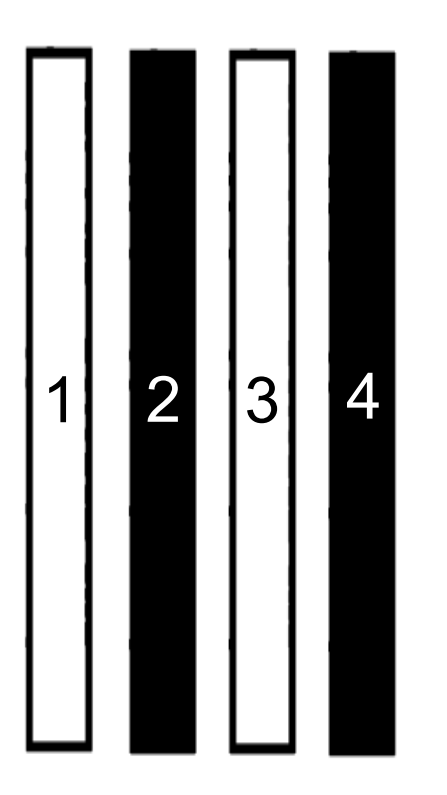

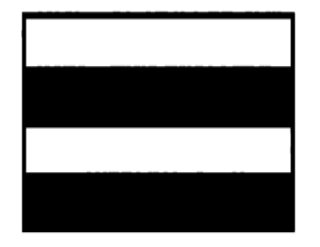

All copies of some variables available to a single processor

Whole model state available to a single processor

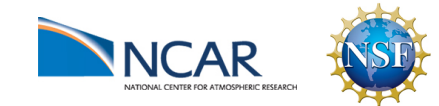

# What does DART look like in memory?

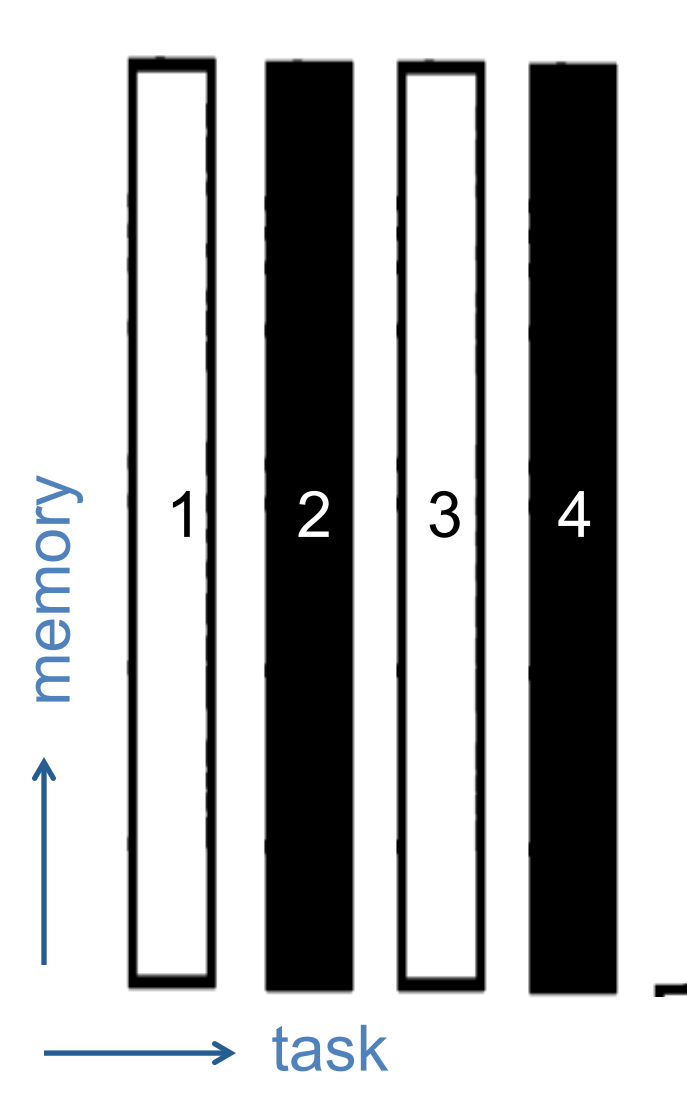

Ensemble size  $= 4$ 

4 tasks have a whole copy of the model state

Other tasks do not

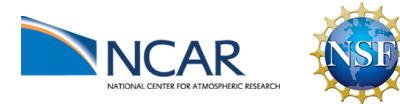

# $\parallel$  Why do we use this decomposition?

Calculation of the forward operator

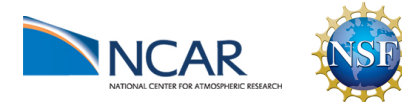

# $\parallel$  Why do we use this decomposition?

Calculation of the forward operator

What the model thinks the observation should be

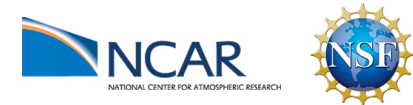

# $\|f\|$  Why do we use this decomposition?

Calculation of the forward operator

What the model thinks the observation should be

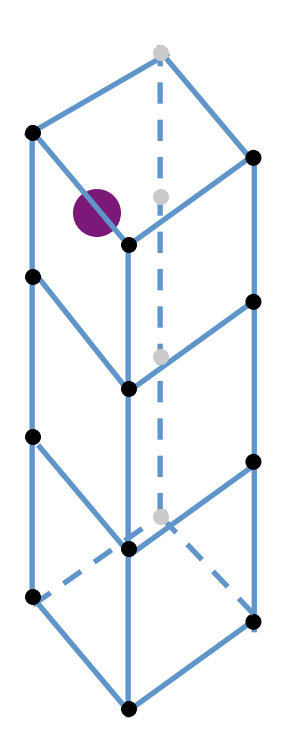

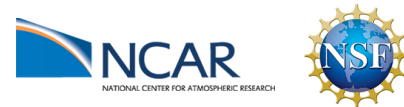

# $\parallel$  Why do we use this decomposition?

Calculation of the forward operator

#### What the model thinks the observation should be

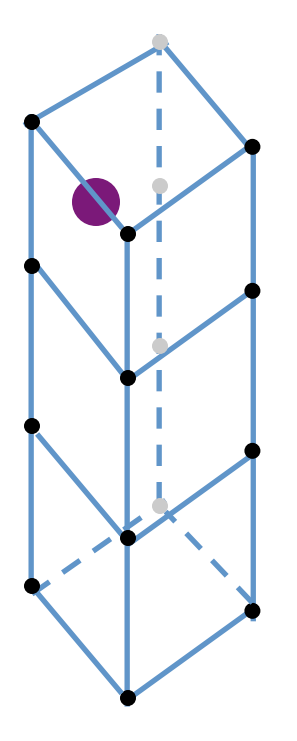

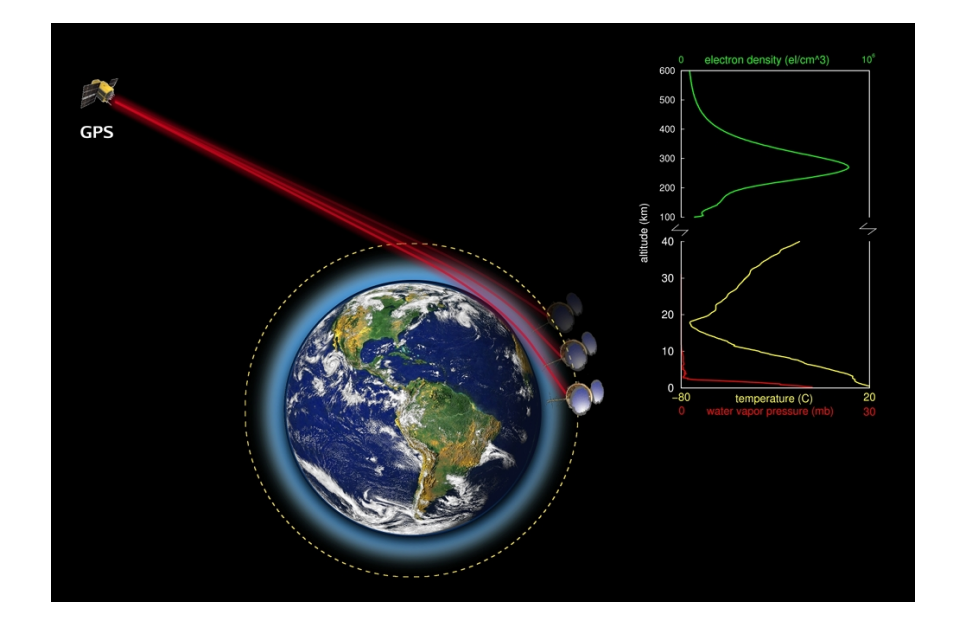

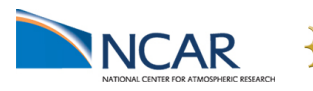

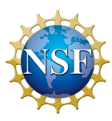

Limitations of having these two decompositions:

- Hard minimum on calculation time
- Hard maximum on model size
- You have to move all your data

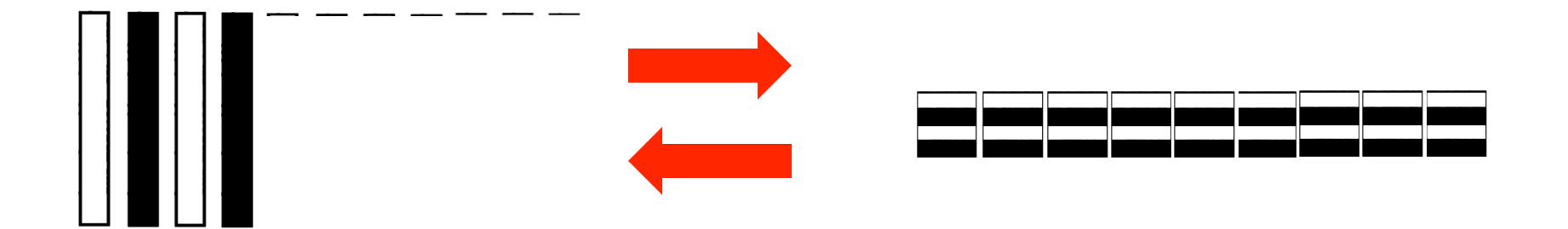

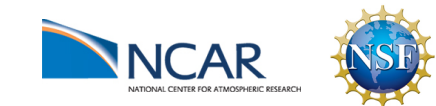

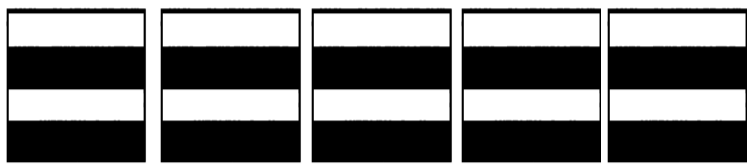

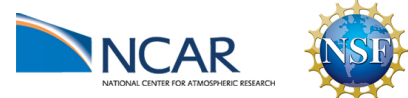

Use **one sided communication** to grab state elements when needed

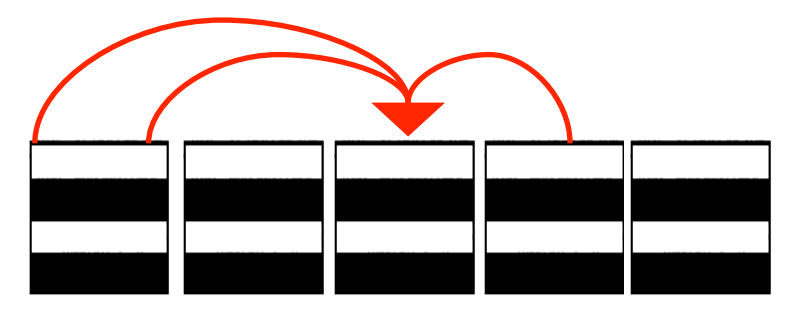

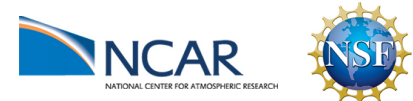

Use **one sided communication** to grab state elements when needed

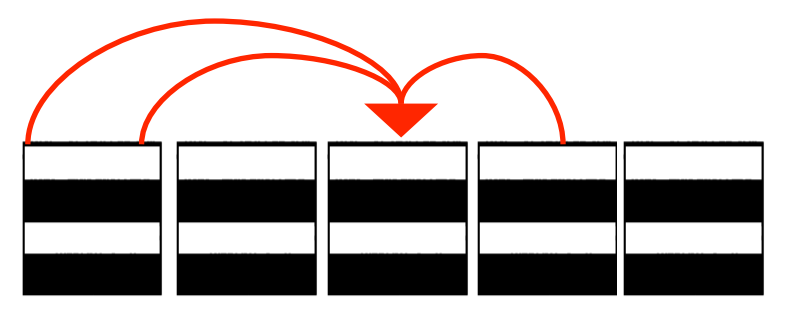

Reduce data movement

Removes hard memory limit

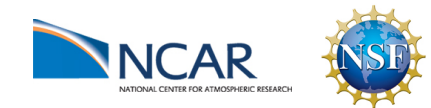

Use **one sided communication** to grab state elements when needed

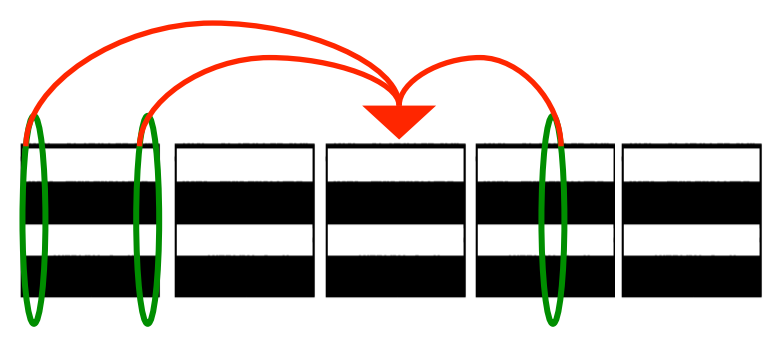

Reduce data movement

Removes hard memory limit

Vectorization of forward operator calculations

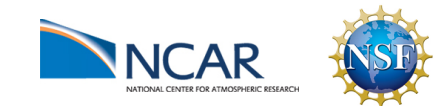

#### **Memory**

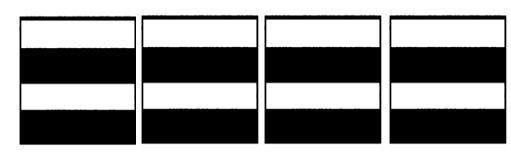

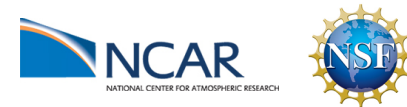

# **Memory**

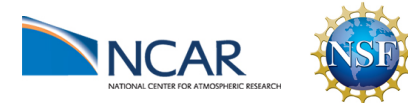

#### **Memory**

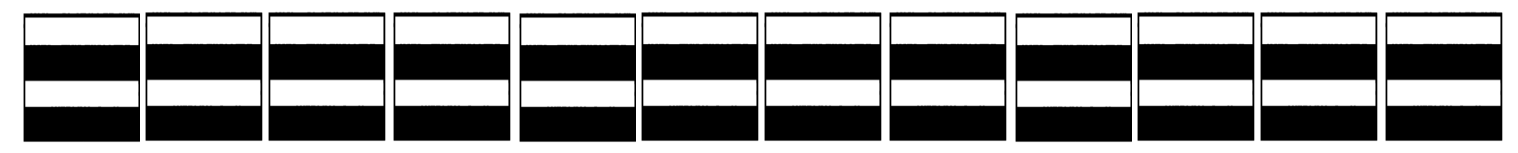

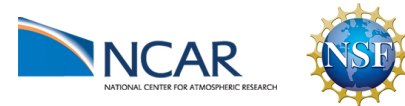

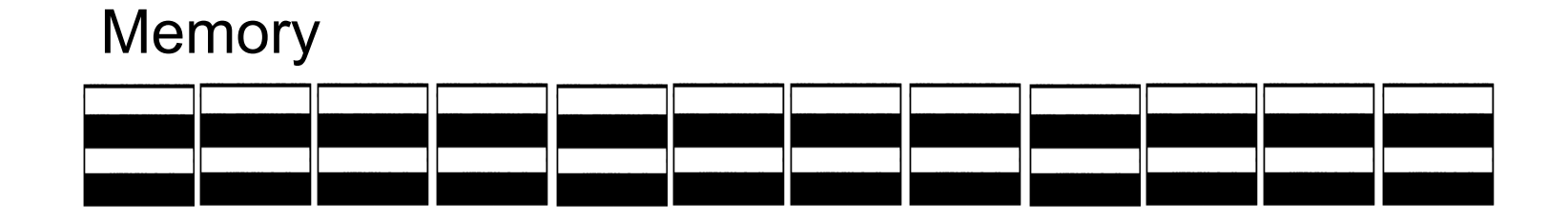

#### **Calculation**

4 tasks doing all observations for 1 copy

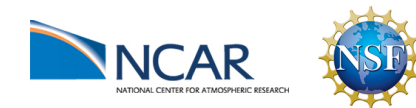

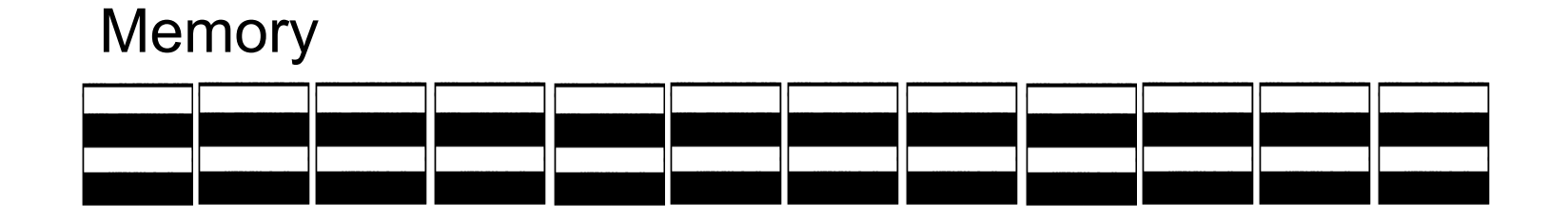

#### **Calculation**

copy

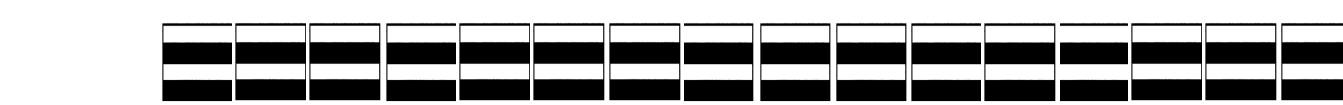

4 tasks doing all observations for 1

Lots of tasks doing some observations for all copies

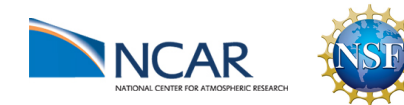

#### Lorenz\_96 forward operator

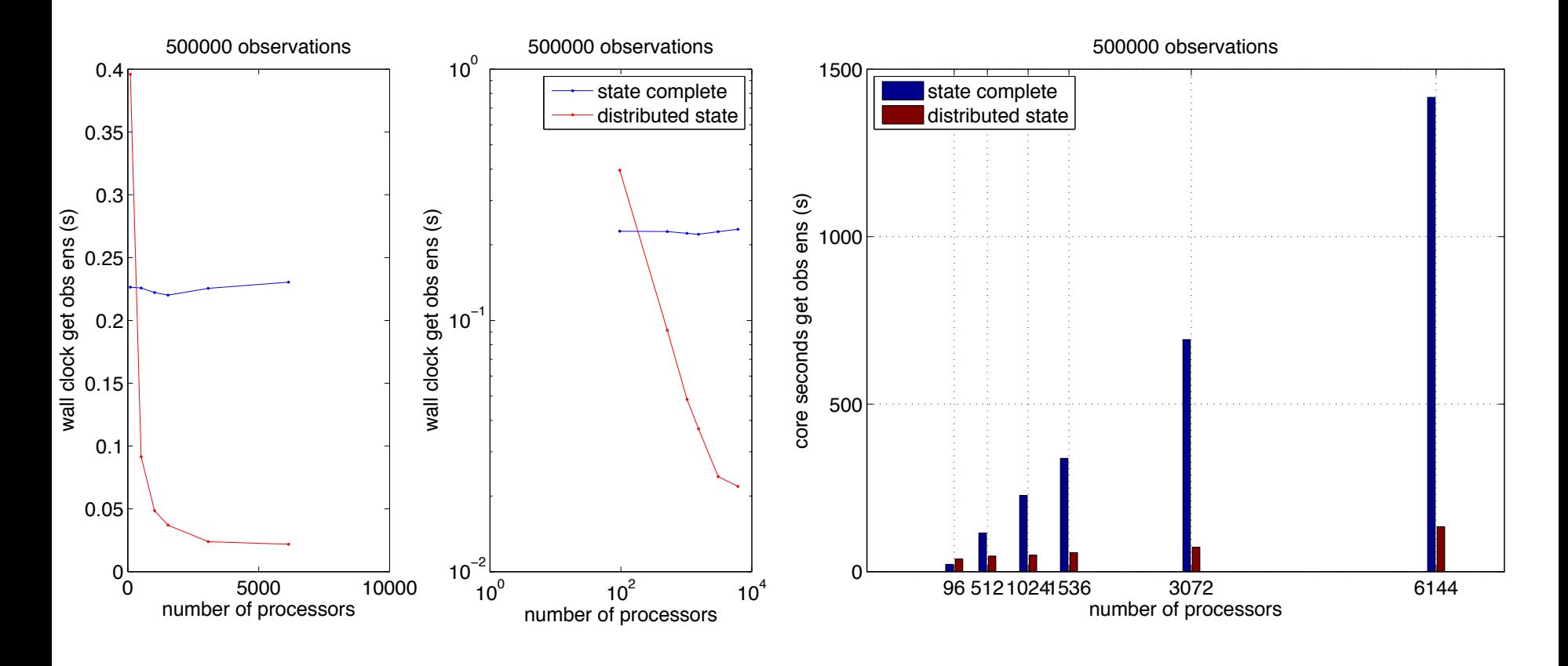

#### wall clock core seconds

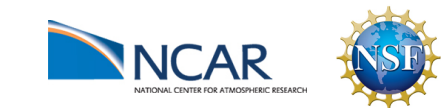

#### CAM FV forward operator Specific humidity only : 23 090 observations

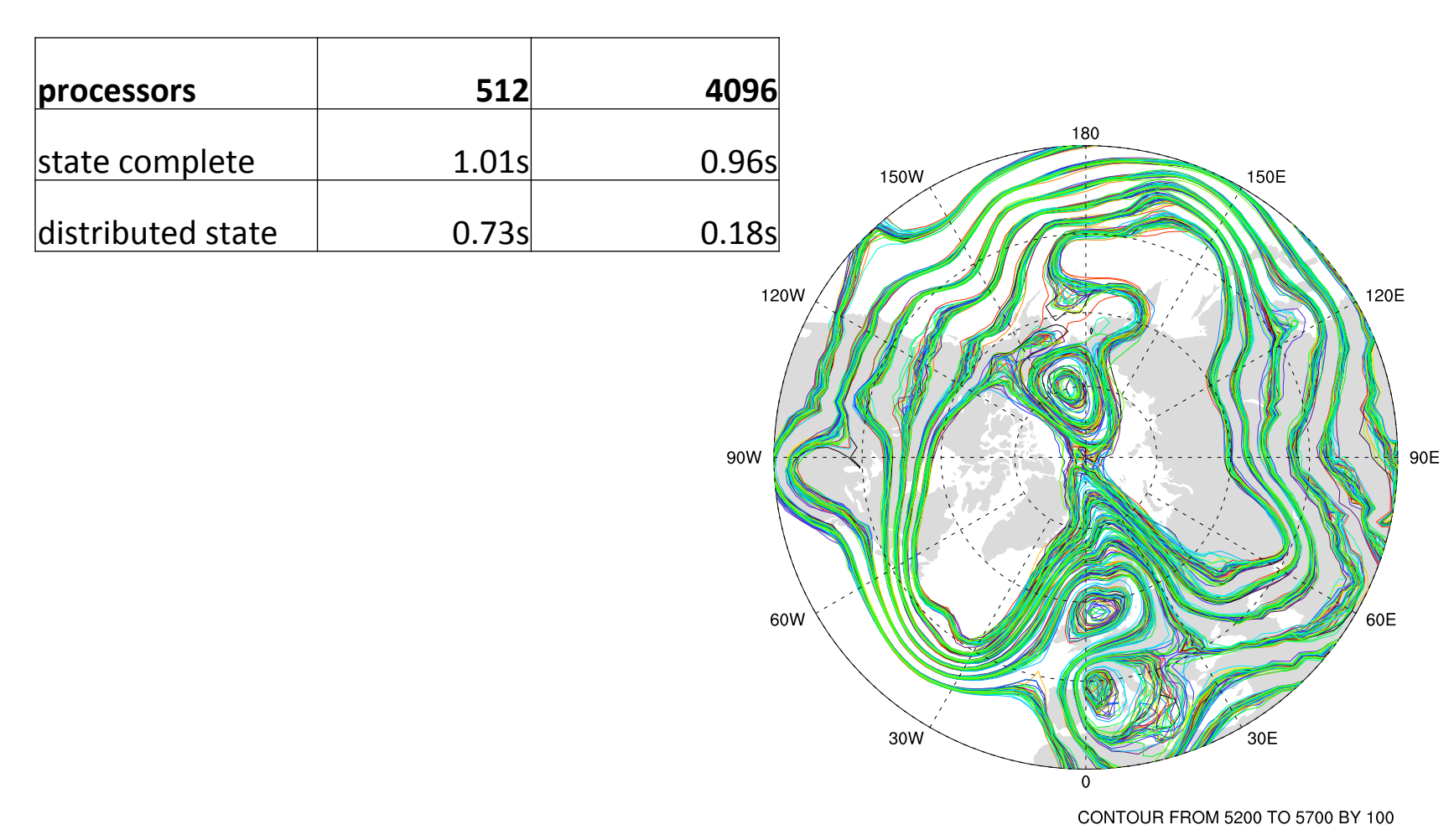

<sup>-</sup>AR

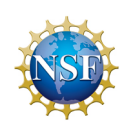

# WRF forward operator

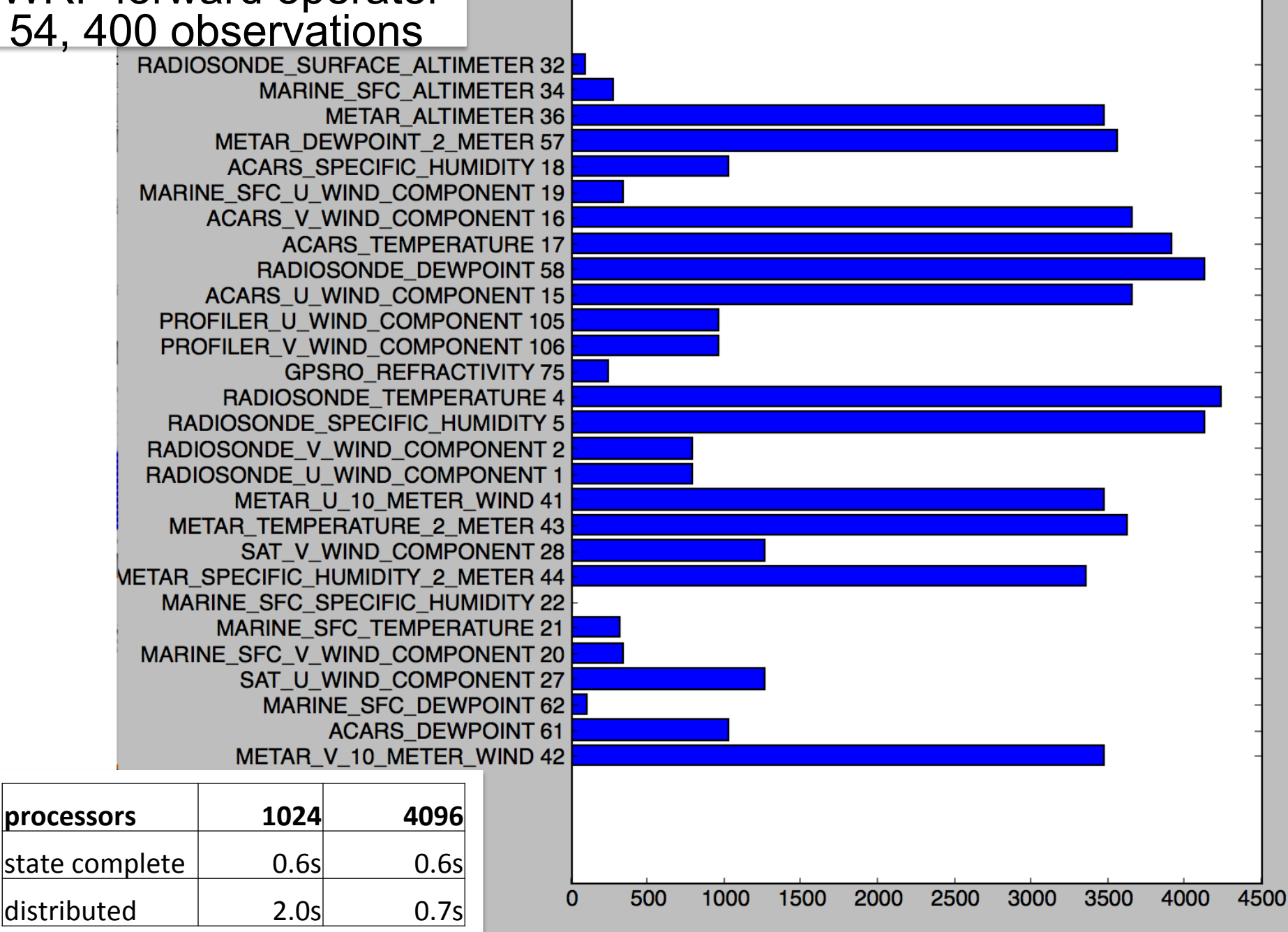

IO 

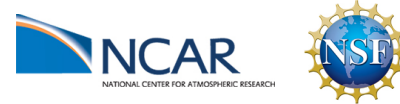

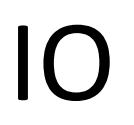

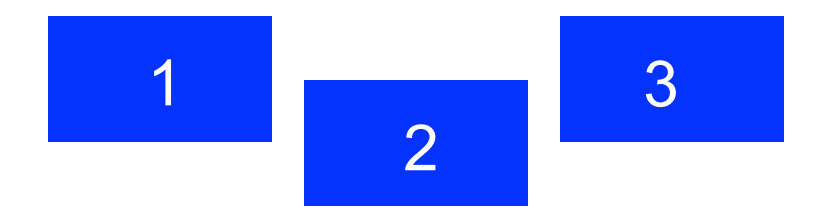

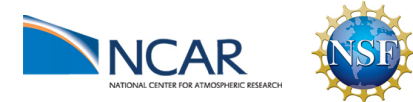

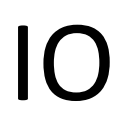

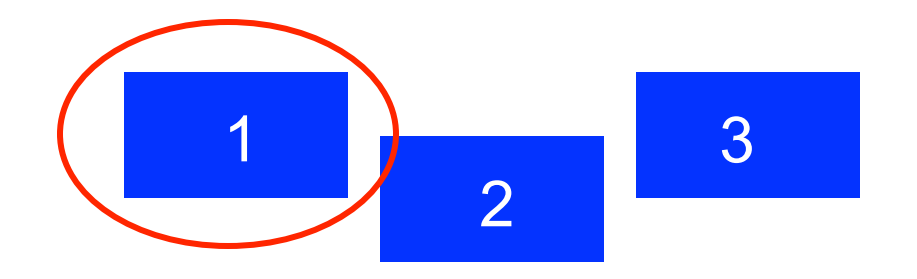

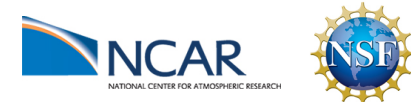

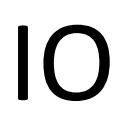

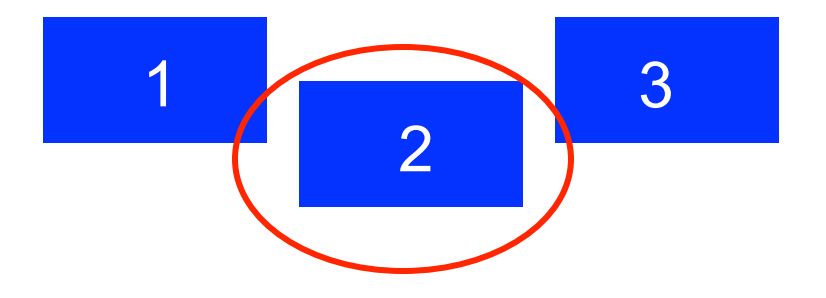

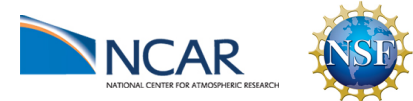

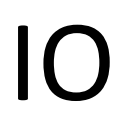

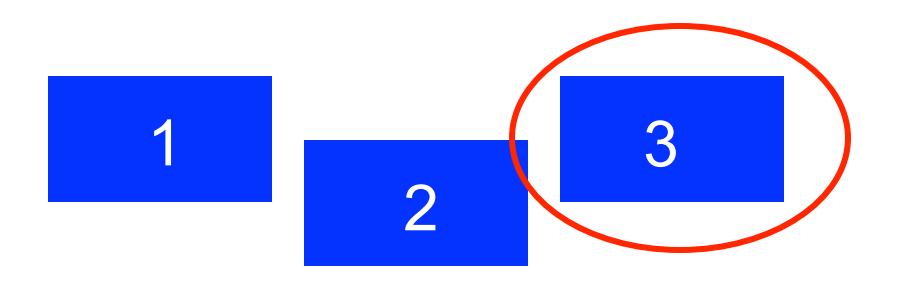

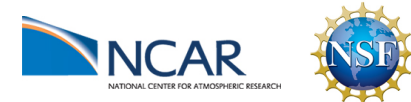

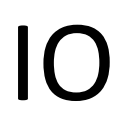

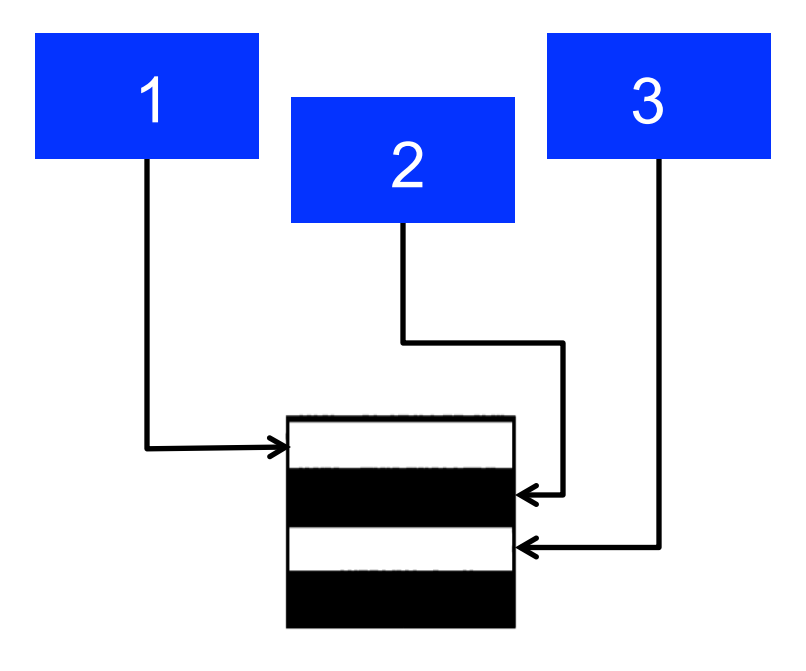

#### You have to move data from the model to DART

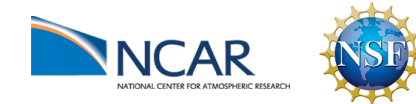

IO 

#### Ideally:

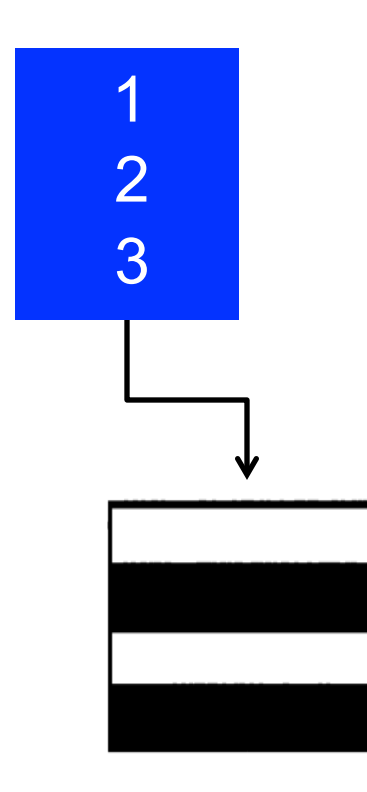

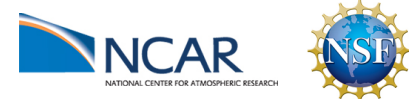

IO 

#### Ideally:

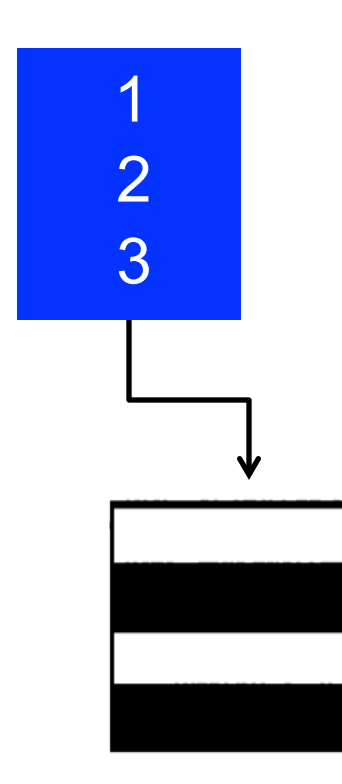

#### Never looks like this in memory

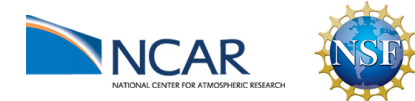

#### All DART requires is that there are multiple model forecasts

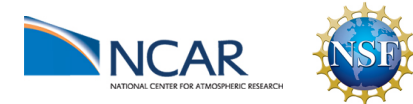

#### time

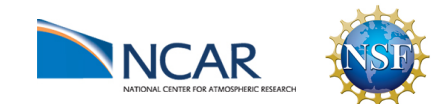

IO 

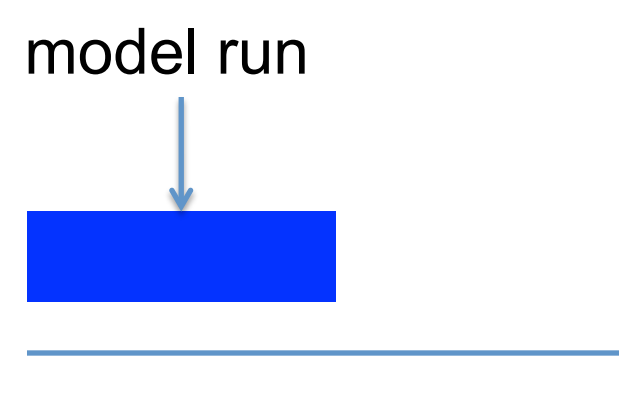

time

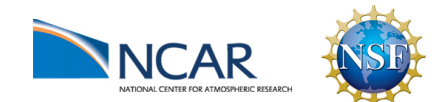

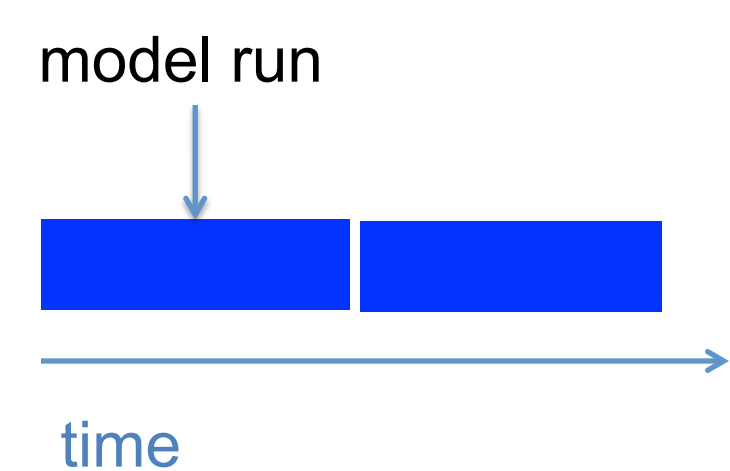

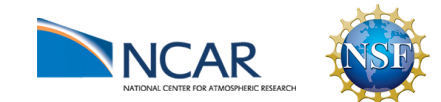

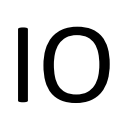

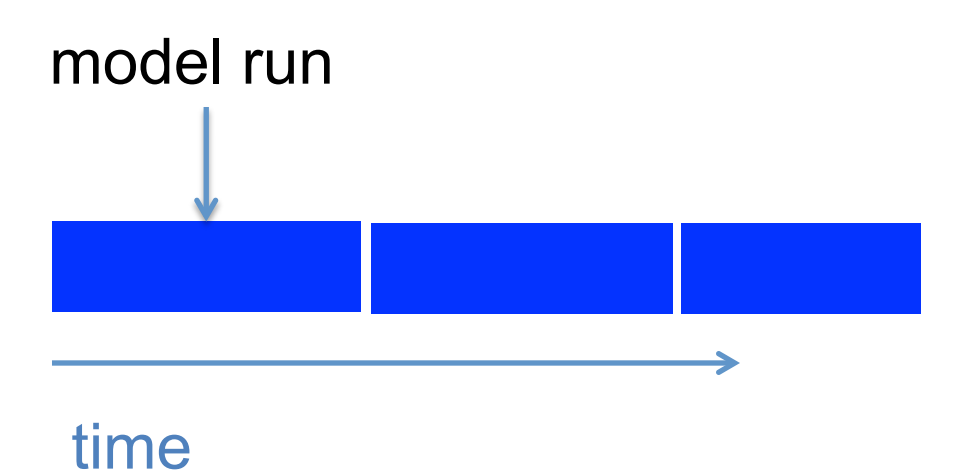

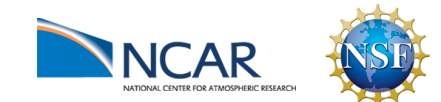

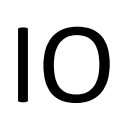

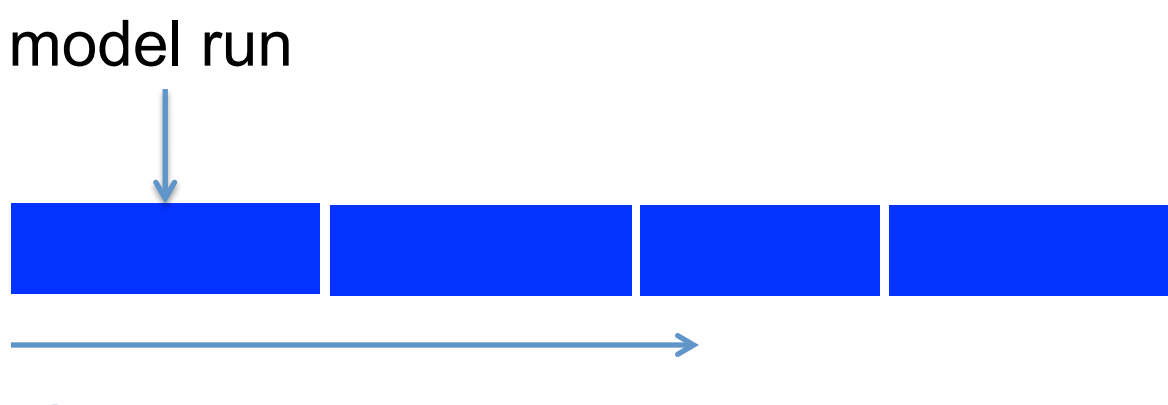

time

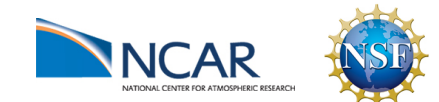

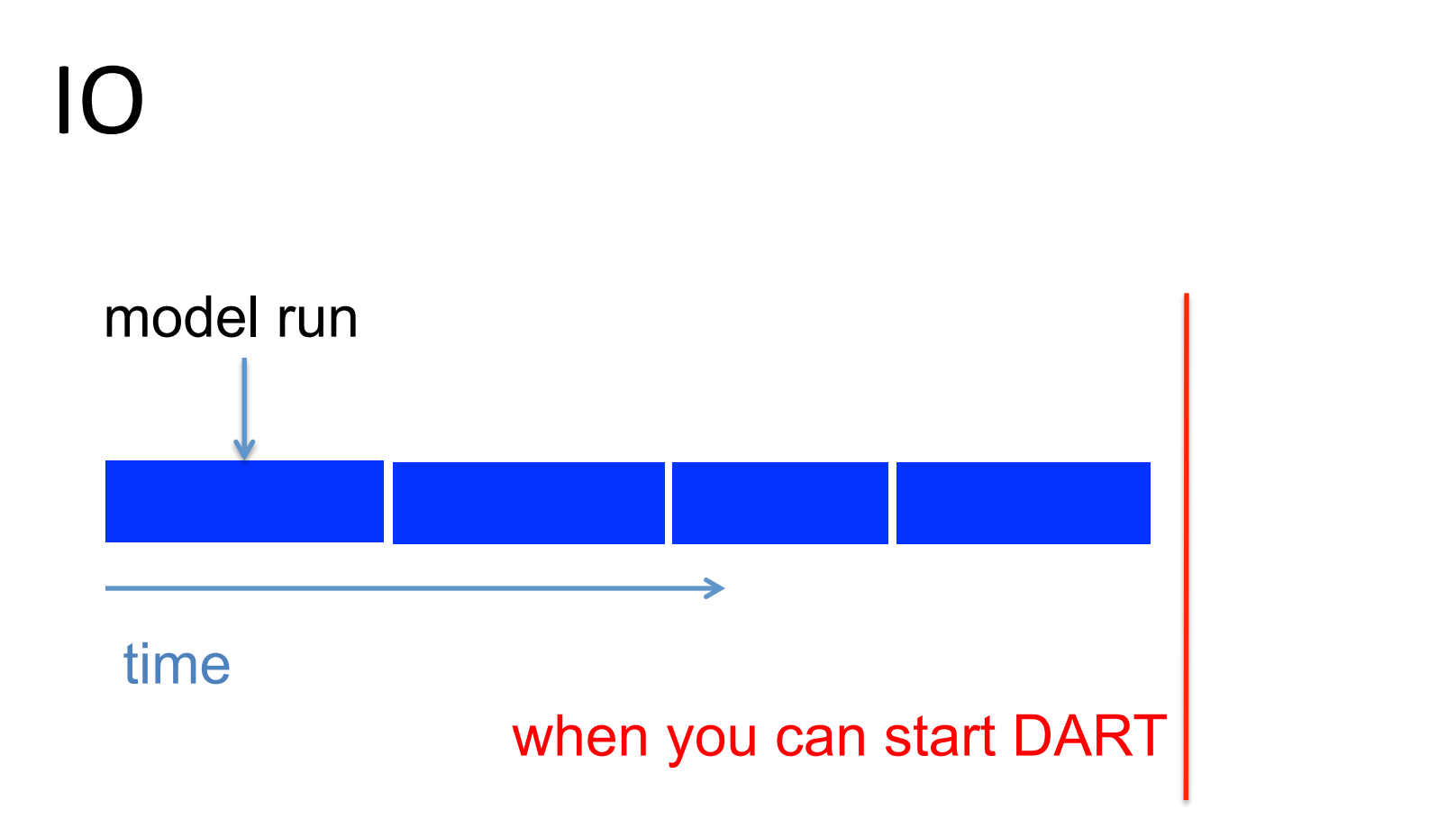

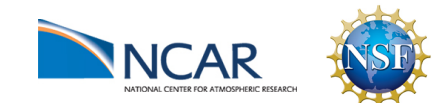
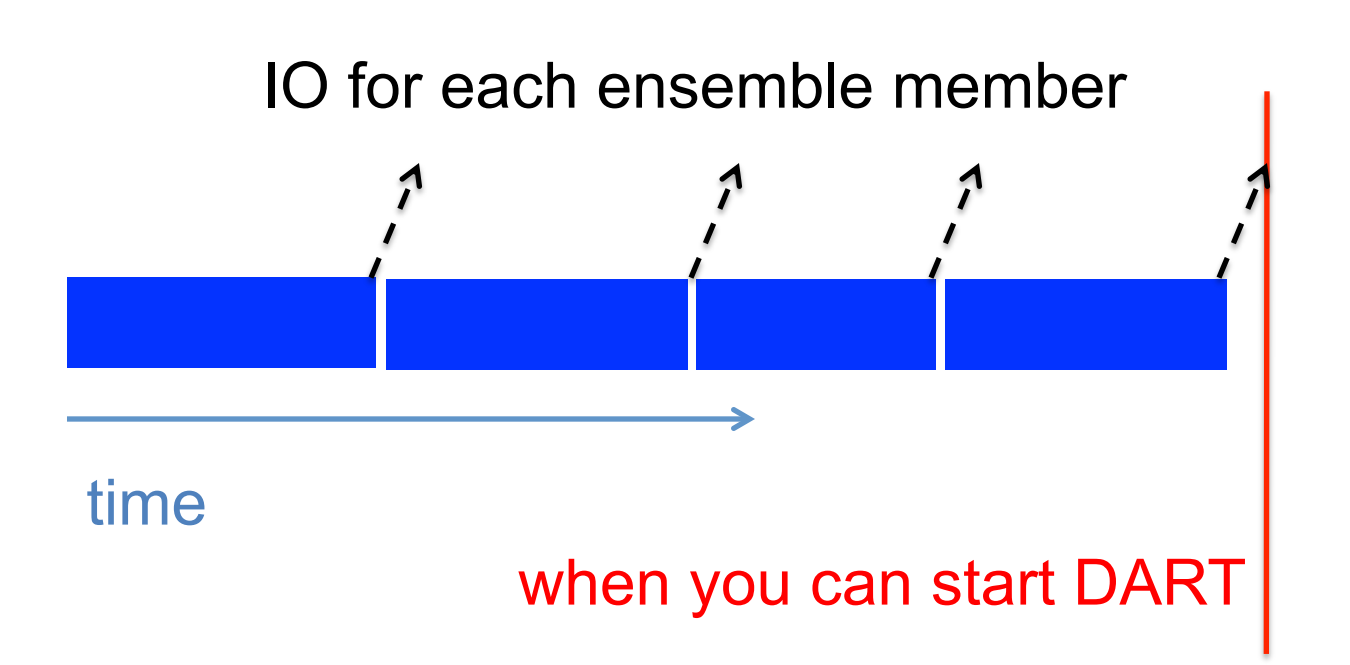

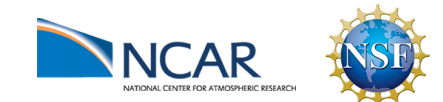

ensemble members

ensemble members

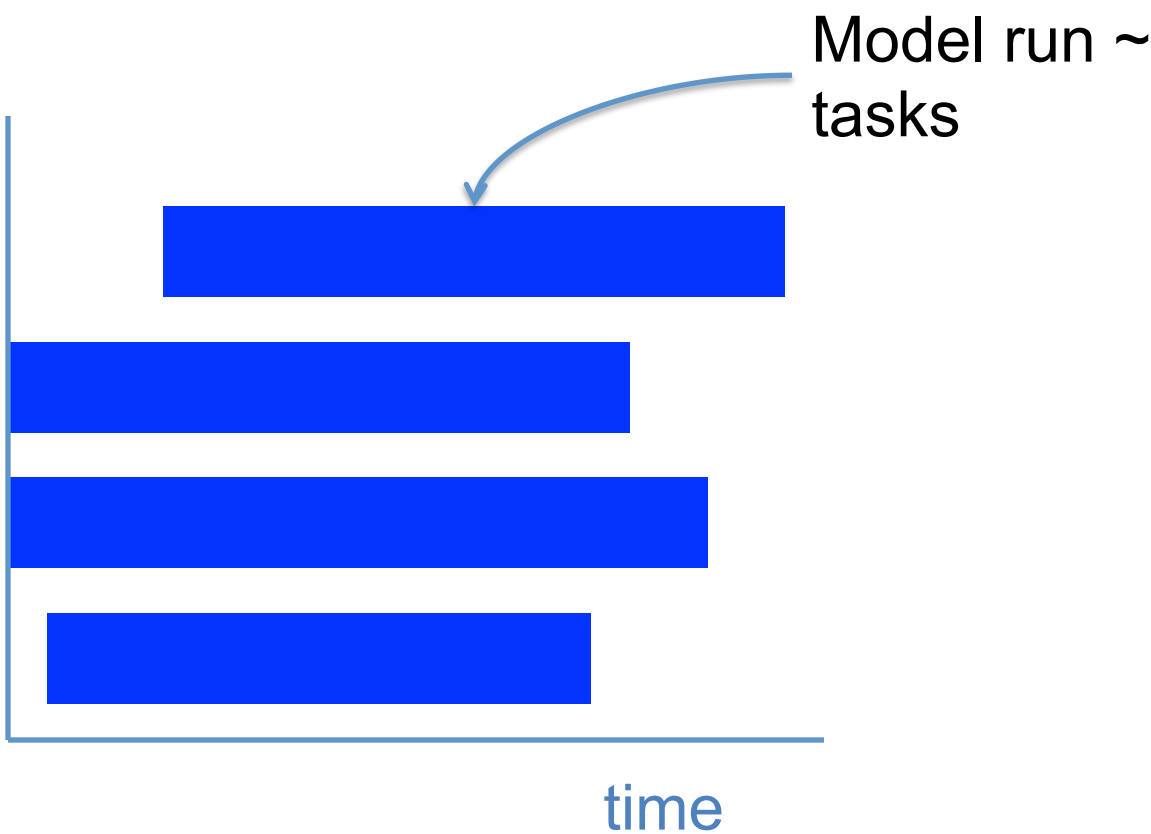

# Model run ~1000

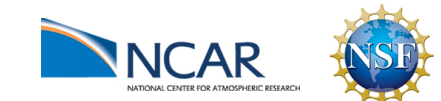

IO 

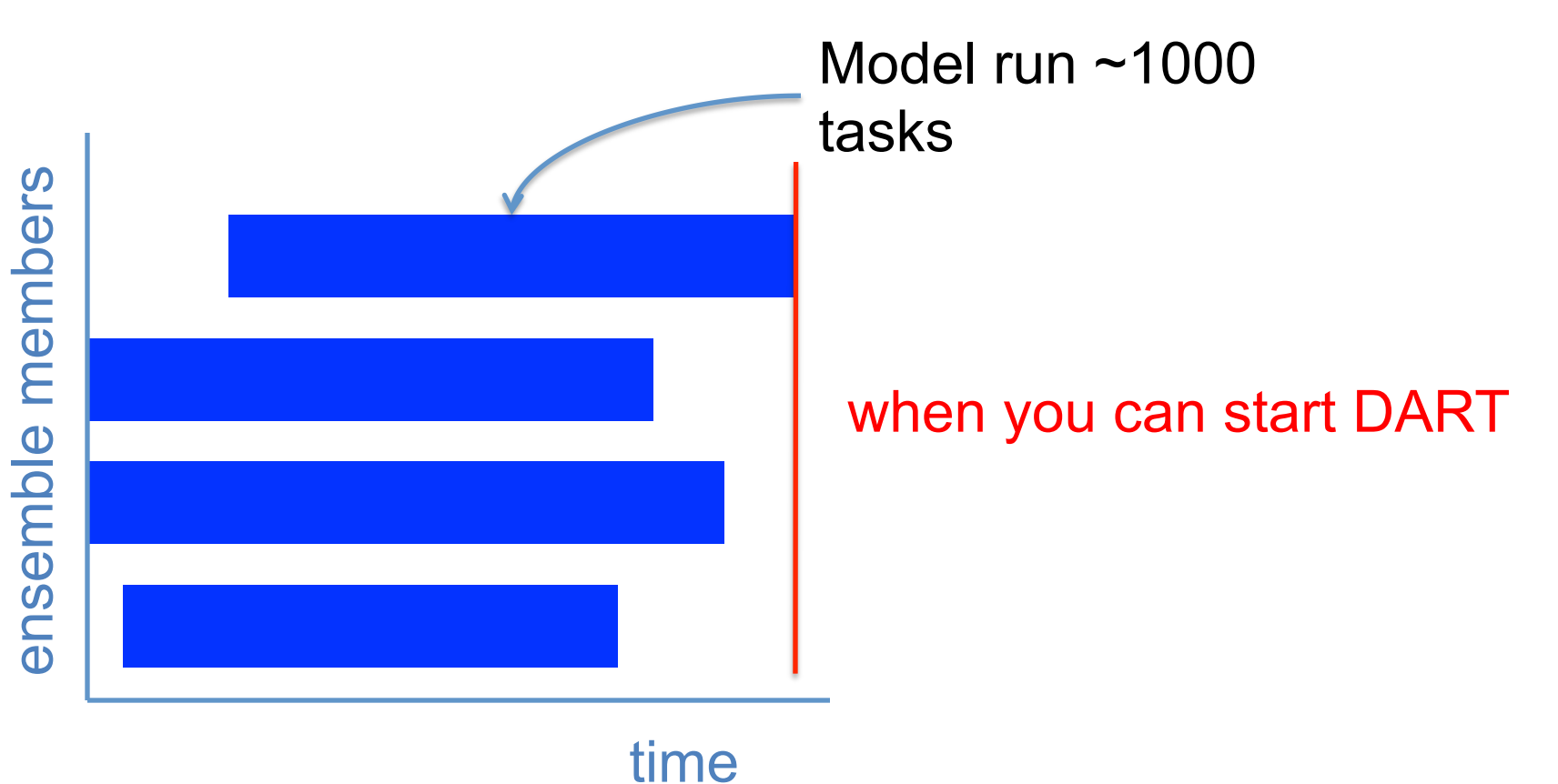

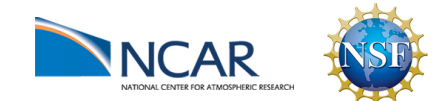

IO 

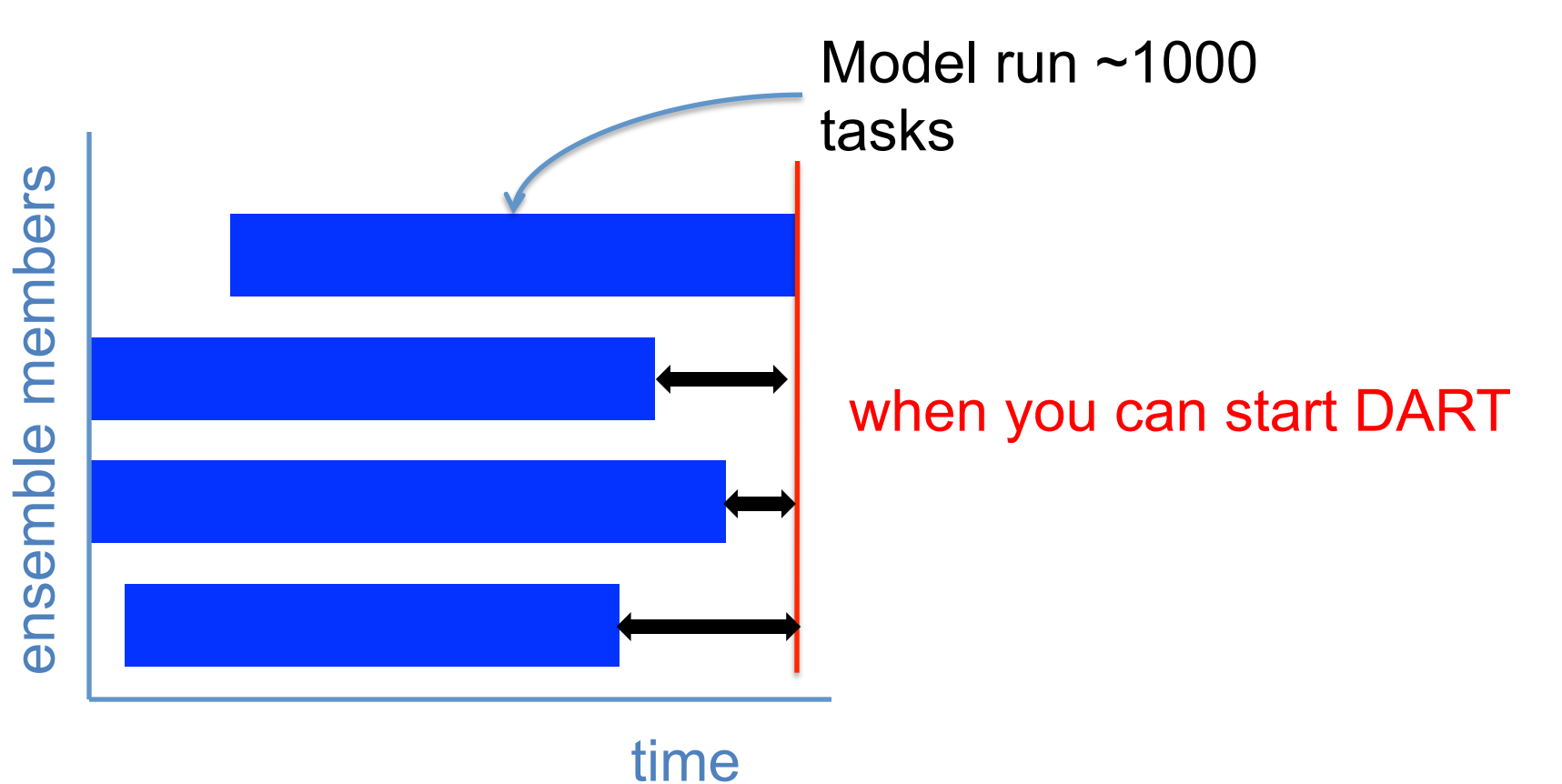

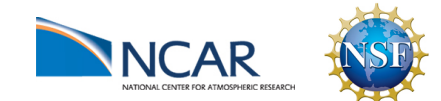

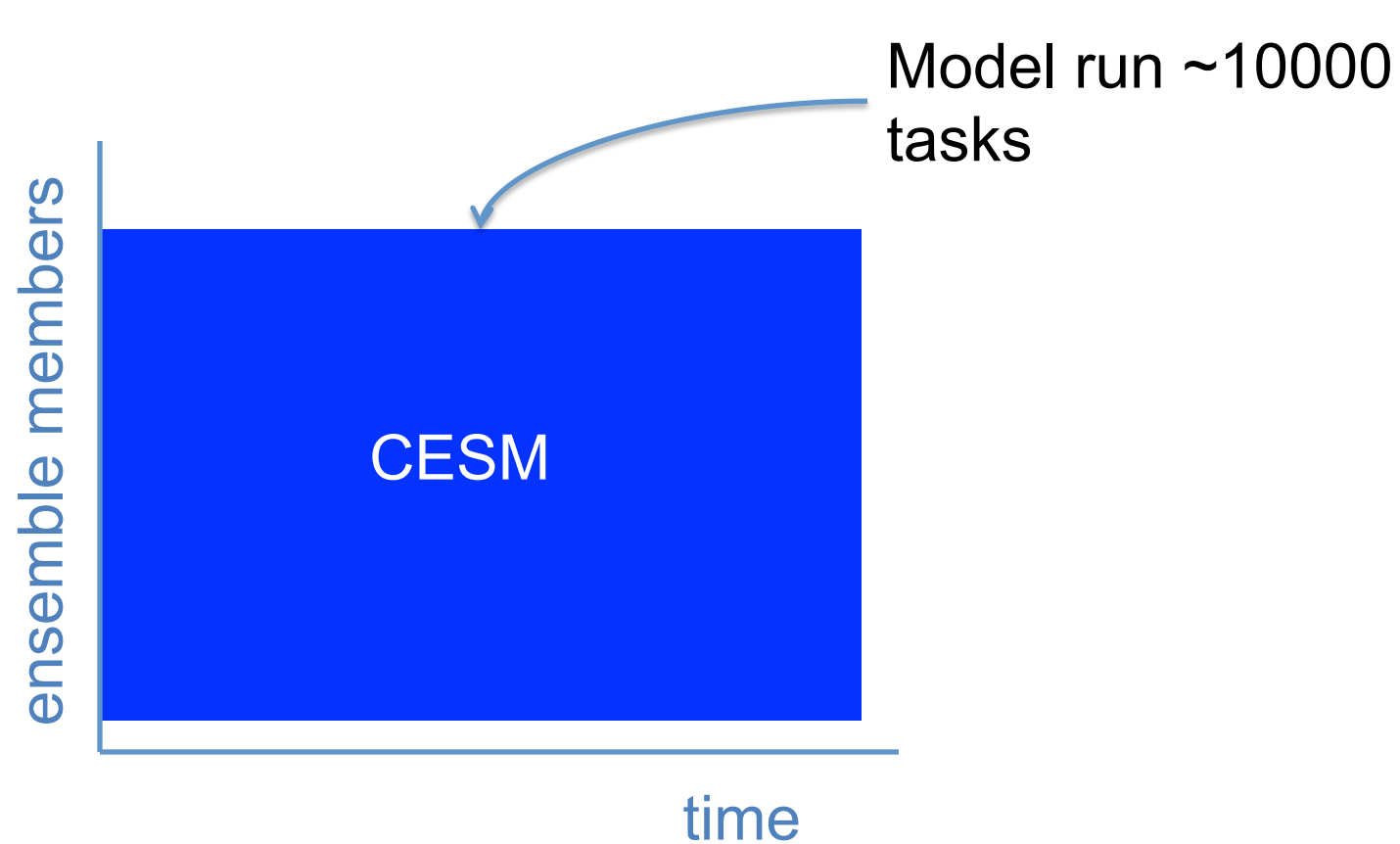

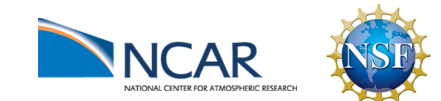

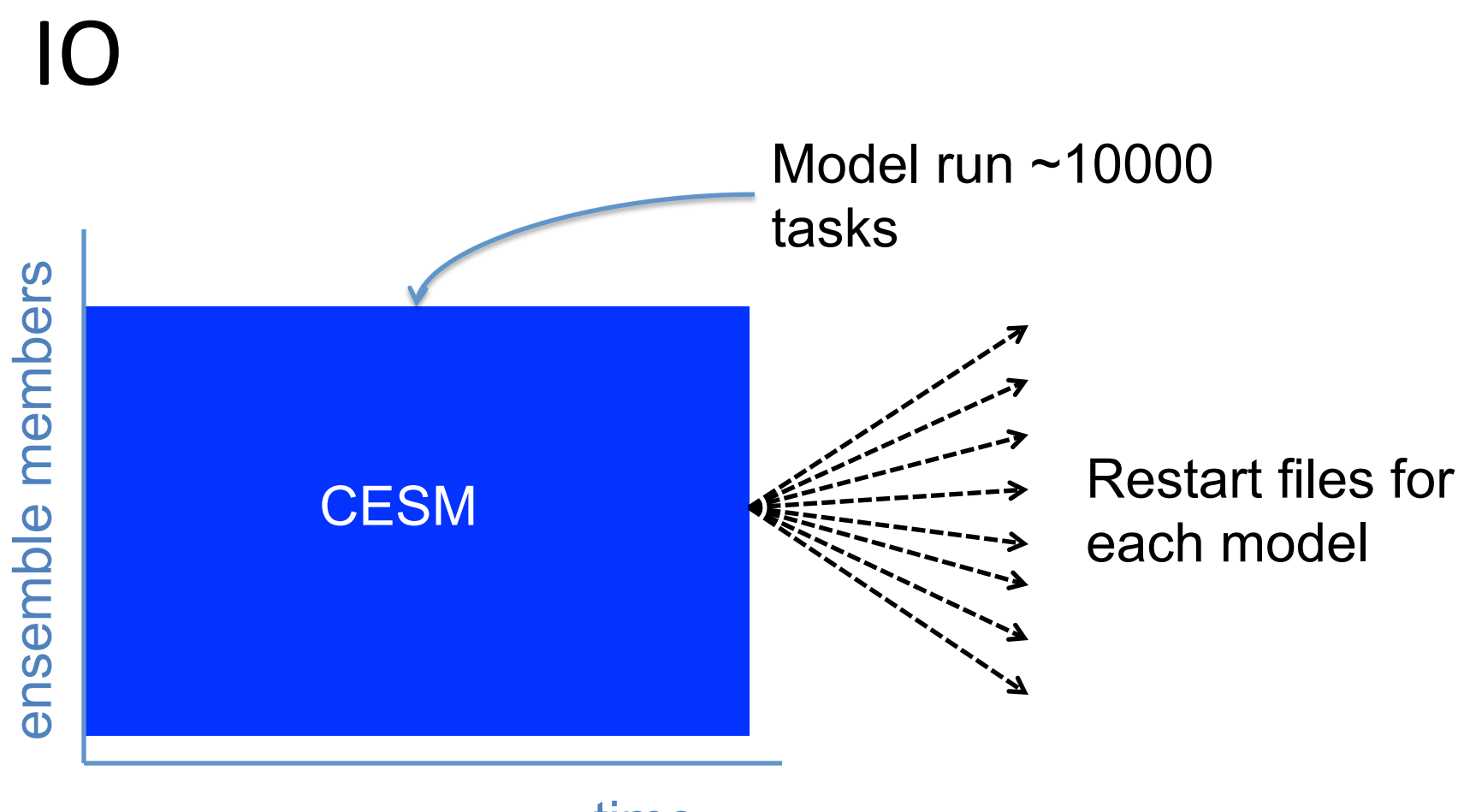

time

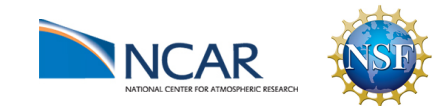

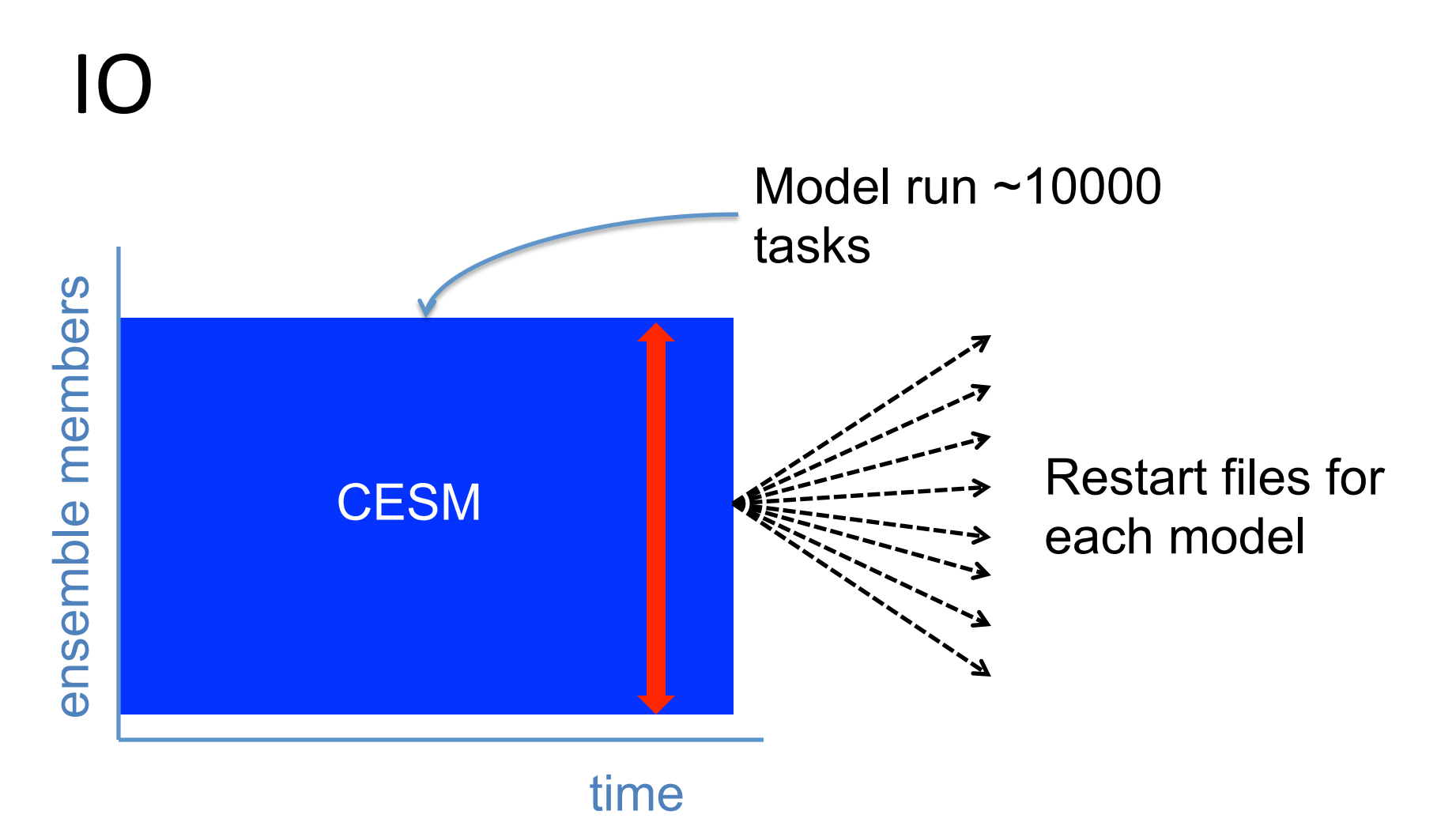

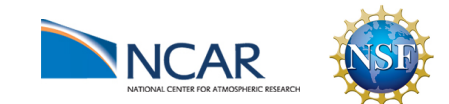

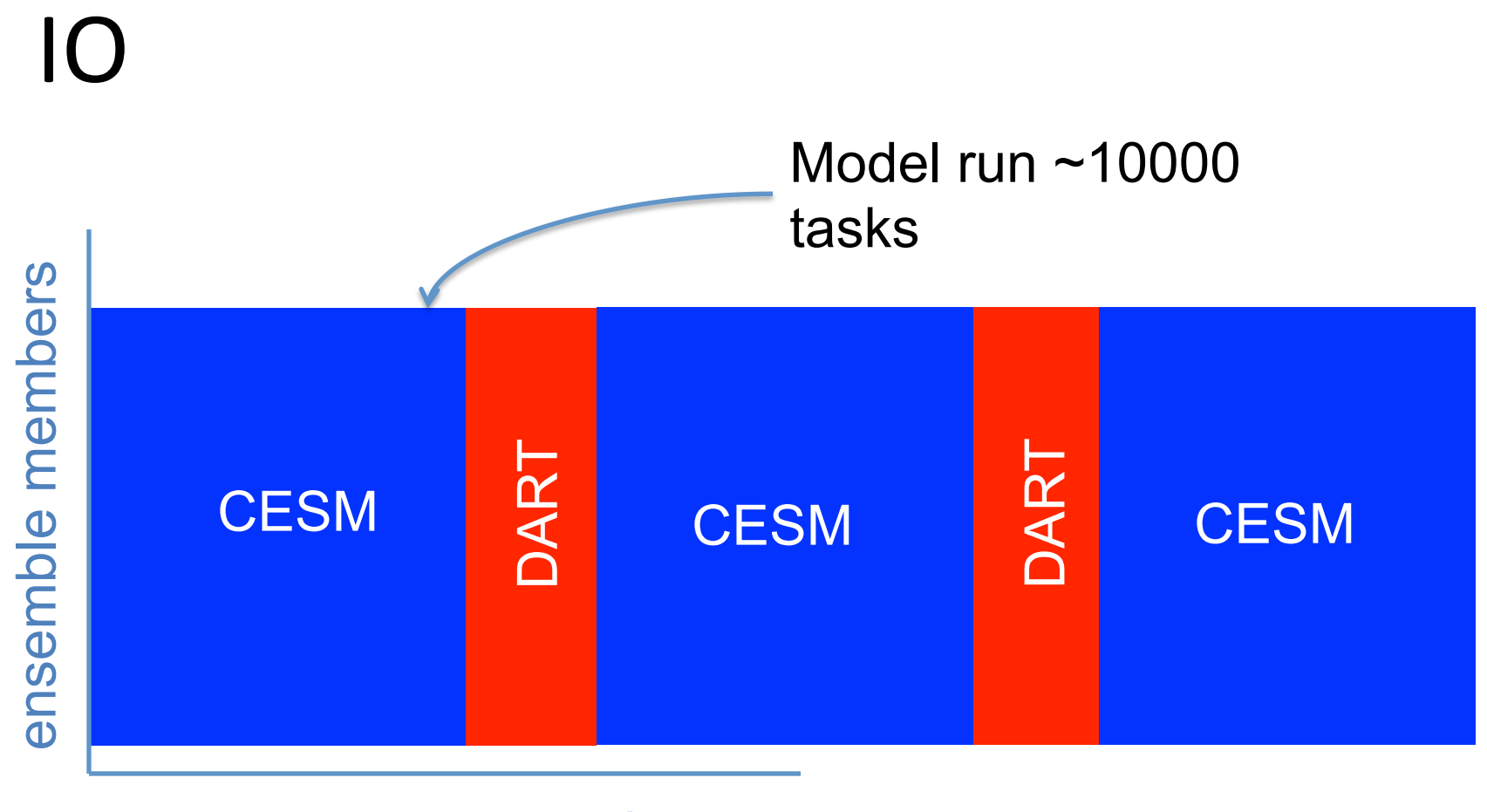

#### time

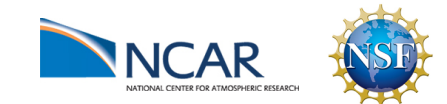

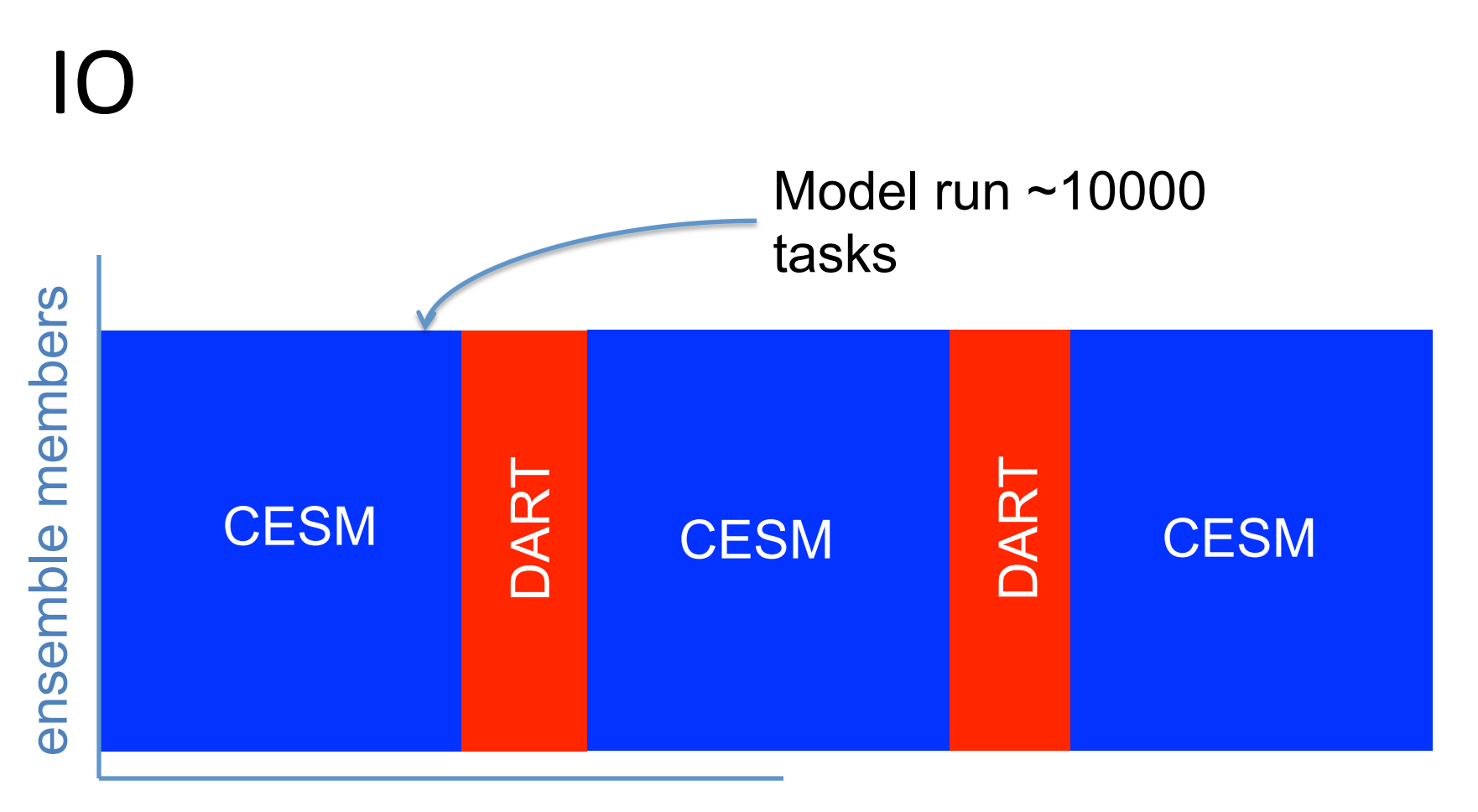

#### time

# Should the IO speed drive the data layout?

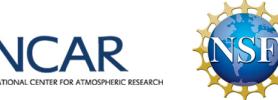

#### Algorithm choice and communication

- The forward operator parallelizes
- The assimilation parallelizes

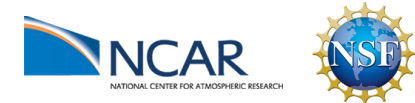

#### Algorithm choice and communication

- The forward operator parallelizes
- The assimilation parallelizes
- Communication does not scale

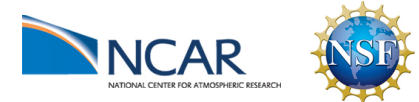

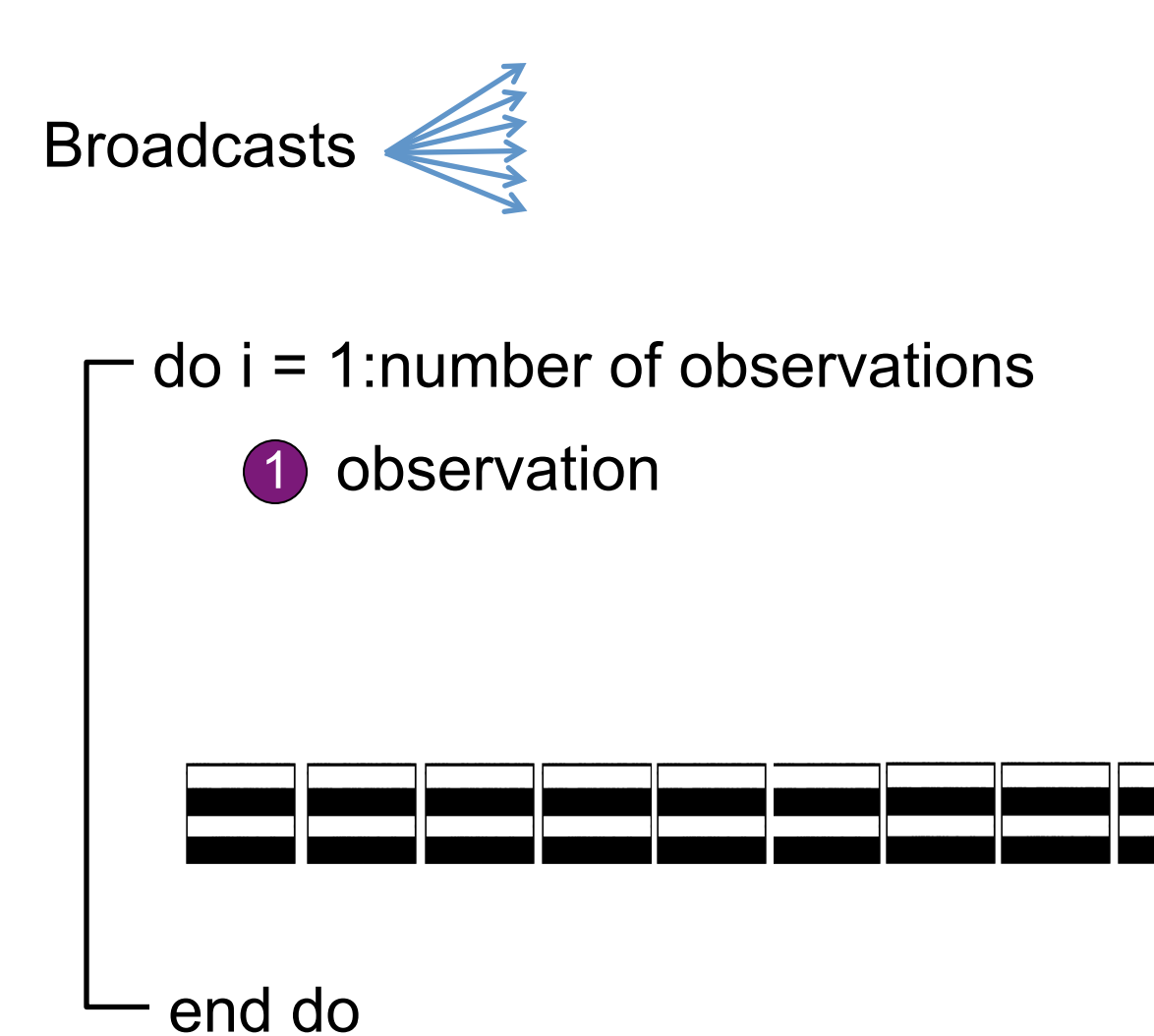

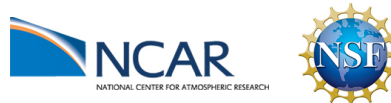

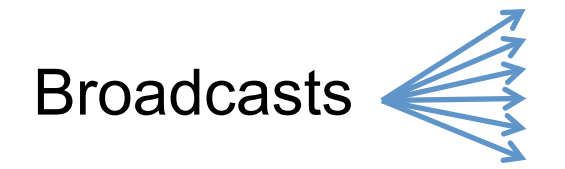

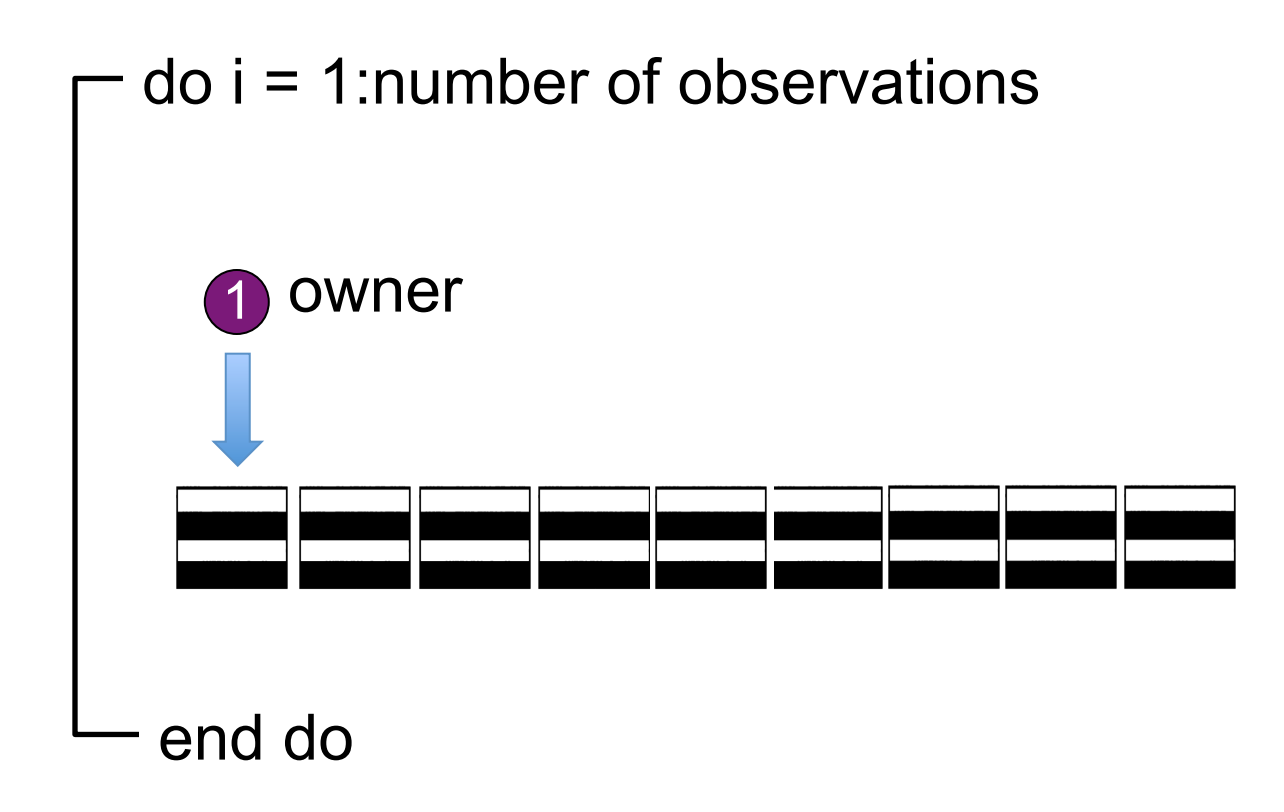

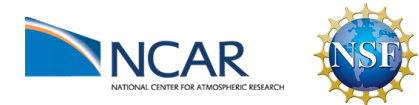

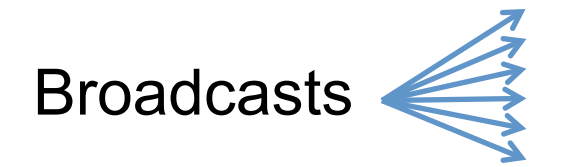

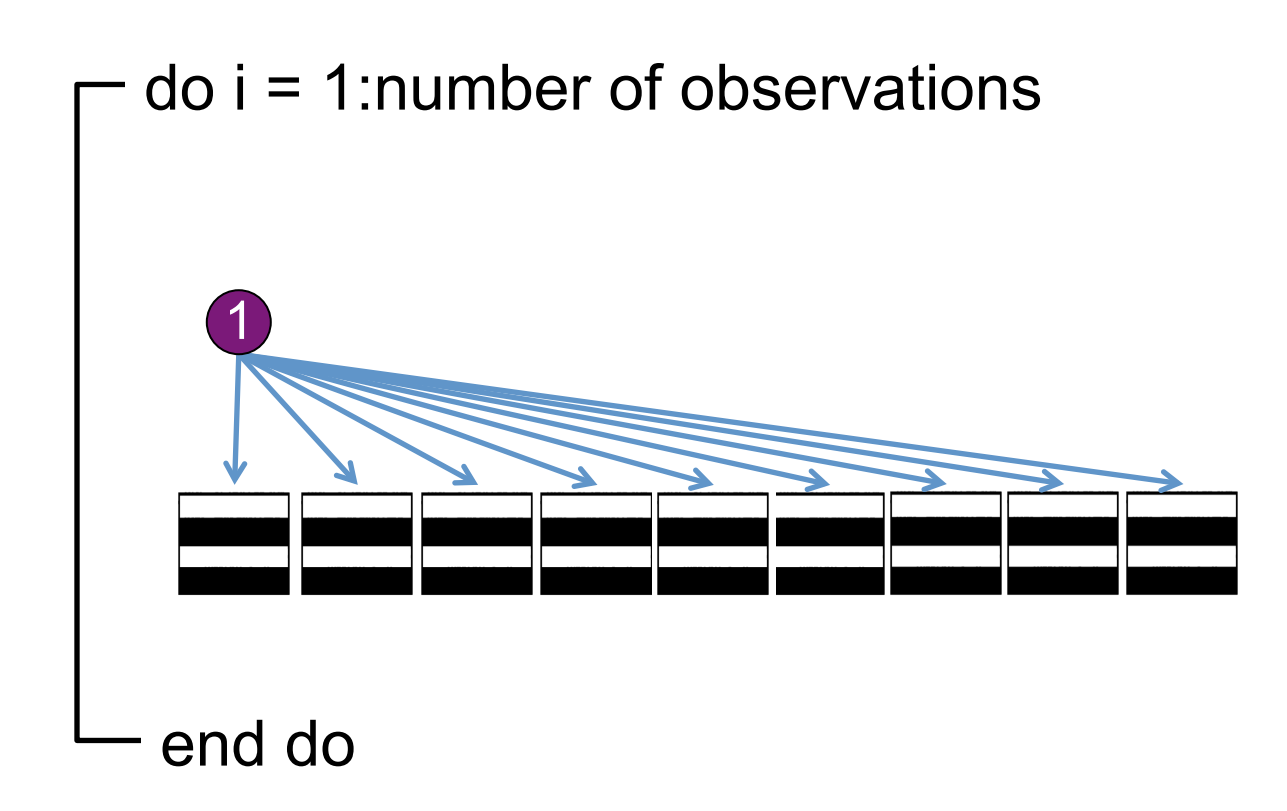

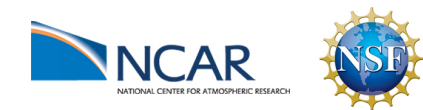

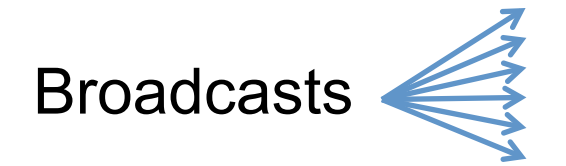

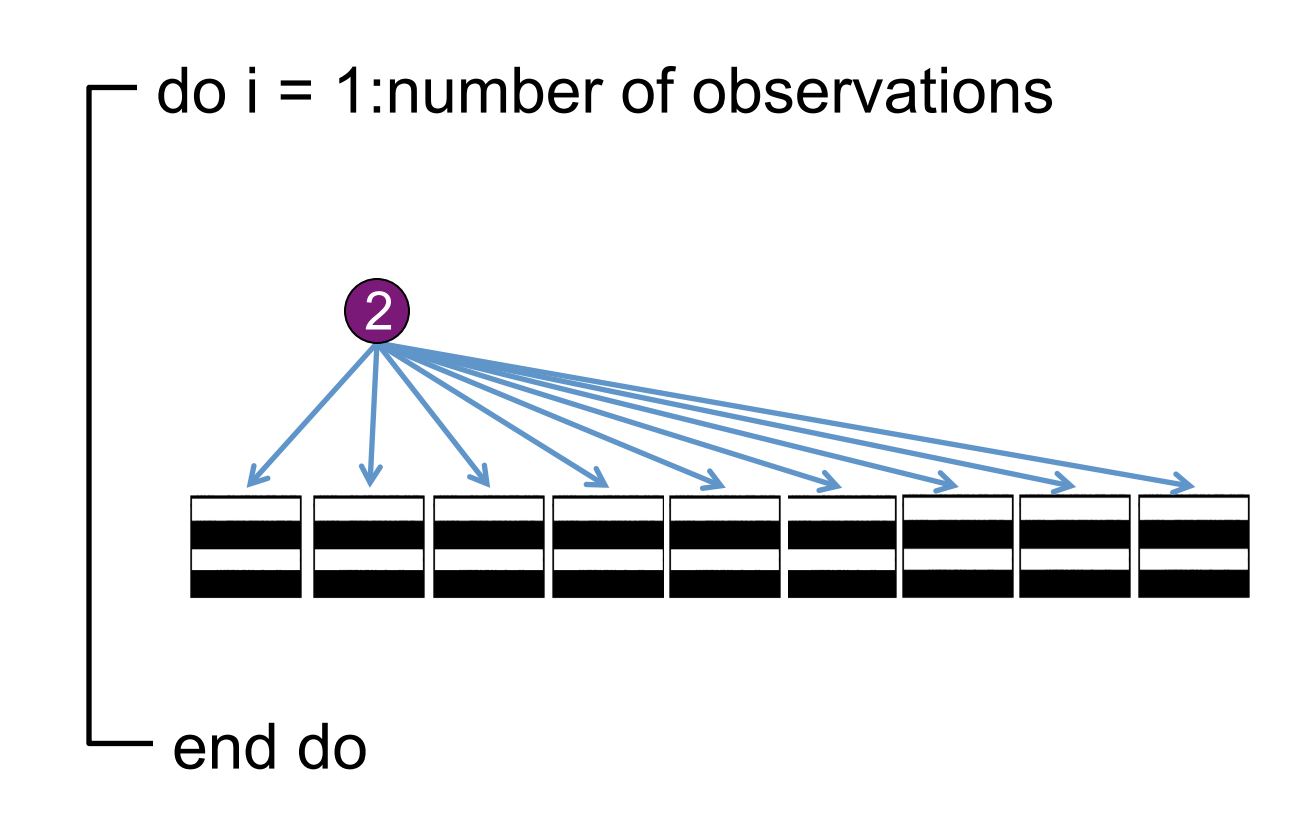

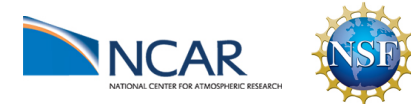

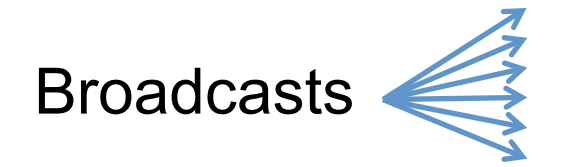

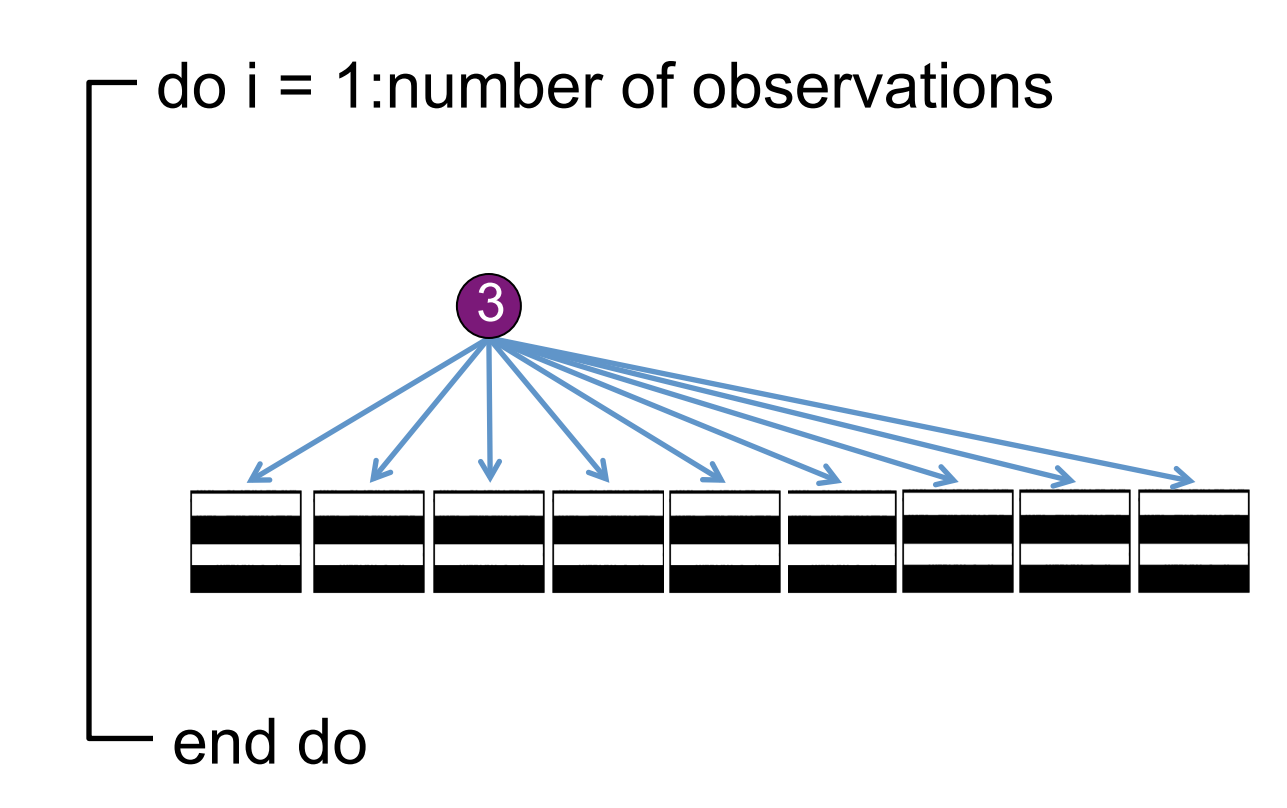

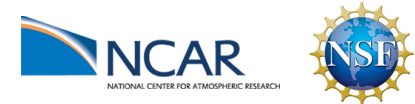

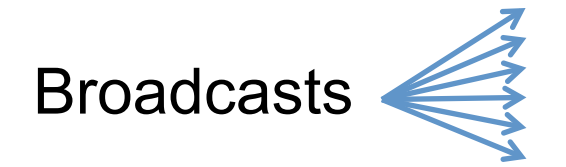

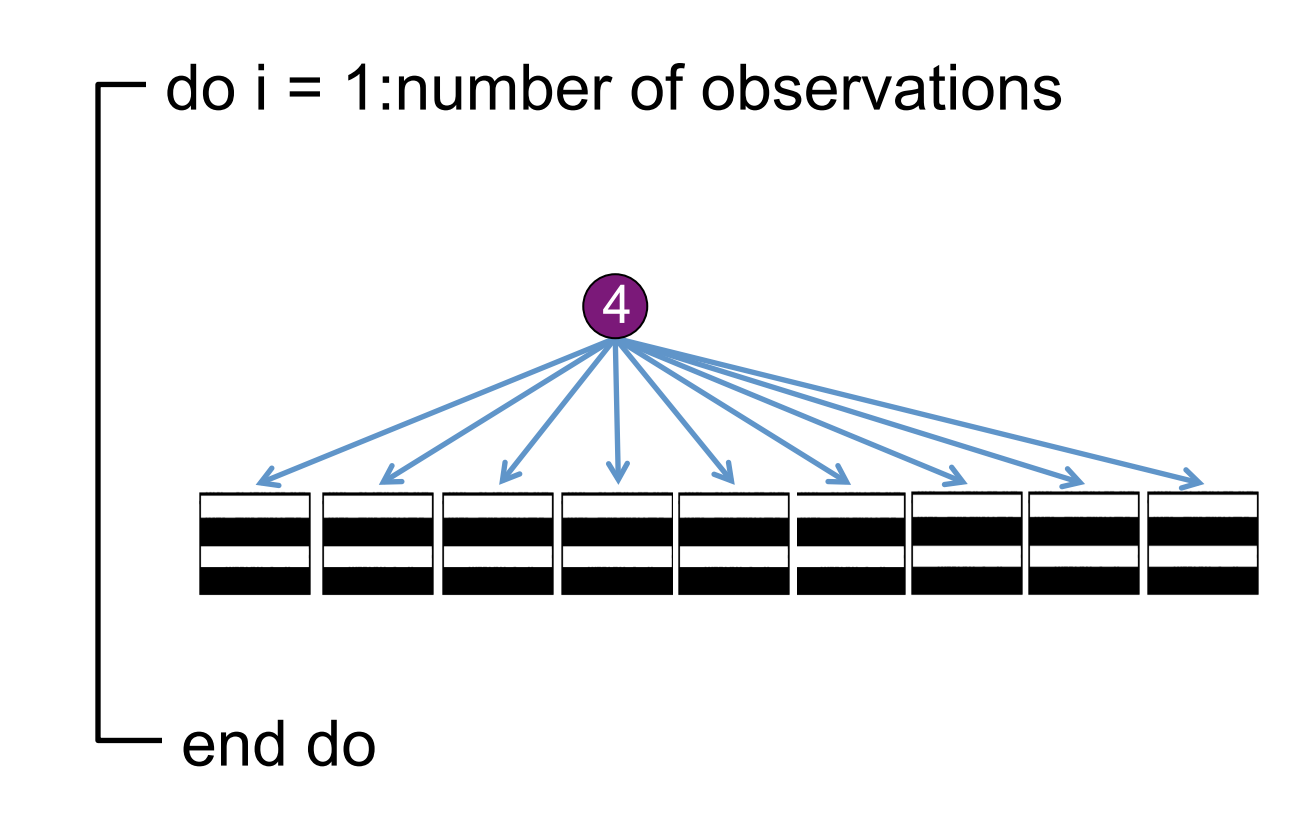

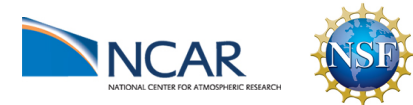

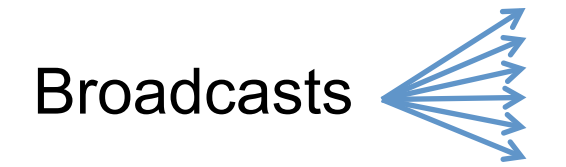

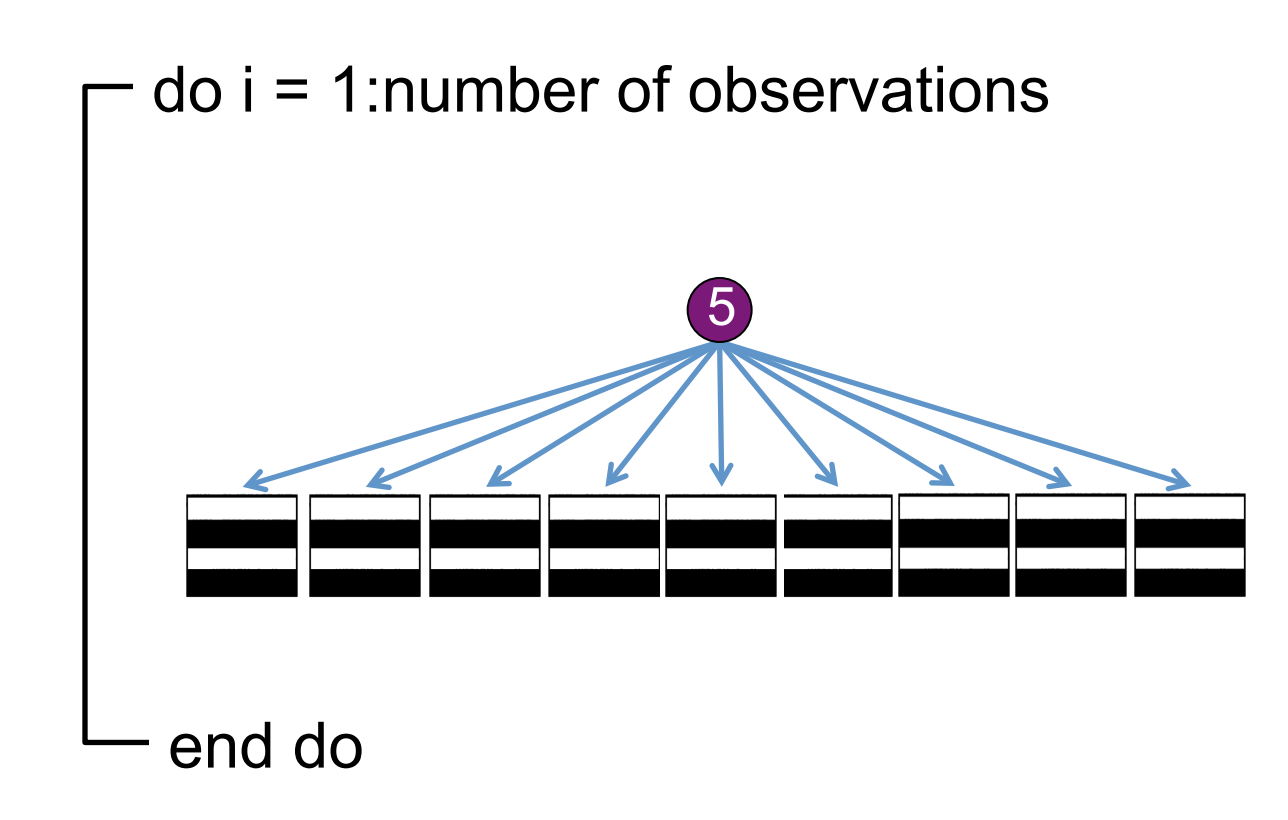

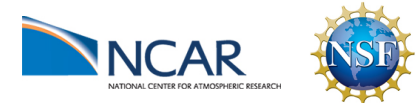

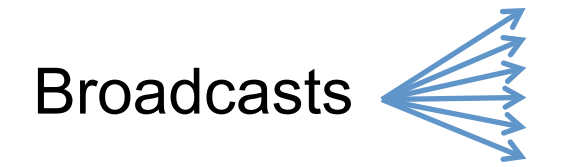

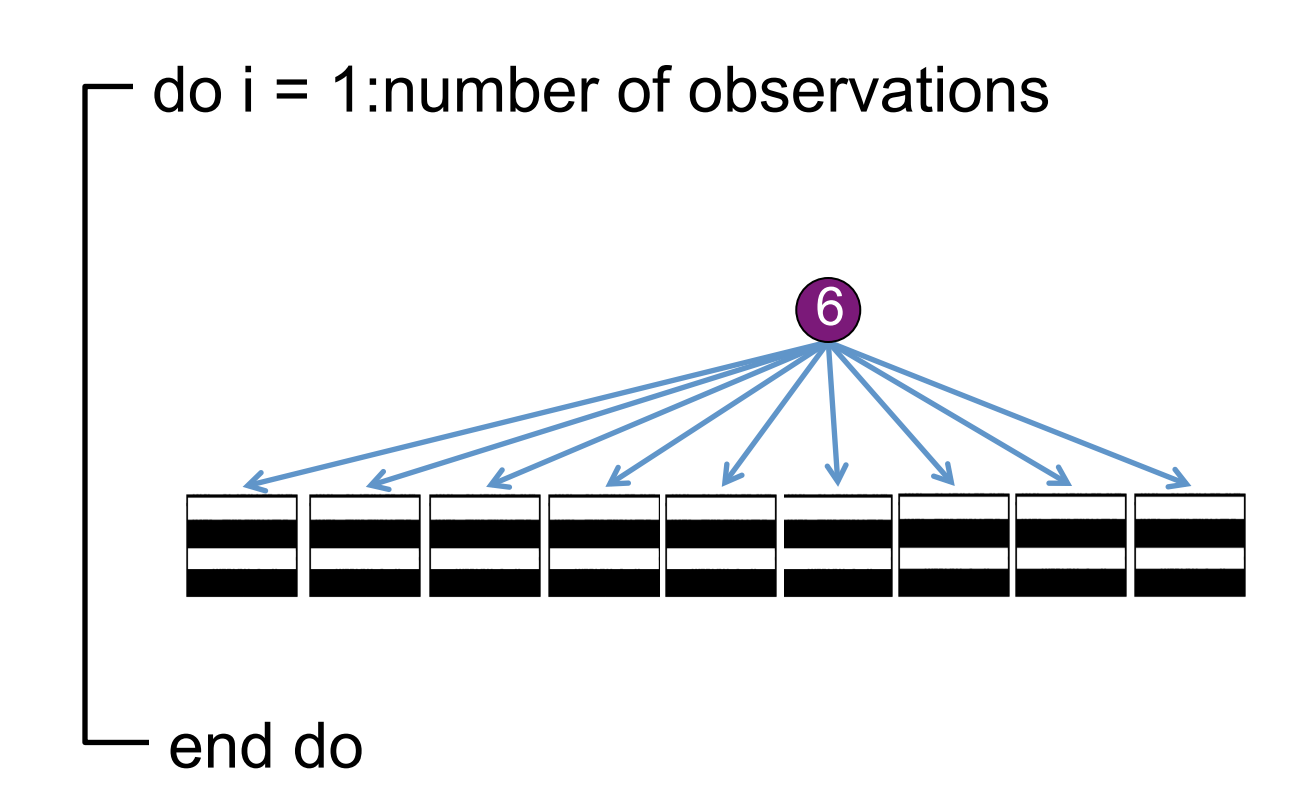

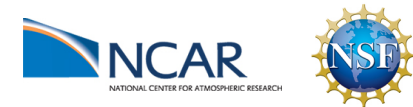

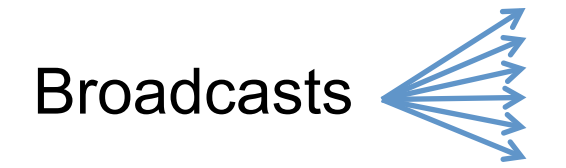

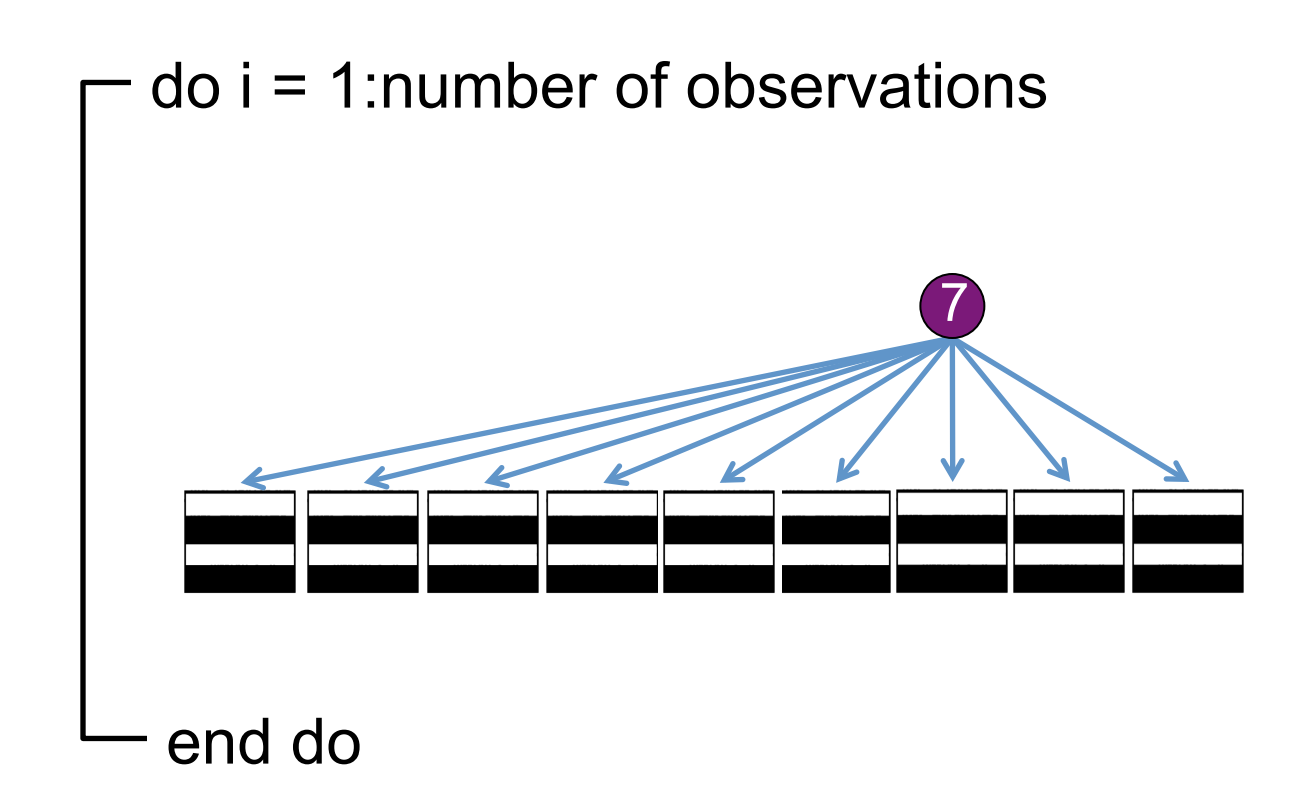

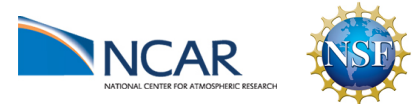

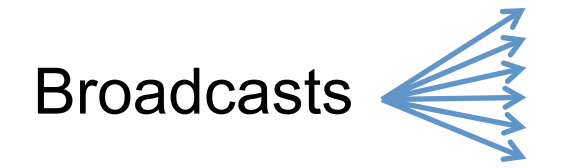

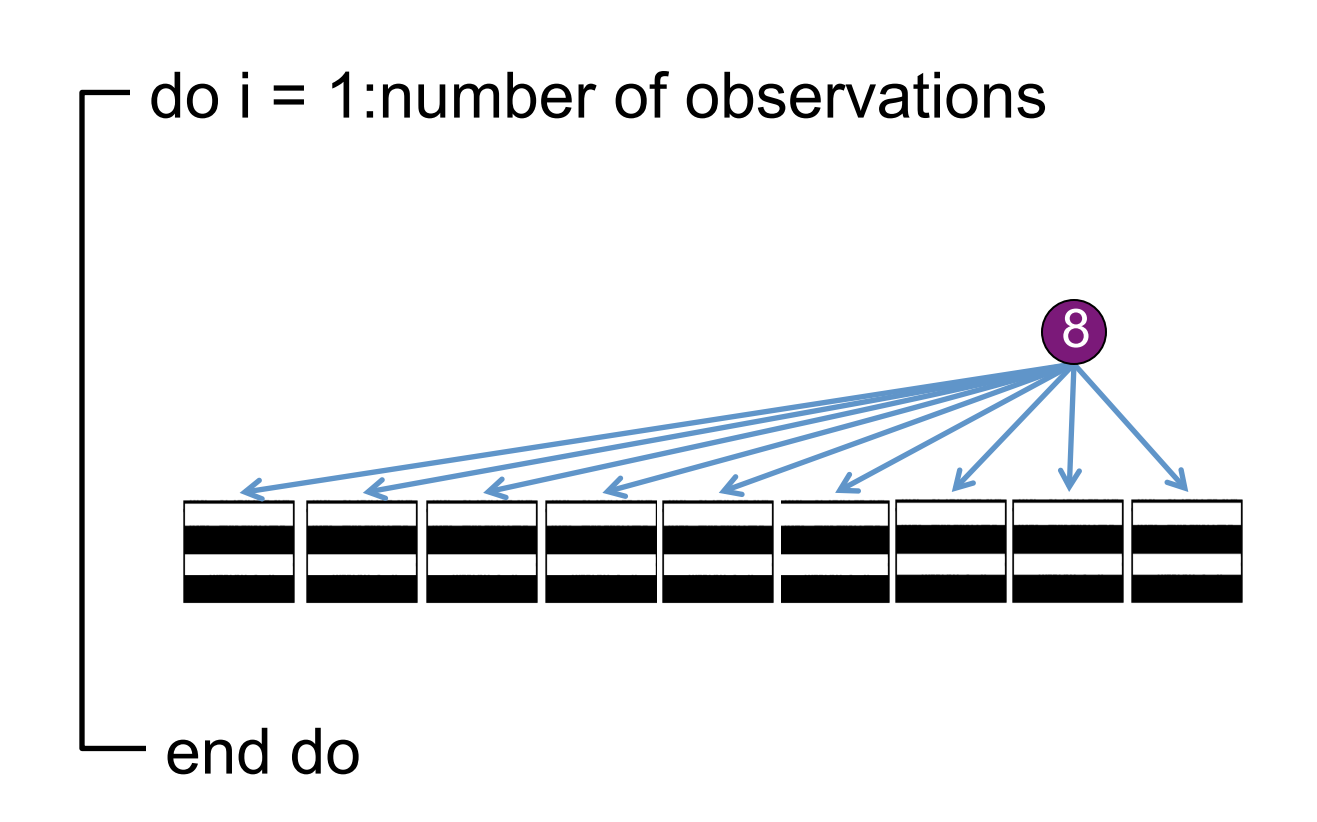

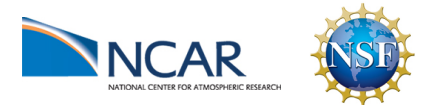

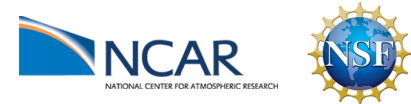

Or, software engineering concerns

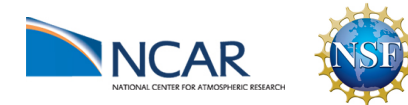

Or, software engineering concerns

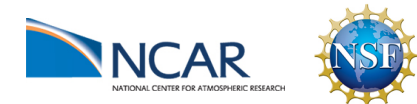

Or, software engineering concerns

What about all the users who are happy with DART as it is?

• Allow whole state to be stored if the memory is available

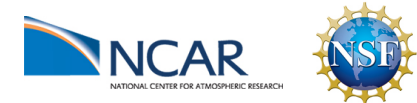

Or, software engineering concerns

What about all the users who are happy with DART as it is?

• Allow whole state to be stored if the memory is available

Does this mean a vectorized and non-vectorized version of the forward operator for each model?

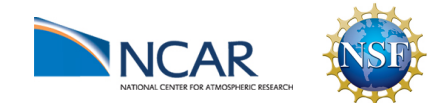

Or, software engineering concerns

- Allow whole state to be stored if the memory is available
- Need to remain user extensible

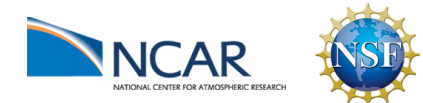

Or, software engineering concerns

- Allow whole state to be stored if the memory is available
- Need to remain user extensible
- Backward compatible?

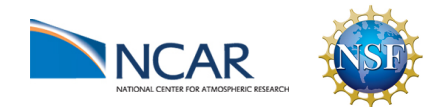

Or, software engineering concerns

- Allow whole state to be stored if the memory is available
- Need to remain user extensible
- Backward compatible?
- Manageable code

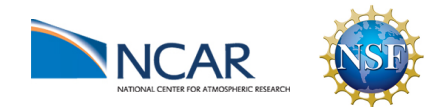

# Collaborators?

dart@ucar.edu

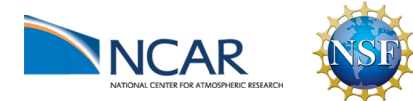

#### Learn more about DART at:

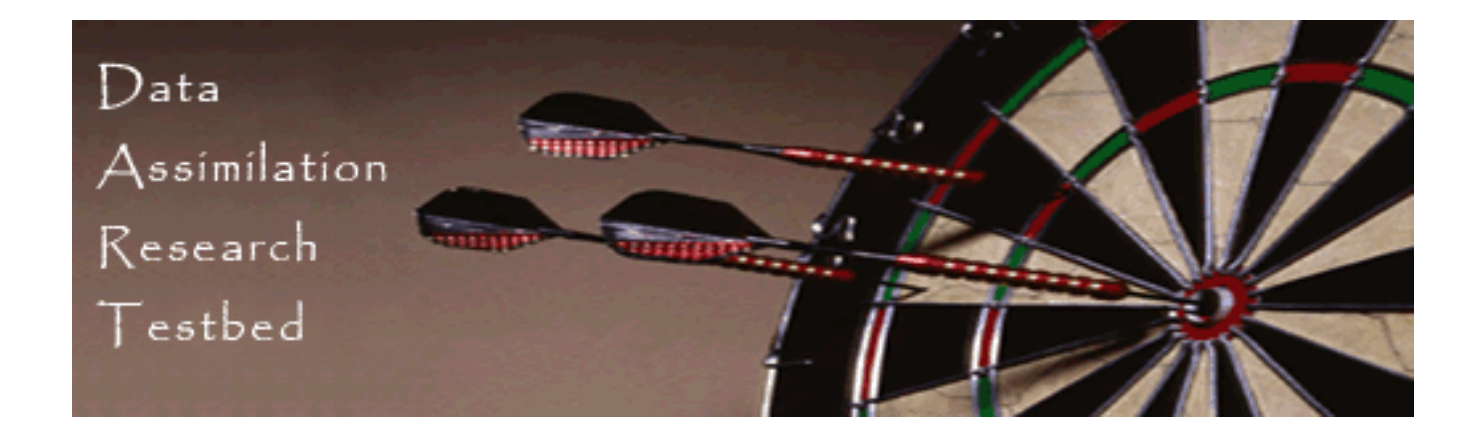

#### www.image.ucar.edu/DAReS/DART

dart@ucar.edu

hkershaw@ucar.edu

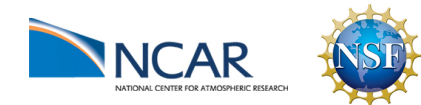

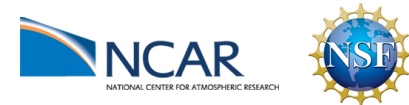

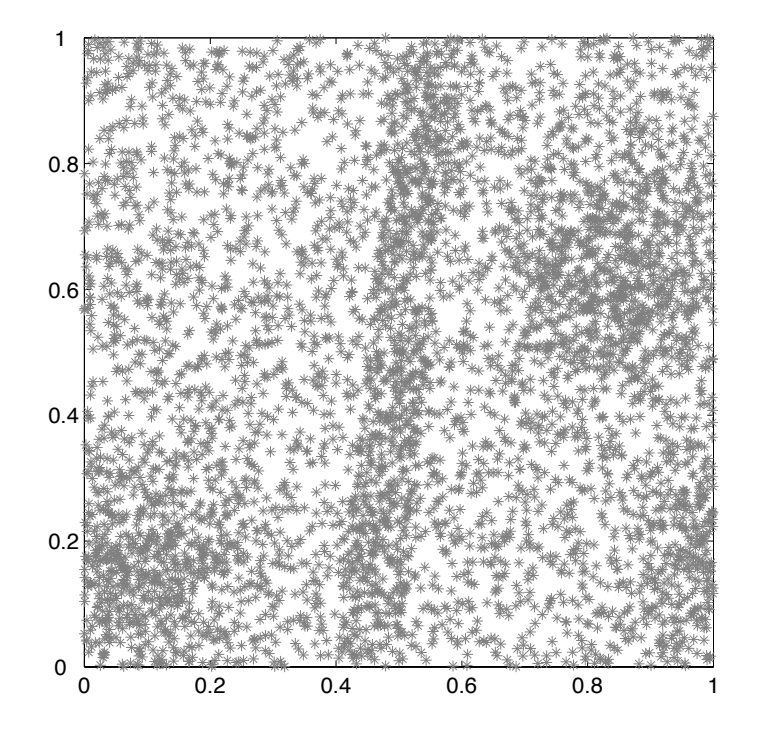

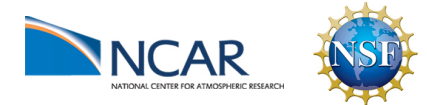

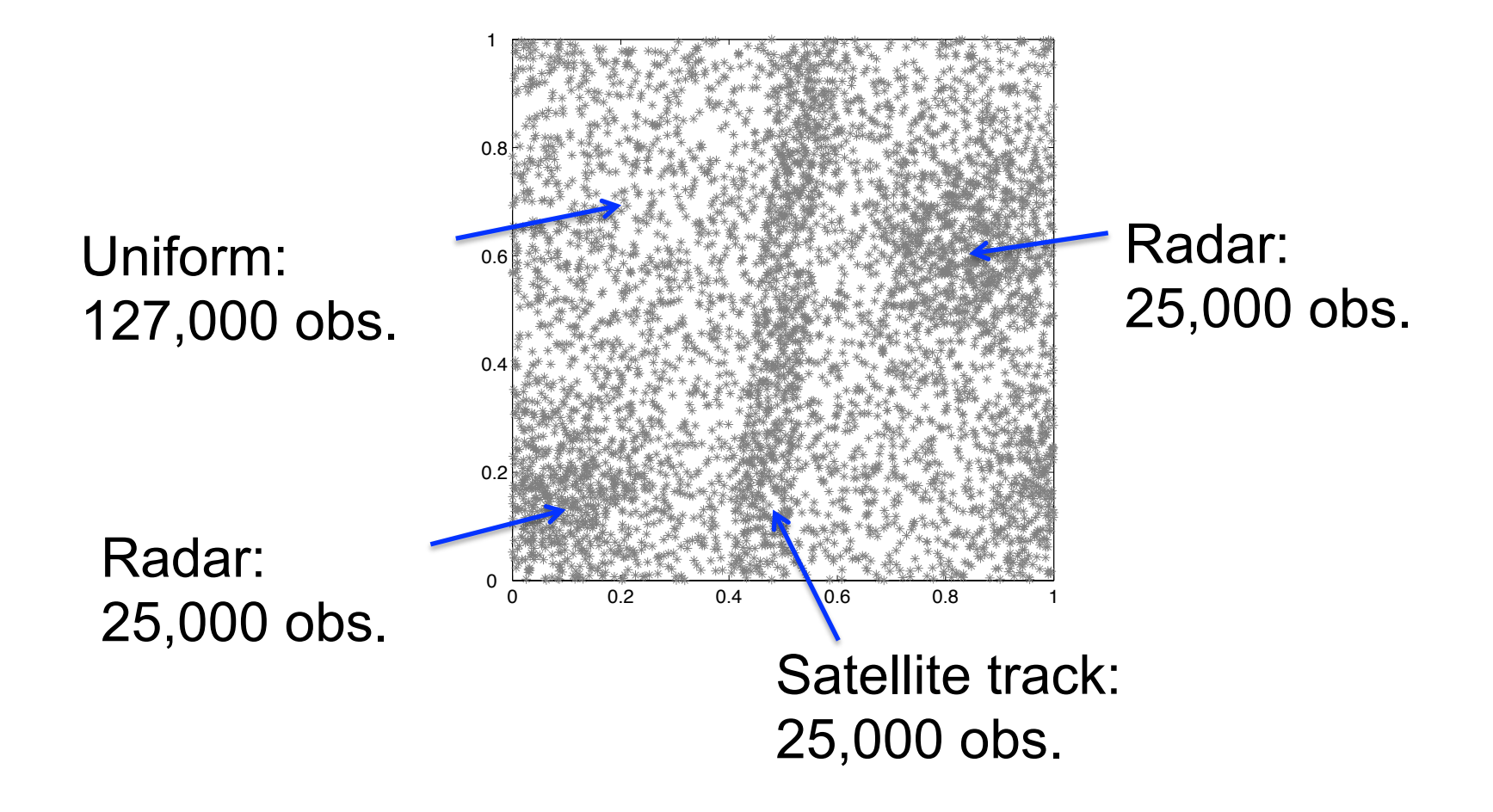

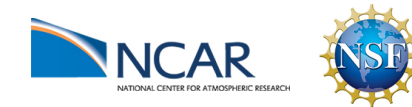

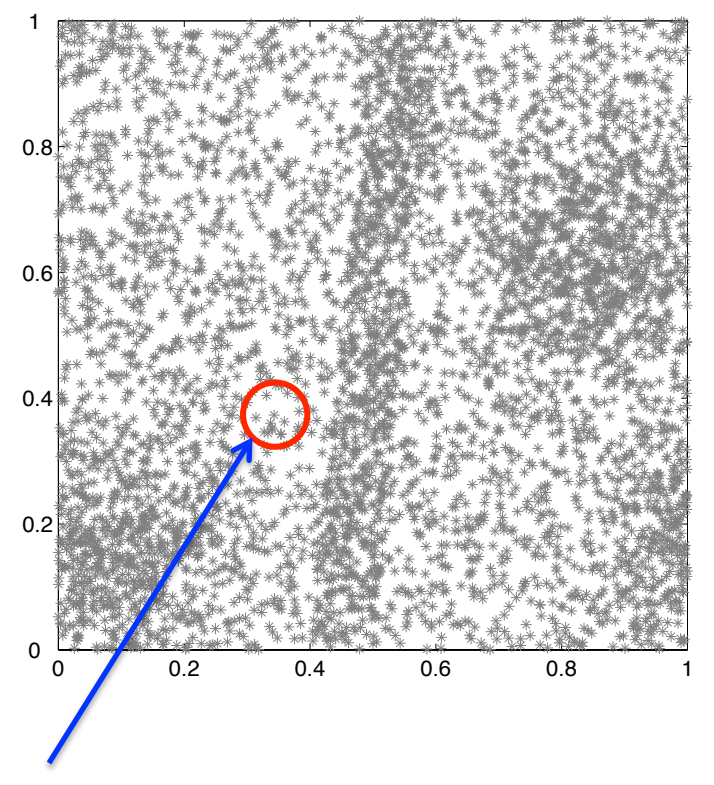

Observations that are more than 0.05 apart are independent.

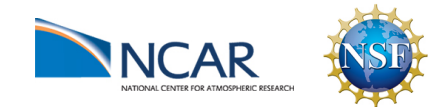

- Find minimum number of subsets of independent observations
- Mutual exclusion scheduling problem
- Use greedy algorithm: Decreasing Greedy Mutual Exclusion (DGME)

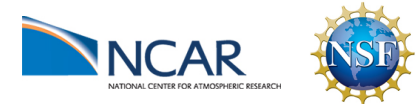
### Parallel Observation Processing

Red shows observations in a given subset.

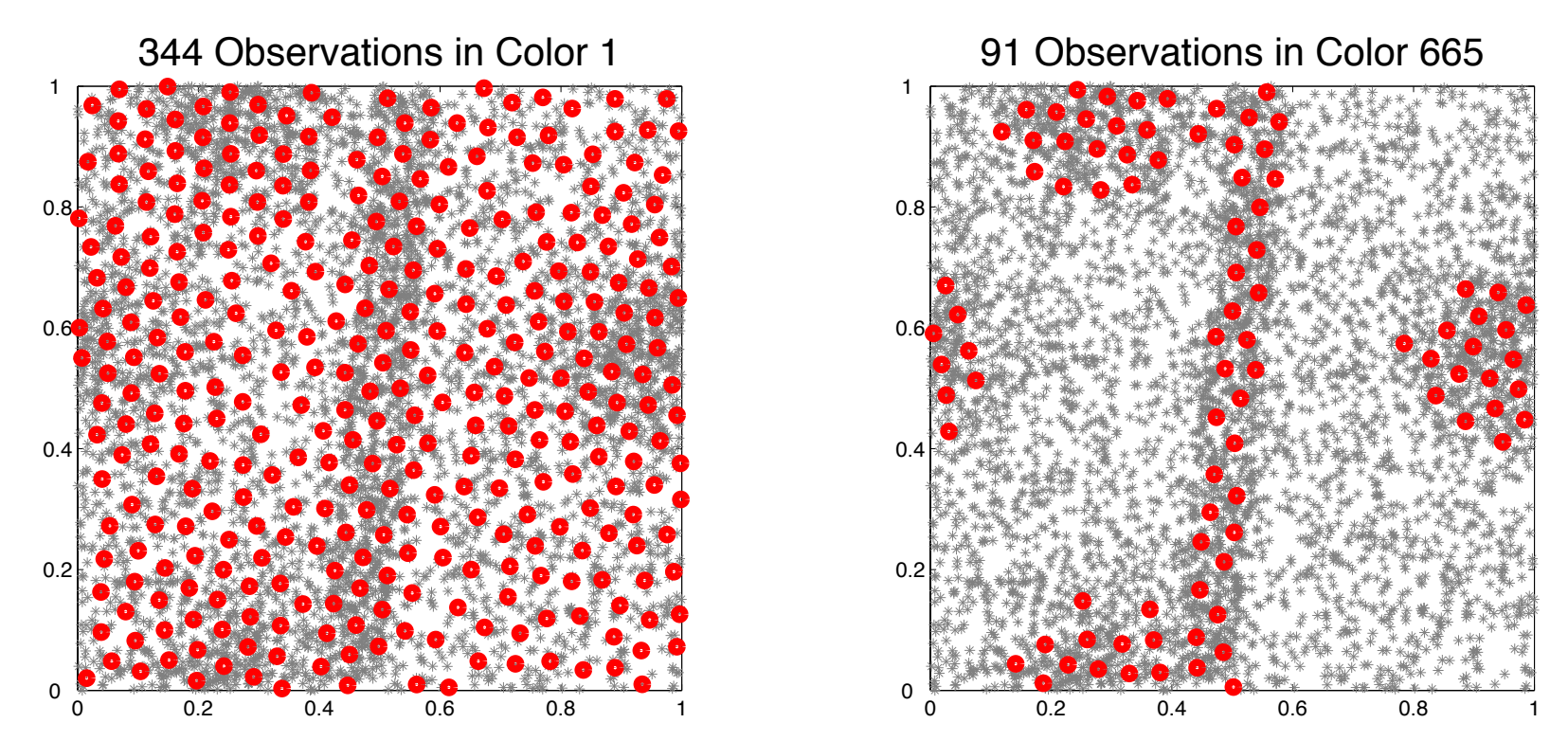

Irregular Observations -> Load Balance Challenges

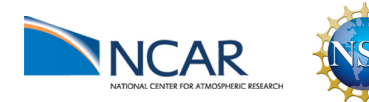

#### Parallel Observation Processing

Last subsets only have a few observations each.

- -These are in regions where satellite and radar overlapped.
- May be significant load balance issue.

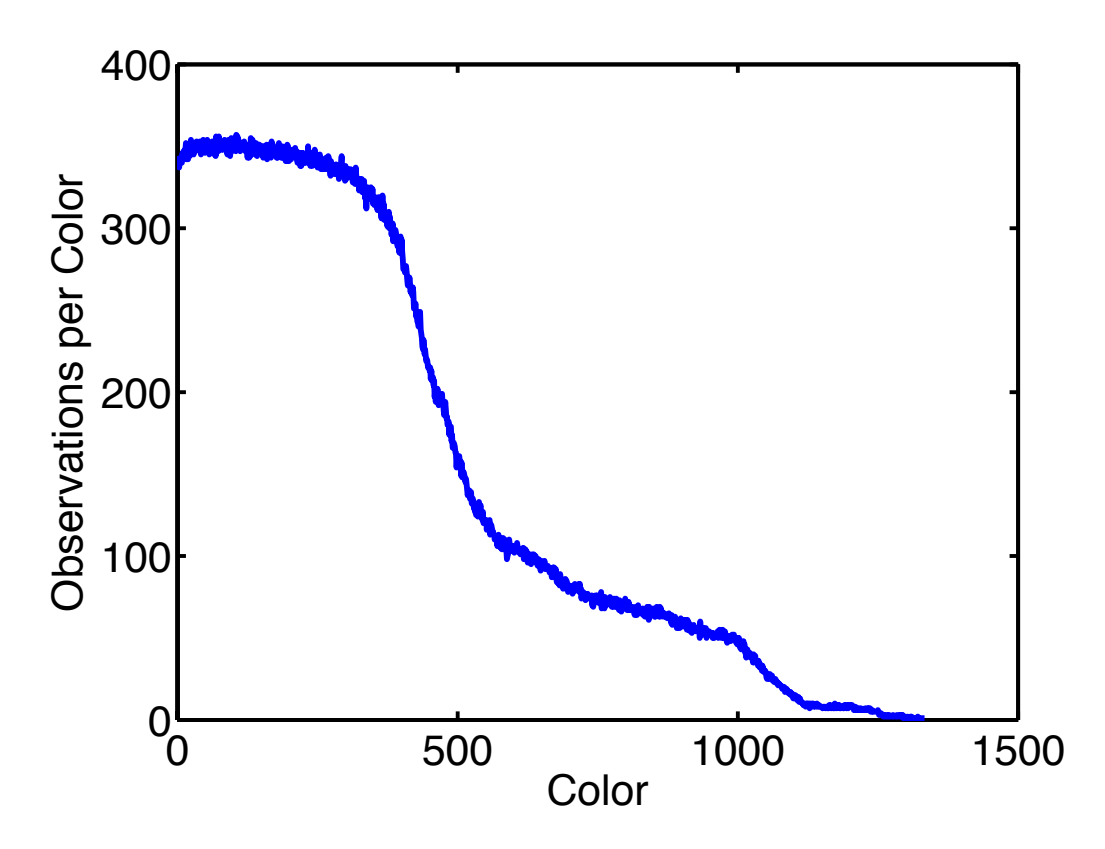

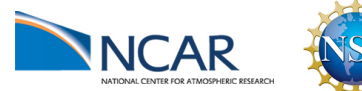

#### GPS ACARS and Aircraft Observations 1 December 2006

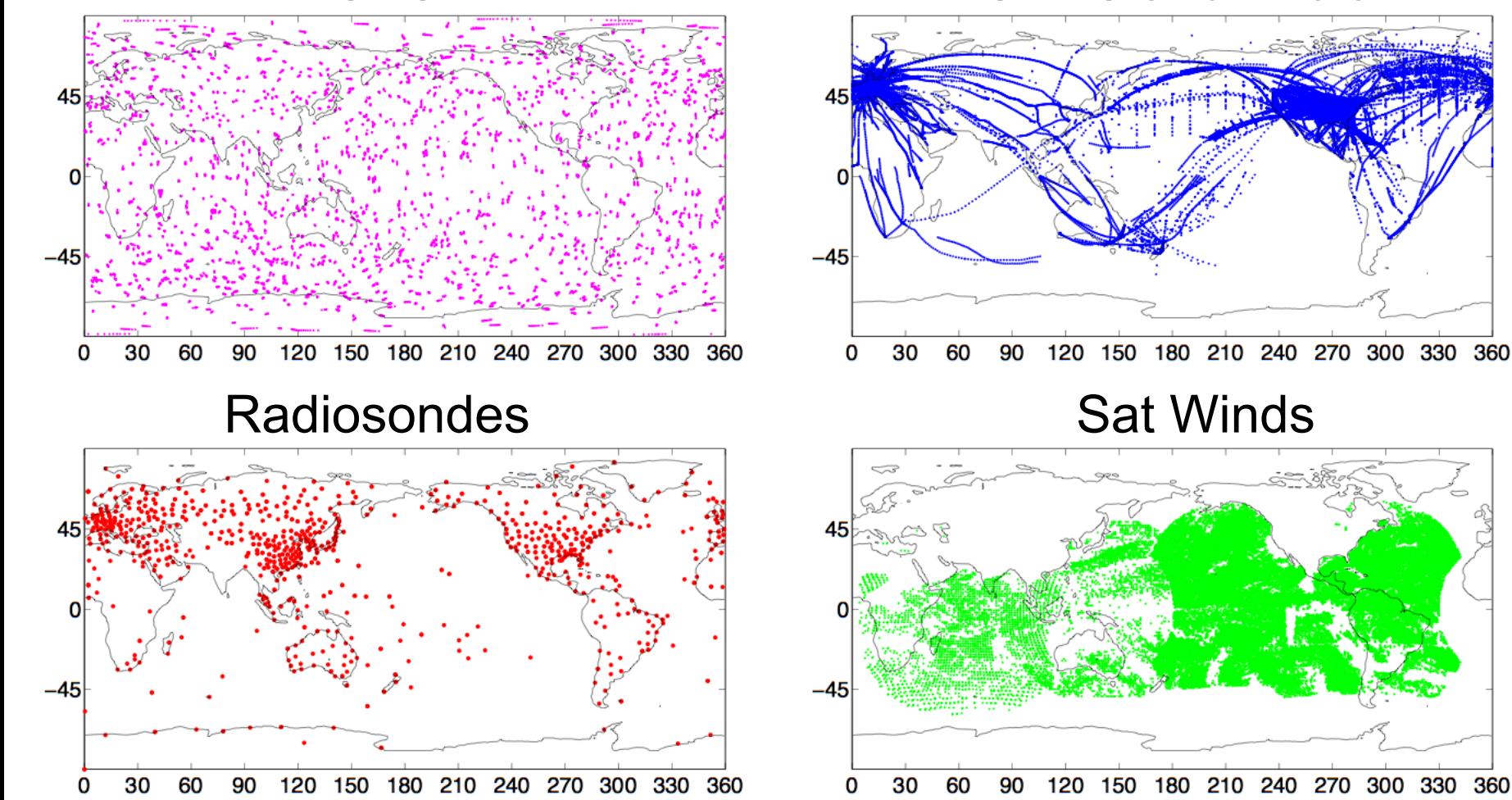

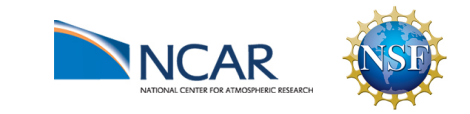

- Can we use this to transpose during IO?
- Simple for DART restart files

• Not simple for model restart files

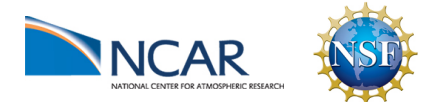

- Can we use this to transpose during IO?
- Simple for DART restart files - stride through a vector
- Not simple for model restart files

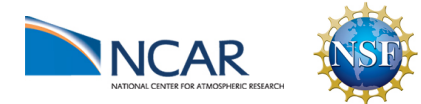

- Can we use this to transpose during IO?
- Simple for DART restart files
	- stride through a vector
- Not simple for model restart files
	- can't ignore the dimensionality of each variable

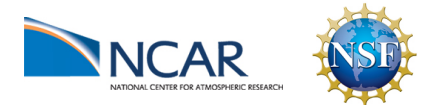

- Can we use this to transpose during IO?
- Simple for DART restart files
	- stride through a vector
- Not simple for model restart files
	- can't ignore the dimensionality of each variable

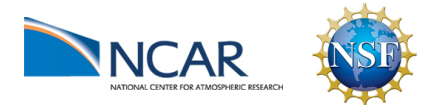

- Can we use this to transpose during IO?
- Simple for DART restart files - stride through a vector
- Not simple for model restart files
	- can't ignore the dimensionality of each variable
- Should the IO speed drive the assimilation data layout?

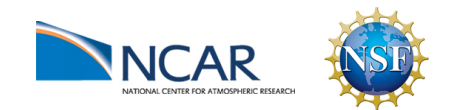

#### Irregular Observations -> Load Balance Challenges

Simulate performance for idealized observation set (2% of obs shown).

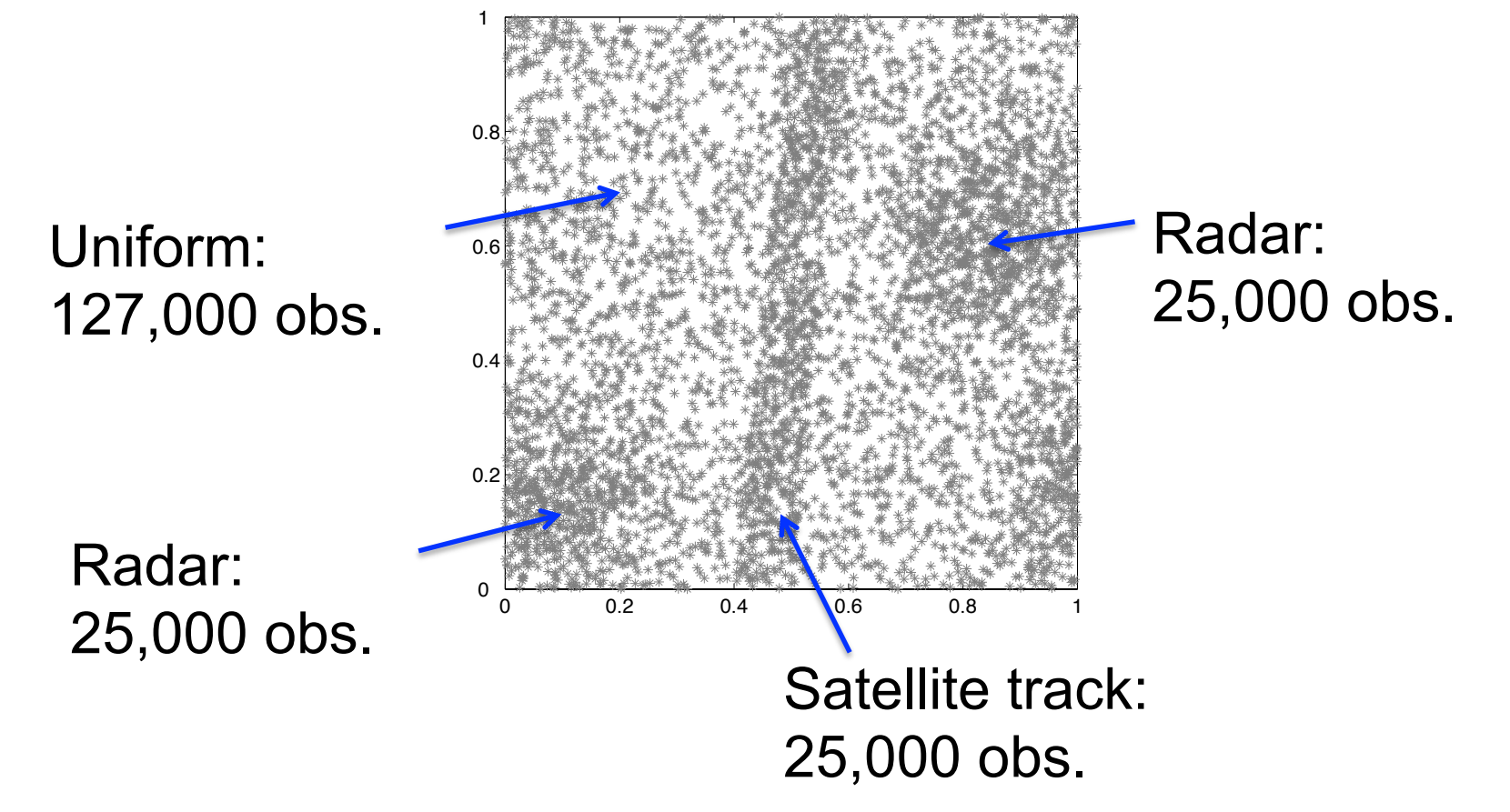

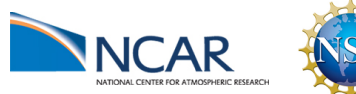

You need to run a bunch of model forecasts

- Convert the model output to DART format
- Do data assimilation with DART
- Convert back to model input

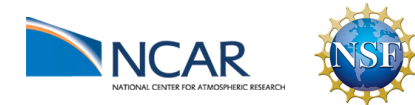

# **IIII** Calculation of the Forward Operator

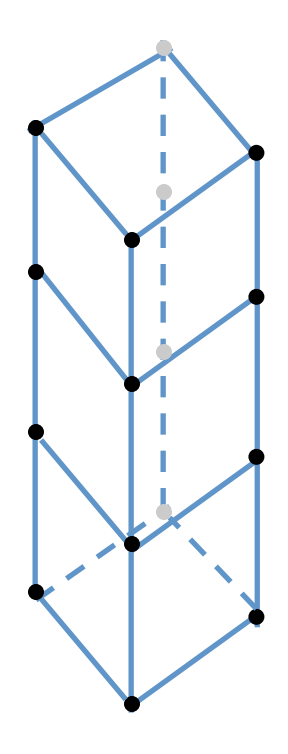

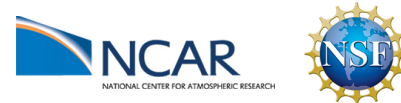

# $\|f\|$  Calculation of the Forward Operator

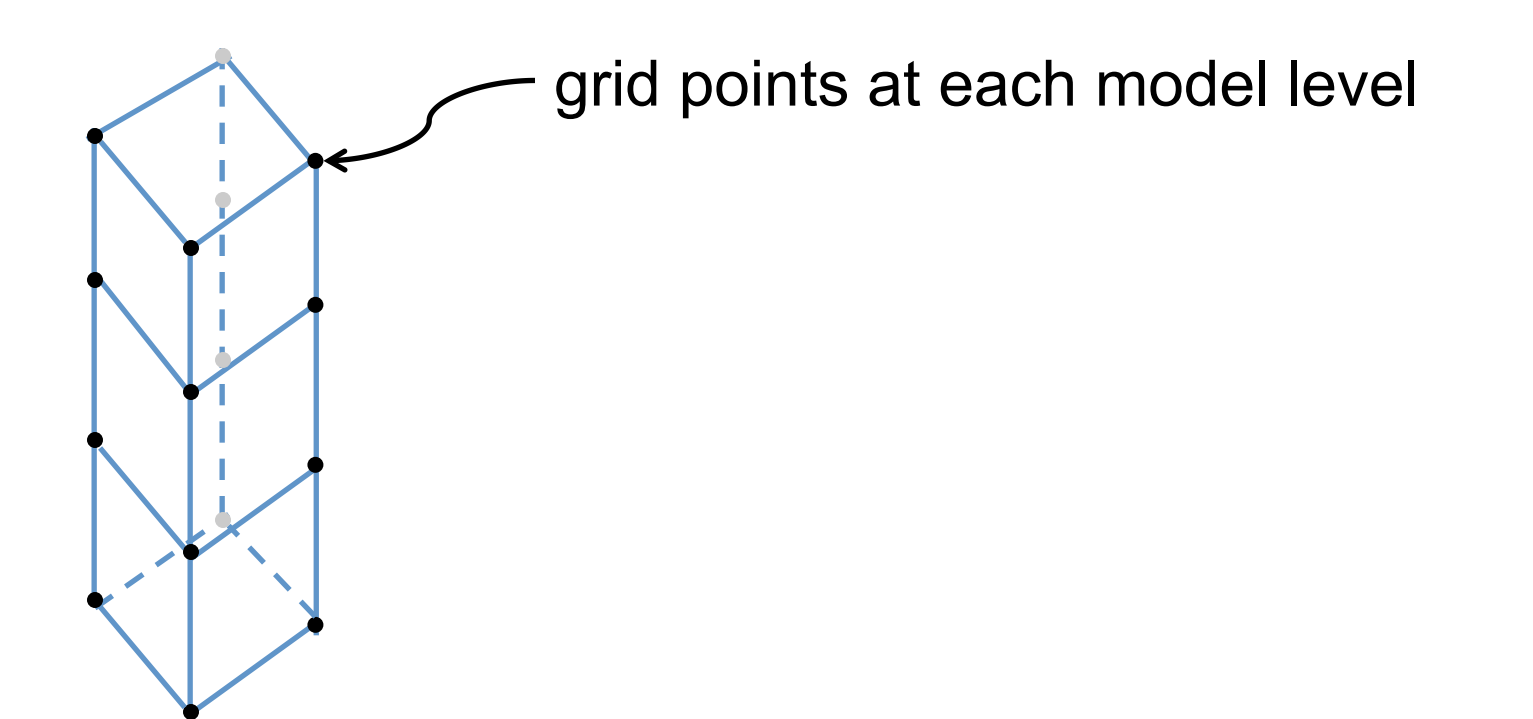

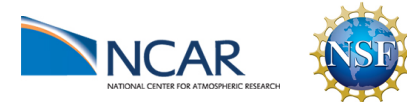

## $\Vert \Vert$  Calculation of the Forward Operator

Observation – at a vertical location in pressure/height/…

grid points at each model level

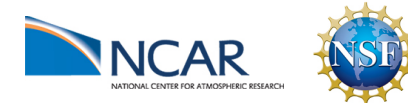

### $\|f\|$  Calculation of the Forward Operator

Observation – at a vertical location in pressure/height/…

grid points at each model level

The variables in the state determine the location of the observation

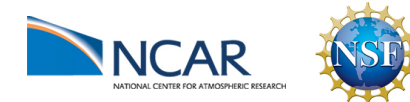

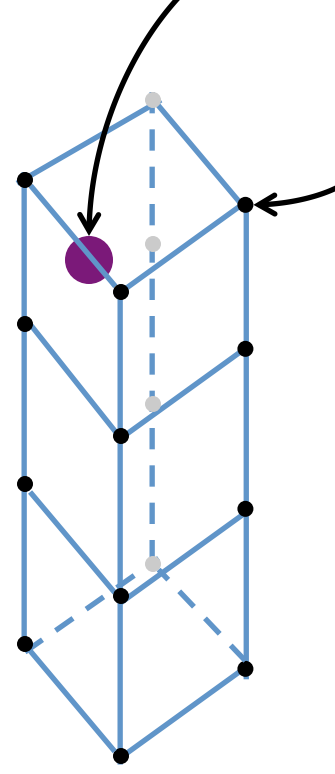

### $\|f\|$  Calculation of the Forward Operator

Observation – at a vertical location in pressure/height/…

grid points at each model level

The variables in the state determine the location of the observation

Interpolate to find the expected value of the observation

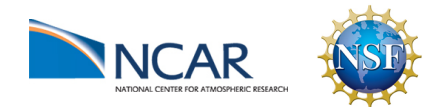

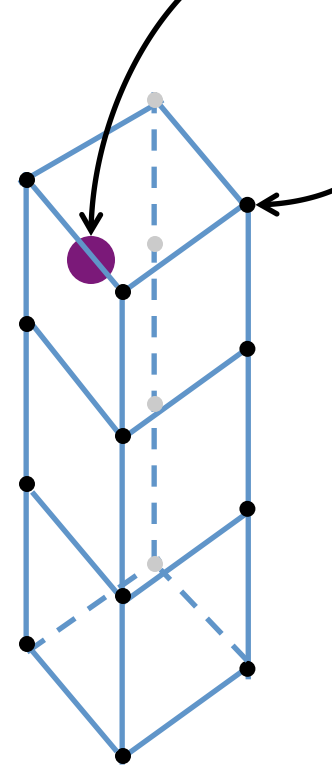

But vectorization is not perfect:

An observation can be in different model levels depending on the state

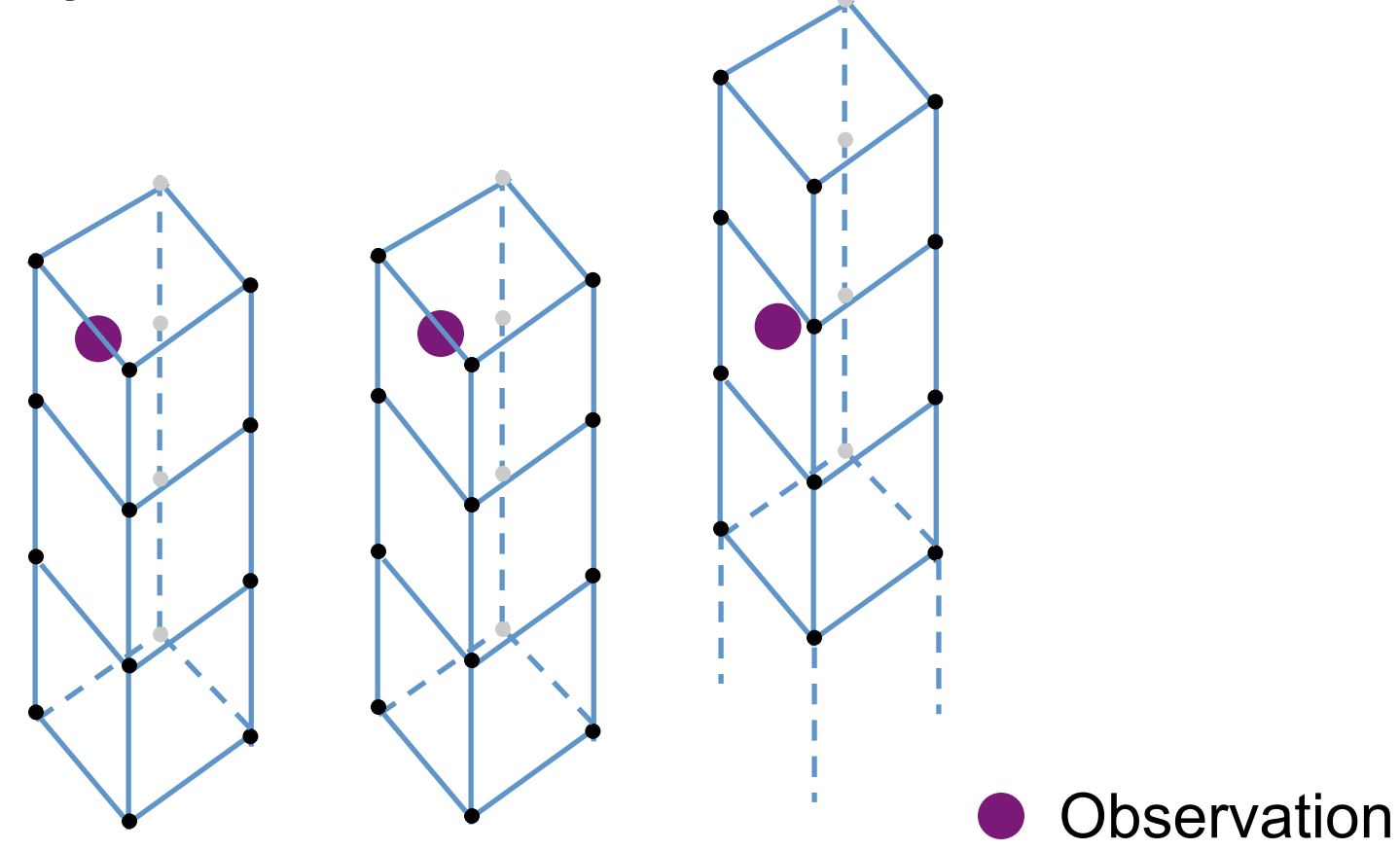

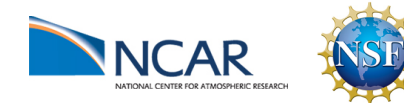

#### What's parallel about DART?

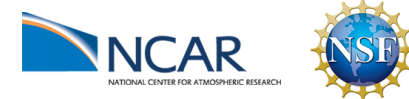

#### First, look at the serial version of the algorithm

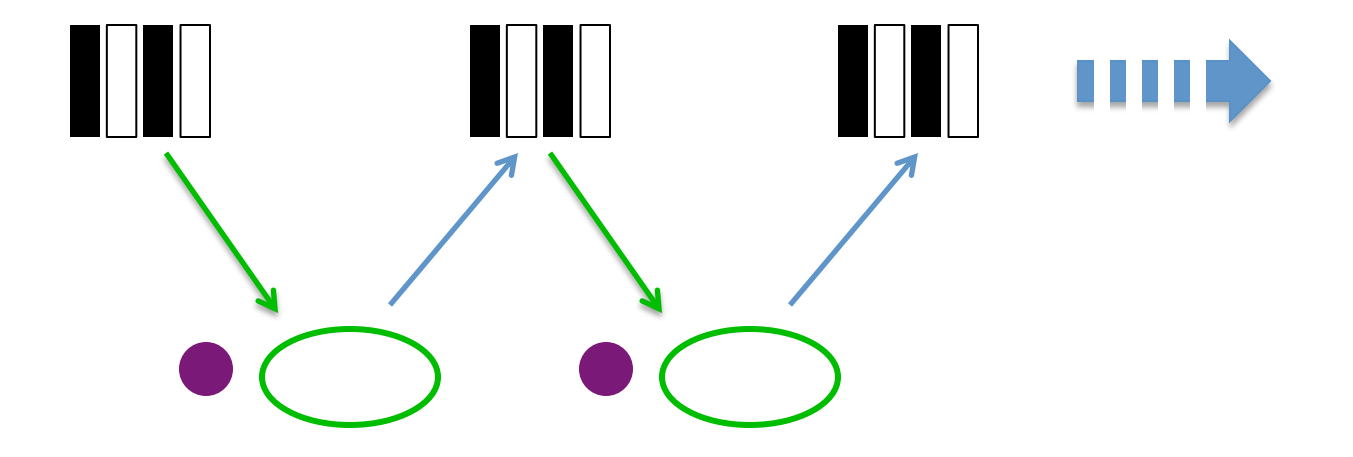

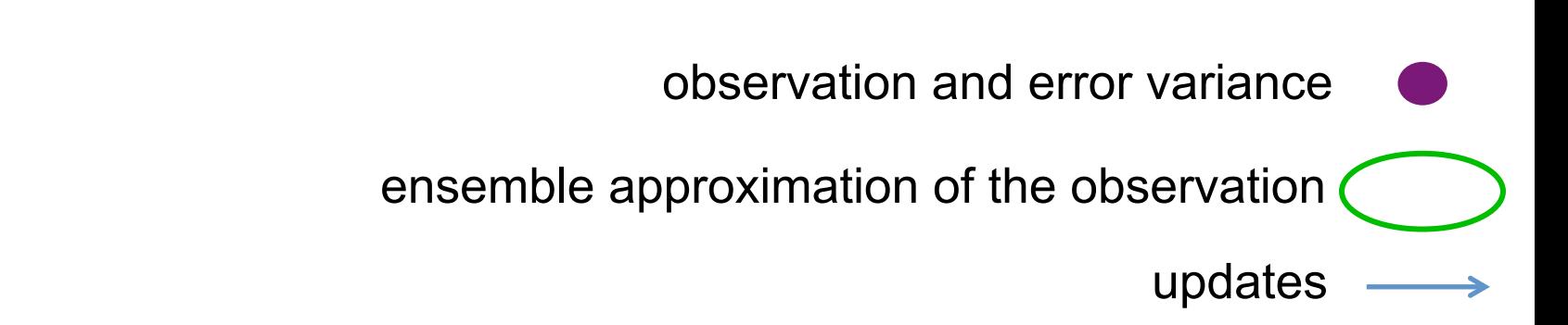

### Algorithm choice and communication

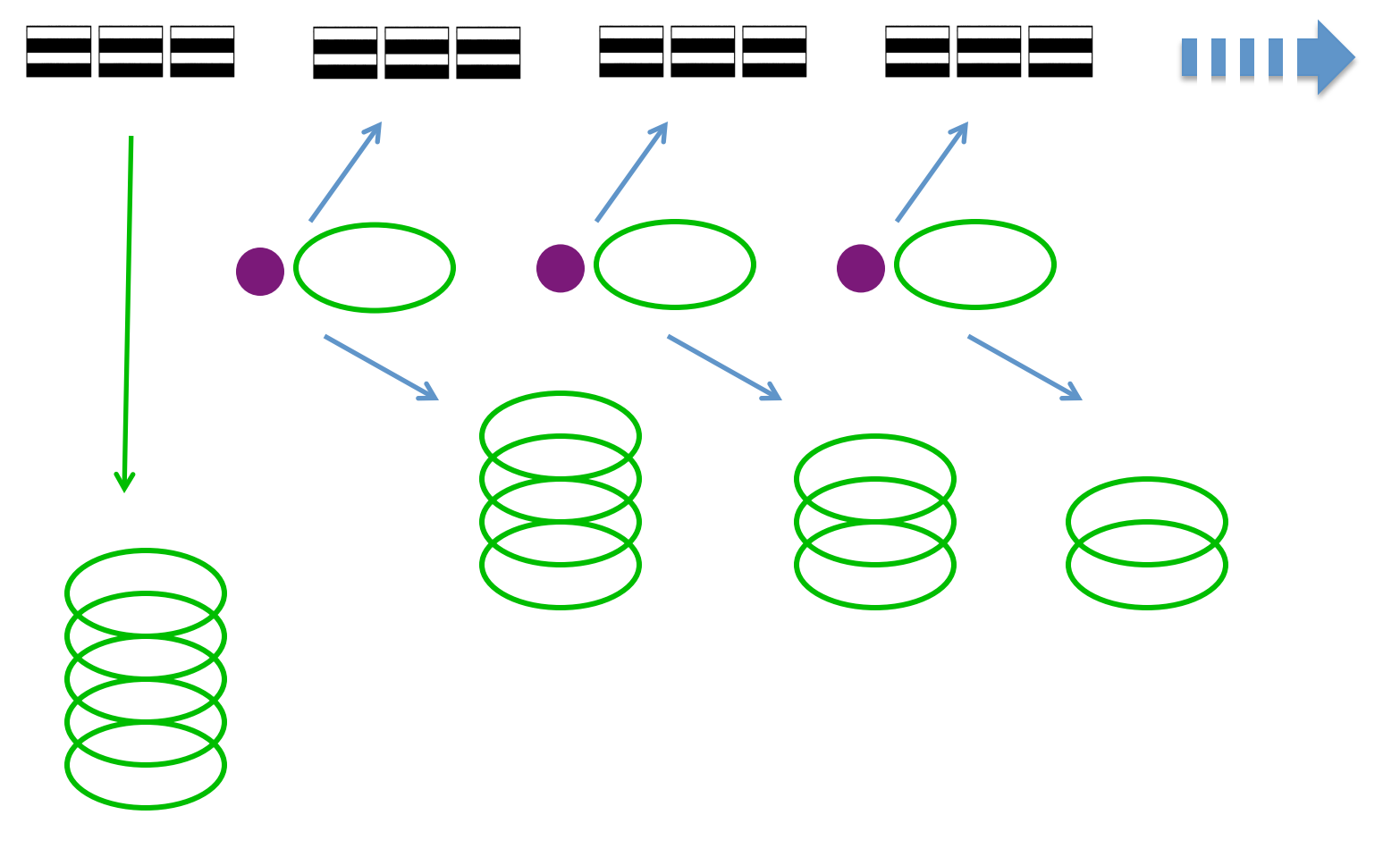

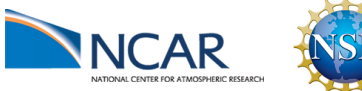

### Algorithm choice and communication

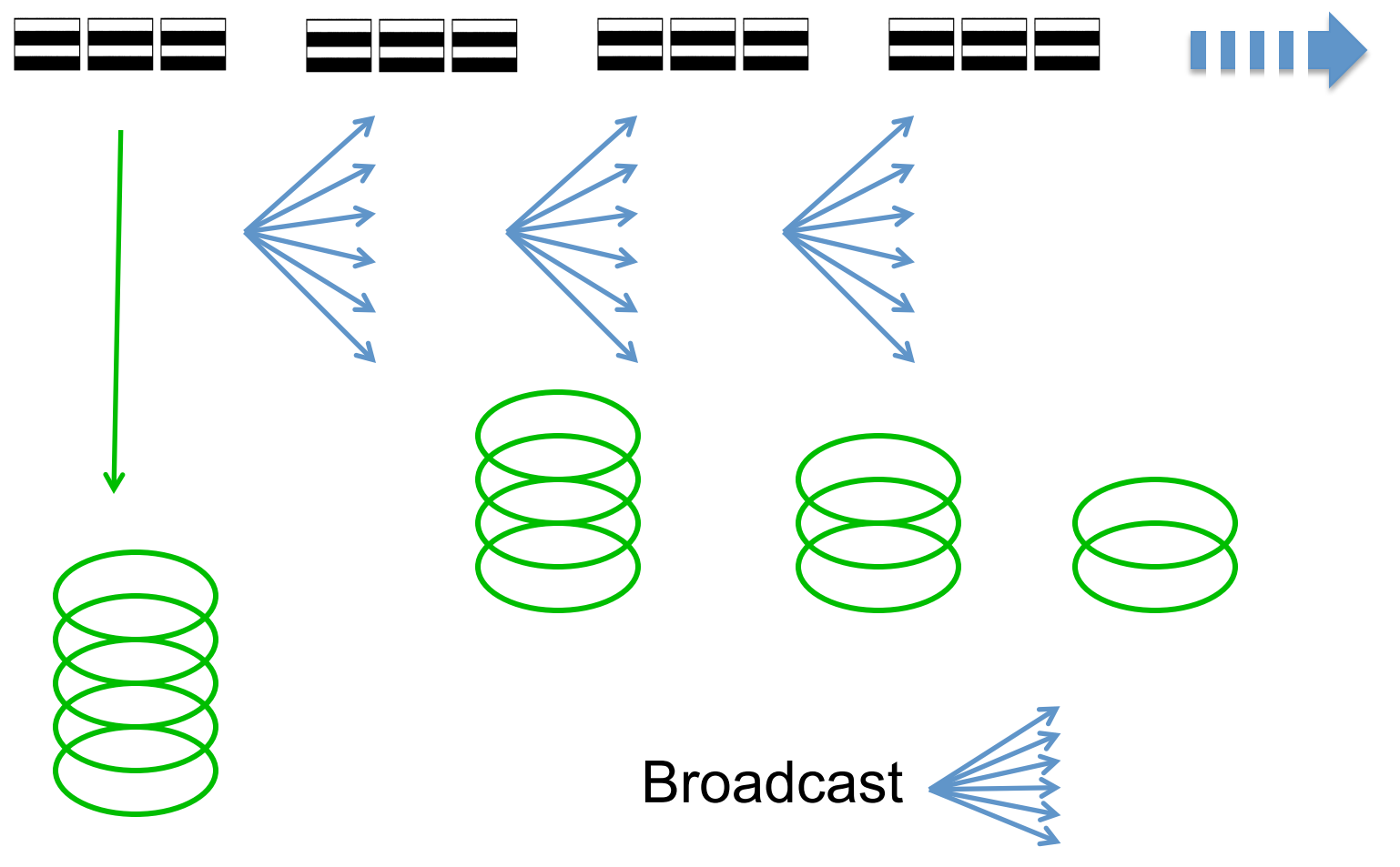

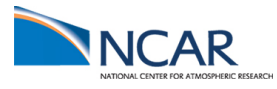

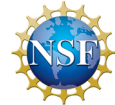

Worst-case scenario

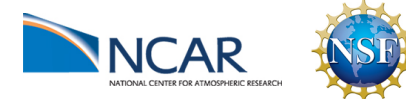

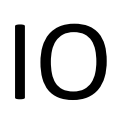

You need to run a bunch of model forecasts write to file

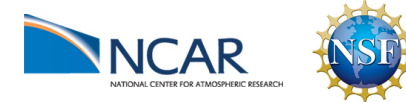

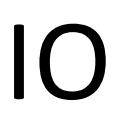

You need to run a bunch of model forecasts vrite to file

Convert the model output to DART format

write to file read from file

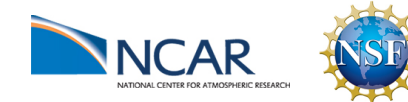

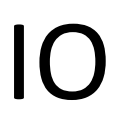

You need to run a bunch of model forecasts vrite to file

Convert the model output to DART format

write to file read from file

Do data assimilation with DART

write to file read from file

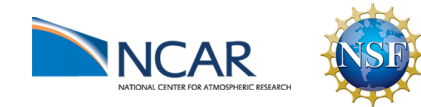

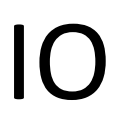

You need to run a bunch of model forecasts write to file

Convert the model output to DART format

write to file read from file

Do data assimilation with DART

write to file read from file

Convert back to model input

write to file read from file

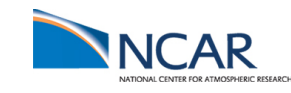

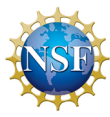

Models do not run ensemble complete

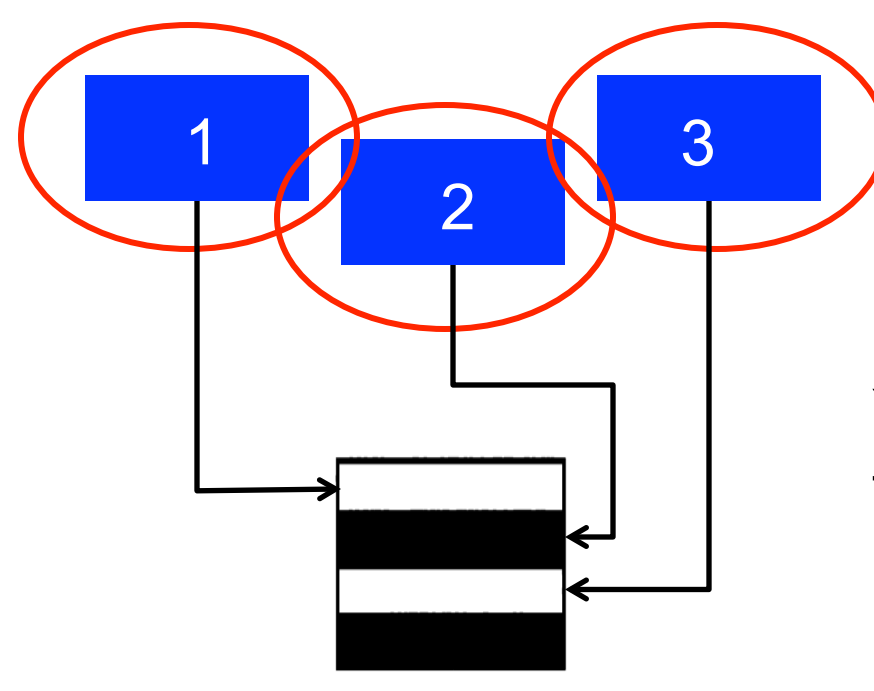

You have to move data from the model to DART

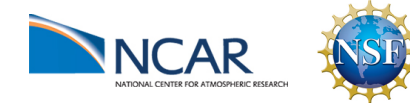

#### IO

- Scripting
- Queuing
- Scaling

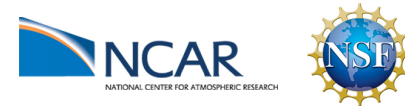

IO Model run ~10000 tasks ensemble members ensemble members Restart files for **CESM** each model

time

#### Should the IO speed drive the data layout?

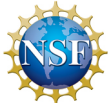

#### Notation

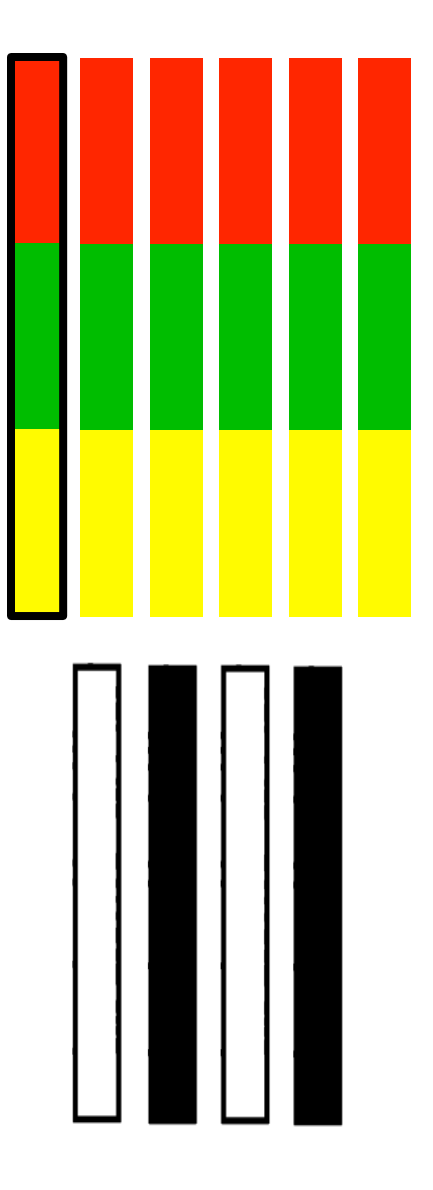

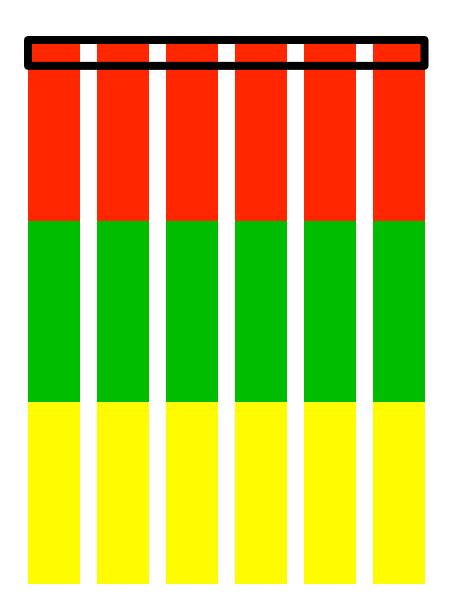

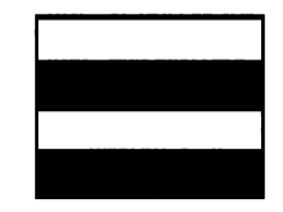

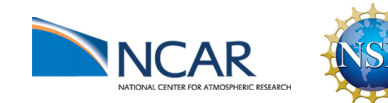

#### What's parallel about DART?

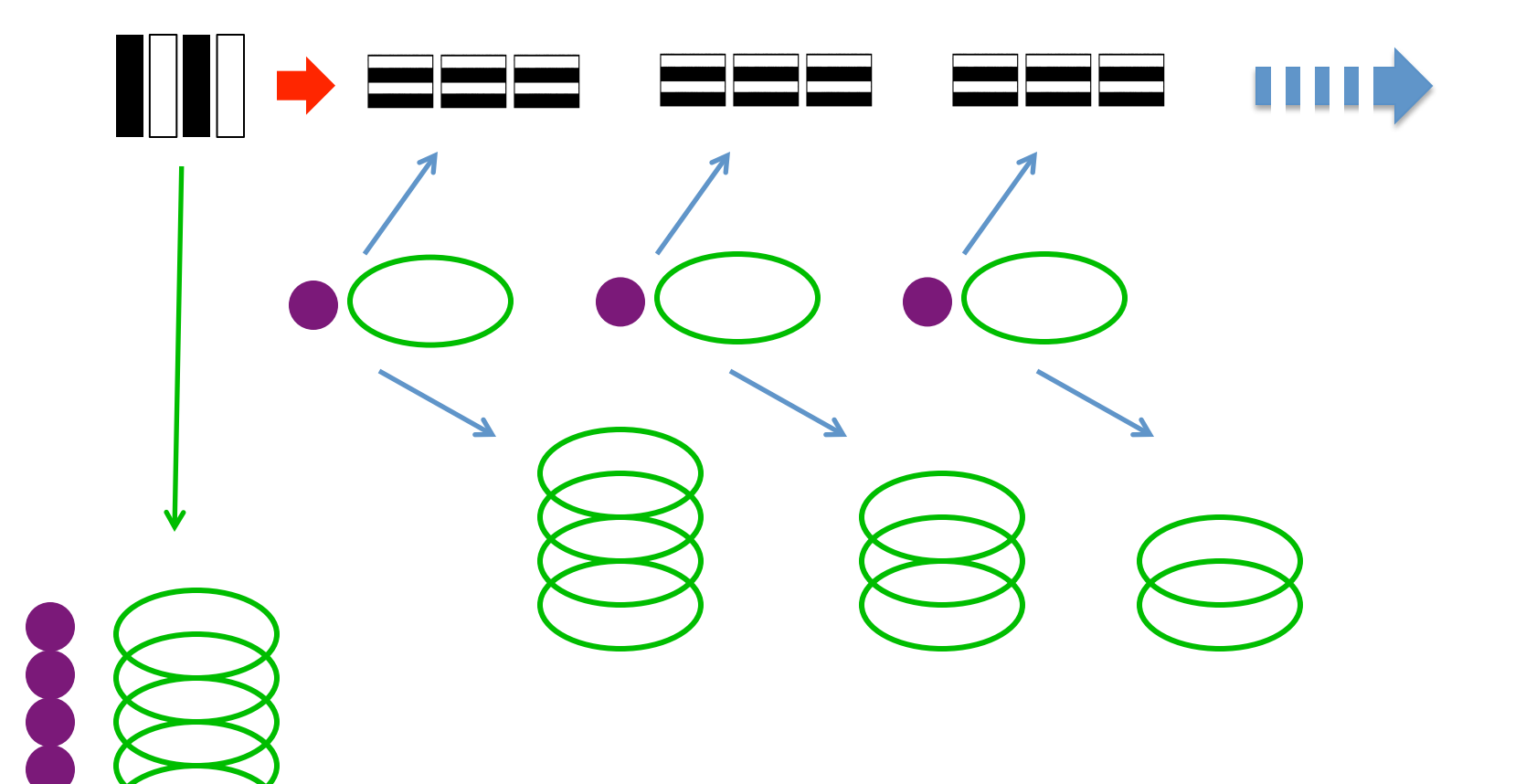

observation and error variance

updates

ensemble approximation of the observation

#### Why do we need to change anything?

Or, what's not so parallel about DART?

- Multiple data decompositions
- IO
- Algorithm choice and communication

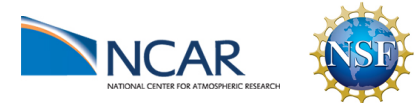

#### Limitations of having these two decompositions:

The forward operator does not scale beyond processors = ensemble members

Users have models that are too large to fit into the memory of a single node

You have to transpose data between decompositions

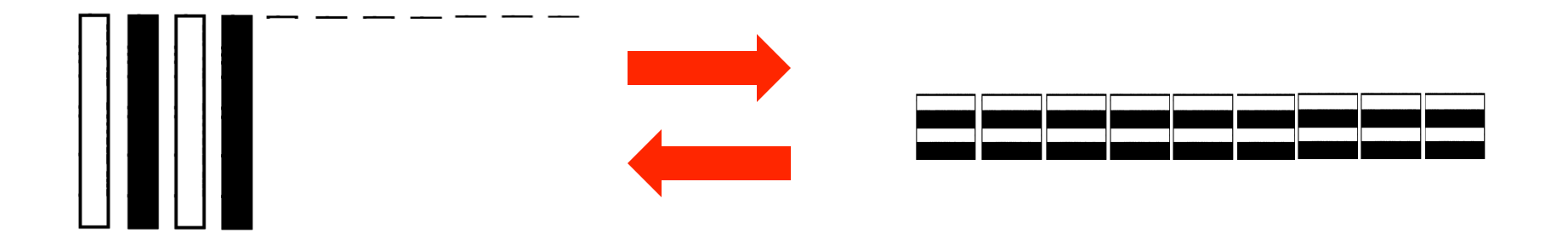

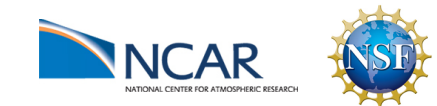